## ESTUDIO DE ESTABILIDAD EN SISTEMAS DE POTENCIA: METODOLOGÍA PARA LA EVALUACIÓN DE LA ESTABILIDAD DE TENSIÓN MEDIANTE LA APLICACIÓN DE INTELIGENCIA ARTIFICIAL.

ALVARO GÓMEZ RUIZ INGENIERO ELECTRICISTA

UNIVERSIDAD INDUSTRIAL DE SANTANDER FACULTAD DE INGENIERÍAS FISICOMECÁNICAS ESCUELA DE INGENIERÍAS ELÉCTRICA, ELECTRÓNICA Y TELECOMUNICACIONES BUCARAMANGA 2010

## ESTUDIO DE ESTABILIDAD EN SISTEMAS DE POTENCIA: METODOLOGÍA PARA LA EVALUACIÓN DE LA ESTABILIDAD DE TENSIÓN MEDIANTE LA APLICACIÓN DE INTELIGENCIA ARTIFICIAL.

## ALVARO GÓMEZ RUIZ INGENIERO ELECTRICISTA

## Trabajo de investigación para optar al título de Magister en Ingeniería Eléctrica

## **Director** HERMANN RAÚL VARGAS TORRES DOCTOR INGENIERO INDUSTRIAL

## UNIVERSIDAD INDUSTRIAL DE SANTANDER FACULTAD DE INGENIERÍAS FISICOMECÁNICAS ESCUELA DE INGENIERÍAS ELÉCTRICA, ELECTRÓNICA Y TELECOMUNICACIONES BUCARAMANGA 2010

### DEDICATORIA:

 A mis padres, Alvaro Gómez García y Luisa Ruiz de Gómez por su apoyo, comprensión, paciencia y amor.

A mi hermana Claudia y mis sobrinos Carlos y Karen a quienes amo.

A todos los amigos que han aportado en mi crecimiento personal y profesional, en especial a Miguel Ángel Rojas Ruiz, Pedro Alexander Cruz Bueno, Libardo Villamizar, Aldo Marco González, Javier Serrano Gómez, Germán Morales España, Cristina Castilla, Yulieth Romero, Silvia Zarate, Maribel Ramírez, Antonio Anaya, Alvaro Amado, Gabriel González Sua, Luis Gabriel Figueroa, Diana Días, Luz Nelly Miranda, Felipe León, Claudia Liliana Sandoval, Ledys Miranda, Erika Estupiñan, Elizabeth Almeida, Carlos Gallón, Genny Vaquero, María Celedón, Lilia Rosado, Vladimir Roa, Raúl Roa, Margie Villa, Vanessa, Luisa y Alejandra y a todos los demás que de una u otra forma me han hecho ver las cosas de forma diferente.

A la bebé más hermosa del mundo Natalia Balcázar, te quiero mucho mi chiquitina.

ALVARO GÓMEZ RUIZ.

### SONETO

Si para recobrar lo recobrado debí perder primero lo perdido, si para conseguir lo conseguido tuve que soportar lo soportado,

Si para estar ahora enamorado fue menester haber estado herido, tengo por bien sufrido lo sufrido, tengo por bien llorado lo llorado.

Porque después de todo he comprobado que no se goza bien de lo gozado sino después de haberlo padecido.

Porque después de todo he comprendido que lo que el árbol tiene de florido vive de lo que tiene sepultado.

### Francisco Luis Bernárdez

### **AGRADECIMIENTOS**

Al Dr. Hermann Raúl Vargas Torres por su dirección y asesoría las cuales hicieron posible la realización de este trabajo.

Al Grupo de Investigación en Sistemas de energía Eléctrica, en especial al Dr. Gabriel Ordoñez y al Dr. Gilberto Carrillo.

Además agradezco al Dr. Claudio Cañizares, al Dr. Xueping Gu, al Dr. Lin Chih Jen y a José Rafael Ribecca, quienes compartieron información, ayudaron a la comprensión de varios fenómenos y resolución de dudas pero principalmente realizaron excelentes preguntas y por medio de estas importantes aportes a mi investigación.

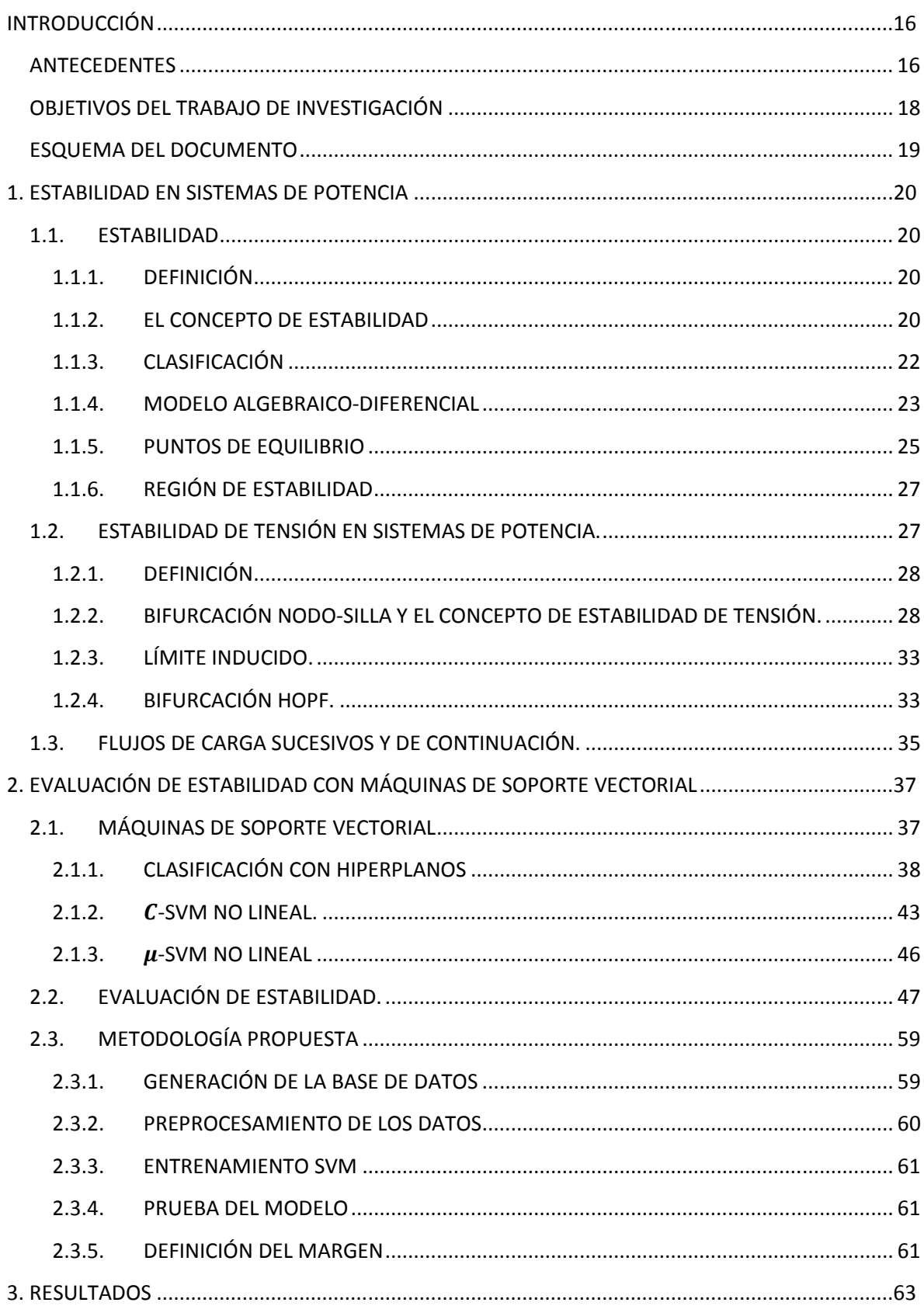

## Tabla de contenido

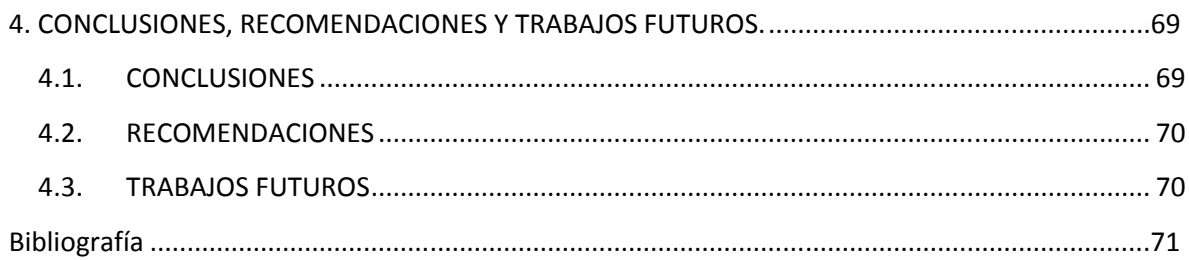

## Lista de tablas

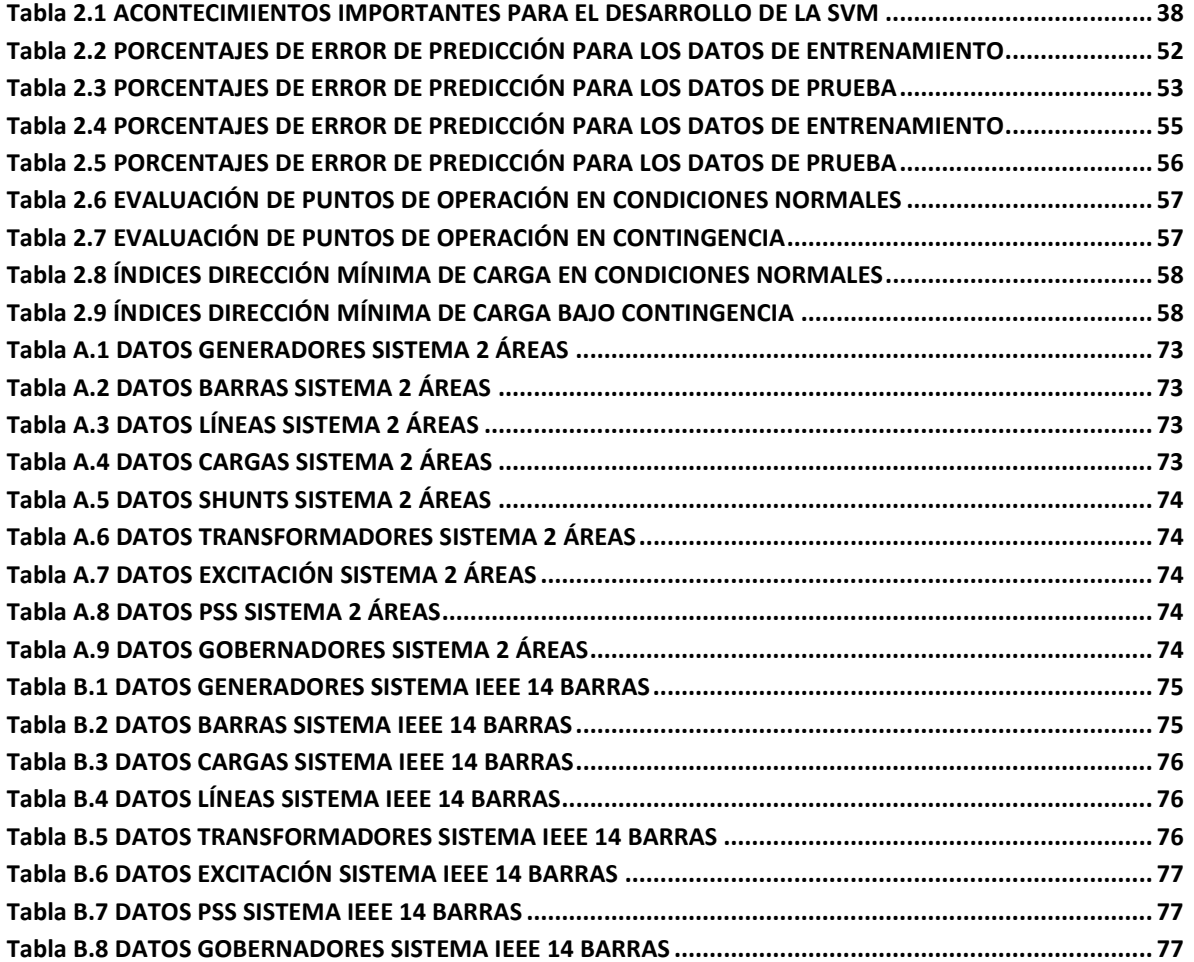

# Lista de figuras

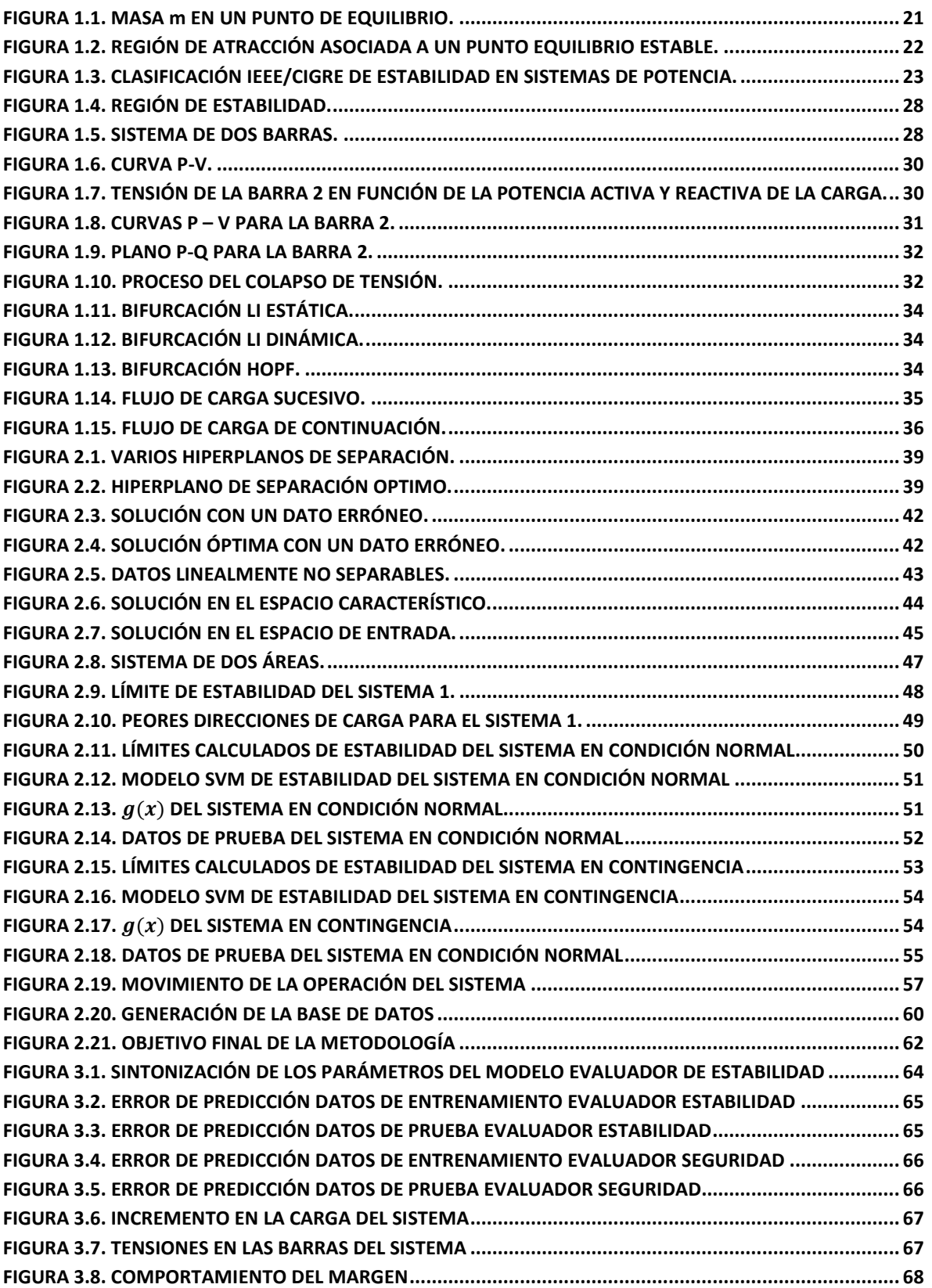

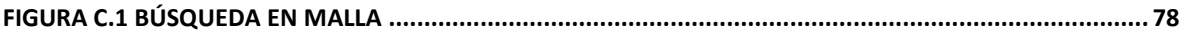

## Lista de anexos

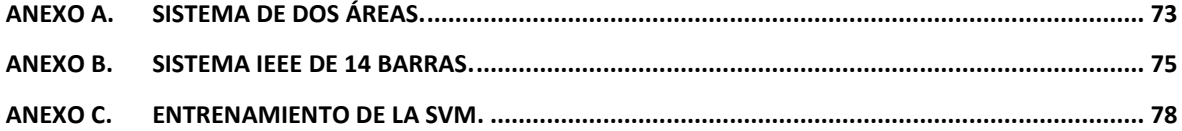

### **RESUMEN**

### TÍTULO:

ESTUDIO DE ESTABILIDAD EN SISTEMAS DE POTENCIA: METODOLOGÍA PARA LA EVALUACIÓN DE LA ESTABILIDAD DE TENSIÓN MEDIANTE LA APLICACIÓN DE INTELIGENCIA ARTIFICIAL $^1$ .

#### AUTOR:

### ALVARO GÓMEZ RUIZ<sup>2</sup>.

### PALABRAS CLAVES:

Estabilidad de tensión, índice estabilidad, inteligencia artificial, máquinas de soporte vectorial, puntos de máxima cargabilidad, región de estabilidad.

### DESCRIPCIÓN:

Este trabajo de investigación propone un método para evaluar la estabilidad y seguridad de tensión en un sistema de potencia con la ayuda de inteligencia artificial. Se utiliza una técnica de inteligencia artificial llamada máquinas de soporte vectorial (SVM) para tal fin.

Para la evaluación del sistema mediante esta metodología se necesita conocer la topología del sistema de potencia y contar con modelos que describan bien el comportamiento de los elementos del mismo. Además debe ser definido un caso base para el estudio (generación y carga). A partir de este caso base se realizan aumentos de carga en diferentes direcciones hasta encontrar los puntos de máxima cargabilidad del sistema en cada una de estas direcciones. Esto se realiza primero con el sistema en condiciones normales y luego con el sistema bajo contingencia.

Luego de crear las dos bases de datos con los puntos de máxima cargabilidad del sistema (para condiciones normales y contingencia) se obtienen los datos de entrenamiento, validación y prueba. Estos permiten la selección de las características propias de las SVM y determinar su desempeño.

Son creados dos modelos SVM uno evaluador de estabilidad (condiciones normales) y otro evaluador de seguridad (condición de contingencia). Además se define un índice en términos de la máxima potencia activa extraíble del sistema, ya sea en una dirección de carga determinada y/o en la dirección más corta al límite de la región estable o segura

 $1$  Trabajo de Investigación.

<sup>&</sup>lt;sup>2</sup> Facultad de Ingenierías Físico-Mecánicas, Escuela de Ingenierías Eléctrica, Electrónica y de Telecomunicaciones, Director Dr. Hermann Raúl Vargas Torres.

#### **ABSTRACT**

#### TITLE:

STUDY OF STABILITY IN POWER SYSTEMS: METHODOLOGY FOR VOLTAGE STABILITY ASSESSMENT WITH ARTIFICIAL INTELLIGENCE<sup>1</sup>.

#### AUTHOR:

### ALVARO GÓMEZ RUIZ<sup>2</sup>.

#### KEY WORDS:

Voltage stability, stability index, artificial intelligence, support vector machines, maximum cargability points, stability region.

#### DESCRIPTION:

This research proposes a method to assess the voltage stability and security in a power system with artificial intelligence. An artificial intelligence technique called support vector machines (SVM) is used for this purpose.

To evaluate the system using this methodology is necessary to know the topology of the power system and have good models that describing the behavior of system elements. It is also necessary to define a base case for the study (generation and load). From this base case the load increases are made in different directions to find the points of máximum cargability of the system. This is done first with the system in normal conditions and then with the system under contingency.

After creating the two databases we have the points of maximum cargability of the system (for normal and contingency condition) are created the training, validation and testing data. These allow the selection of the characteristics of SVM and determine their performance.

Two SVM models are created. The first one teste the stability (normal condition) and another one the security (contingency condition). An index is also defined in terms of máximum active power extractable from the system in a loading direction and/or the shortest direction to the boundary of the region stable or secure.

 $1$  Research work.

<sup>&</sup>lt;sup>2</sup> Faculty of Physicist mechanical Engineerings. School of Electrical, Electronical and Telecommunicatios Engineerings, Director Dr. Hermann Raúl Vargas Torres.

## INTRODUCCIÓN

El abastecimiento de energía electica a los usuarios es una tarea que se debe realizar de la manera más económica posible y con un nivel de confiabilidad aceptable. Los clientes conectados a las redes del sistema eléctrico de potencia esperan que el suministro de energía esté continuamente disponible. Sin embargo, en la práctica este escenario de suministro continuo asegurado no siempre se alcanza, debido a que el sistema eléctrico está expuesto a eventos de origen aleatorio que lo afectan drásticamente.

La necesidad de asegurar niveles de confiabilidad aceptables es grande y ha aumentado debido a la introducción de esquemas más competitivos, descentralizados y menos regulados en el sector eléctrico. El North American Electric Reliability Corporation (NERC), organización cuya misión es asegurar la confiabilidad de los sistemas eléctricos en América del norte, define la confiabilidad como:

"La capacidad para satisfacer las necesidades de energía eléctrica de los usuarios finales, incluso cuando fallas inesperadas de equipos u otros factores reducen la cantidad de energía disponible"  $[(1)]$ .

De aquí se desprenden dos aspectos básicos y fundamentales, suficiencia y seguridad. La suficiencia habla de la capacidad del sistema de potencia para suplir la demanda y los requerimientos de energía de los consumidores en todo momento. La seguridad hace referencia a la habilidad del sistema de potencia de soportar disturbios repentinos tales como corto circuitos eléctricos o pérdidas imprevistas de elementos del sistema. El presente trabajo de investigación hace parte de este último aspecto de la confiabilidad, es decir de la seguridad, ya que presenta una metodología que puede ser usada para la evaluación en línea de la estabilidad del sistema de potencia dado un punto de operación.

### ANTECEDENTES

La seguridad es uno de los criterios importantes en el diseño de los sistemas y un objetivo primordial en la operación de los mismos. Hoy día, con el crecimiento natural de los sistemas de potencia, ha sido necesario implementar estrategias capaces de mejorar su operación. Además con la liberación del mercado se afecta drásticamente la operación de las redes de potencia, las cuales bajo presión económica y con el incremento de las transacciones están siendo operadas cerca de sus límites de generación y transmisión. Estos cambios enfrentan a los operadores de los sistemas con escenarios diferentes y más problemáticos que en el pasado. Ejemplo de esto es la inestabilidad de tensión, convertido en una seria amenaza para la operación de los sistemas de potencia en los últimos veinte años. Esfuerzos considerables, tanto desde la academia como de la industria, se han realizado en el análisis y planeación de sistemas para prevenir eventos catastróficos causados por la inestabilidad de tensión como lo es el colapso de tensión.

Los métodos de cálculo desarrollados para el análisis de estabilidad de tensión son, en principio, más apropiados para la planeación de sistemas de potencia. Sin embargo, los colapsos de los sistemas de energía en varios países del mundo han demostrado falencias propias del análisis fuera de línea constituyéndose estos hechos en una de las principales incertidumbres en las condiciones operativas.

Los siguientes ejemplos reales de colapso de tensión debidos a la inestabilidad de tensión se encuentran en [(2)].

Diciembre de 1 978 en Francia un descenso de temperatura no previsto provocó un importante incremento de carga principalmente en la zona de París. Se sobrecarga todo el sistema de 400 kV debido a la necesidad de traer potencia desde zonas alejadas del este del país, y provocó tensiones bajas en toda la red. Se intentó solucionar el problema bloqueando los automatismos de los reguladores bajo carga de los transformadores de 400 kV, que habitualmente mantienen la tensión en valores constantes en la red de 230 kV. No se consiguió controlar totalmente el descenso de tensión y comenzaron a operar protecciones de sobrecarga en diversas líneas del sistema. El resultado final fue la salida de servicio de buena parte de la red y el funcionamiento "en islas" de los subsistemas que sobreviven. El fenómeno total se desarrolló durante algo más de una hora y el intento de reenergización trayendo potencia esta vez desde el Oeste del país provocó un segundo gran colapso.

En Bretaña, Francia en enero de 1 987 se produce la falla intempestiva de tres unidades generadoras en la central de Cordennais. Trece segundos después el último generador de la central sale de servicio a causa del excesivo calentamiento del rotor, provocado por el intento de mantener el suministro de potencia reactiva a la red. Esta última falla inicia un fenómeno de colapso de tensiones en la zona. Dado que la frecuencia no varió significativamente, porque el balance de potencia activa se mantuvo a costa de transportar potencia desde generadores lejanos hasta la zona en falla, no actuaron los relés de desenganche de carga por subfrecuencia. El colapso se controló varios minutos después realizando desenganche manual de cargas.

En Suecia en diciembre de 1 983, el problema se inicia con una falla en una estación 400/220 kV que alimenta la zona de Estocolmo y provocó la salida de servicio de 2 de las 7 líneas de 400 kV que alimentan Estocolmo desde las centrales hidráulicas del Norte. Las 5 líneas de 400 kV restantes se sobrecargaron, pero el sistema sobrevive hasta que los cambiadores bajo carga de los transformadores en la zona de Estocolmo comienzan a tratar de restituir la tensión en las cargas. Esto lleva al aumento en la potencia de carga, que esta vez no fue soportado por las líneas de 400 kV, las cuales son disparadas por relés de sobrecarga o relés de distancia, que ven el aumento de corriente y disminución de tensión como si fueran cortocircuitos en las líneas. La zona de Estocolmo queda aislada y el déficit de generación no puede ser resuelto por los esquemas de desenganche de carga por subfrecuencia, provocándose un apagón total en esa zona durante más o menos 1 hora. La duración total desde la falla inicial hasta el colapso es del orden de 1 minuto.

En julio de 1 987 en Japón, se produce un aumento de demanda muy por encima de lo previsto en un día inusualmente caluroso. Pese a que entran en servicio todos los bancos de condensadores disponibles, la tensión comienza a decrecer alcanzando valores de 0,75 p.u rápidamente. Aproximadamente 10 minutos después actúan los relés de distancia, por un motivo similar al presentado en el caso sueco, provocando la salida de servicio de 3 estaciones 500 kV, y un apagón importante en la zona de Tokio.

Como es de esperar, estos problemas de seguridad detectados han impulsado el desarrollo de estrategias para la evaluación on-line de la seguridad en sistemas de potencia dada la dificultad para evaluarla con los métodos tradicionales por la gran complejidad de los sistemas de potencia, que impone restricciones computacionales. Para la solución de este problema se propone la utilización de técnicas de Inteligencia Artificial (IA). Actualmente, la IA ha sido introducida como una herramienta eficiente para afrontar problemas de ingeniería cuando el funcionamiento de un sistema es desconocido o muy complejo pero existe gran cantidad de datos disponibles. Las principales técnicas empleadas son: sistemas expertos, lógica difusa, redes neuronales, algoritmos genéticos, el método lambda y máquinas de soporte vectorial. Estos métodos emplean o crean un modelo que se basa en el conocimiento, permitiendo aprovechar mejor la información proveniente de equipos y la experiencia adquirida por el personal.

### OBJETIVOS DEL TRABAJO DE INVESTIGACIÓN

El objetivo de este trabajo de investigación es el desarrollo de una metodología que permita la utilización de las Máquinas de Soporte Vectorial en la evaluación de la estabilidad de tensión con base en el margen de carga de sistemas eléctricos de potencia. Para tal fin se desarrollan las siguientes tareas:

- ↓ Cálculo de los puntos de máxima cargabilidad de dos sistemas de potencia
- $\frac{1}{2}$  Selección de patrones para la identificación y caracterización de la región de operación segura.
- Obtención de la distancia de un punto de operación al límite de la región de operación segura.
- Creación de un modelo basado en las Máquinas de Soporte Vectorial utilizando la función kernel de base radial.

Estas tareas se realizan teniendo las siguientes consideraciones:

- Los sistemas serán afectados por una gran perturbación antes de obtener los puntos de máxima cargabilidad. En este trabajo solo se considera como gran perturbación la salida de una línea de transmisión.
- Para el cálculo de los puntos de máxima cargabilidad de cada sistema, se utiliza un único despacho de generación inicial y se asume que los generadores son cargados en

proporción a su potencia disponible. Las cargas a usar se asumen con un factor de potencia constante.

 Se utilizan dos sistemas de potencia pequeños para que la cantidad de datos obtenidos a partir de ellos sea manejable de forma tal que permitan el desarrollo de la metodología, su posterior prueba de funcionalidad y las conclusiones del caso.

### ESQUEMA DEL DOCUMENTO

Este documento está dividido en cuatro capítulos:

- 0: Contextualiza el problema de estabilidad en sistemas eléctricos de potencia.
- 0: Trata de la teoría básica de las SVM y establece la metodología propuesta.
- 0: Contiene los resultados obtenidos luego de aplicar la metodología al sistema IEEE de 14 barras.
- 0: Presenta las conclusiones obtenidas en este trabajo y sugerencias para trabajos futuros.

Además existen tres anexos. El ANEXO A muestra los datos del sistema utilizado para el desarrollo de la metodología. En el ANEXO B están los datos del sistema usado para las pruebas. El ANEXO C presenta el método de selección de parámetros para la SVM.

### 1. ESTABILIDAD EN SISTEMAS DE POTENCIA

Este capítulo explica de una manera sencilla y práctica la estabilidad en sistemas de potencia aunque existe mucha matemática inmersa es estas ideas. La base de este capítulo es la bibliografía  $[(3)]$ ,  $[(4)]$ ,  $[(5)]$ ,  $[(6)]$ , la cual muestra de manera profunda los temas aquí tratados.

### 1.1. ESTABILIDAD

### 1.1.1.DEFINICIÓN

La IEEE (Institute of Electrical and Electronics Engineers) y el CIGRE (Conseil International des Grands Réseaux Électriques) definen la estabilidad en sistemas de potencia como la capacidad para recuperar un punto de equilibrio luego de ser sometido una perturbación ya sea pequeña o grande, manteniendo sus variables dentro de límites preestablecidos y el sistema más o menos intacto [(7)].

En términos simples es la habilidad de un sistema para recuperarse de una perturbación ya sea grande o pequeña pero con dos características muy propias de los sistemas eléctricos de potencia, las cuales no aplican en general al concepto de estabilidad en otros sistemas. Primero, las variables deben estar dentro de unos límites. Quiere decir que solo interesan ciertos puntos de equilibrio (por ejemplo la tensión cero es un punto de equilibrio pero no nos interesa) o ciertos valores normales definidos por el operador del sistema. En el mundo se está más o menos de acuerdo sobre que es una buena tensión, una buena frecuencia y en que rangos se puede manejar. Segundo, el sistema tiene que mantenerse intacto. Se relaciona con la complejidad de la interconexión del sistema, el cual se diseña de tal forma que si ocurre un evento (y si es necesario) se separe para intentar salvar parte del sistema. Si un sistema se separa, desde el punto de vista del usuario que continua recibiendo energía eléctrica el sistema es estable (tal vez ocurre un pequeño transitorio y se alcanza un punto de operación estable). Desde el punto de vista del sistema este se cayó porque se separó.

Un ejemplo de un sistema que no ha alcanzado la inestabilidad pero desde el punto de vista de esta definición no resulta estable, es el caso ocurrido el julio de 1 987 en Japón donde las tensiones durante varios minutos permanecieron alrededor de los 0,75 p.u.

### 1.1.2. EL CONCEPTO DE ESTABILIDAD

Como se mencionó anteriormente la estabilidad es la capacidad de un sistema para recuperarse después de una perturbación. Para comprender este concepto se parte desde el entendimiento de los puntos de equilibrio y la región de estabilidad.

La FIGURA 1.1 muestra una pelota de masa m que está sobre una superficie. Esta masa m puede estar sin movimiento (estática) solo en 3 lugares de esta superficie marcados en la figura como A, B y C. Luego se puede afirmar que la masa m está en equilibrio en cualquiera de estos puntos, razón por la cual son llamados "puntos de equilibrio".

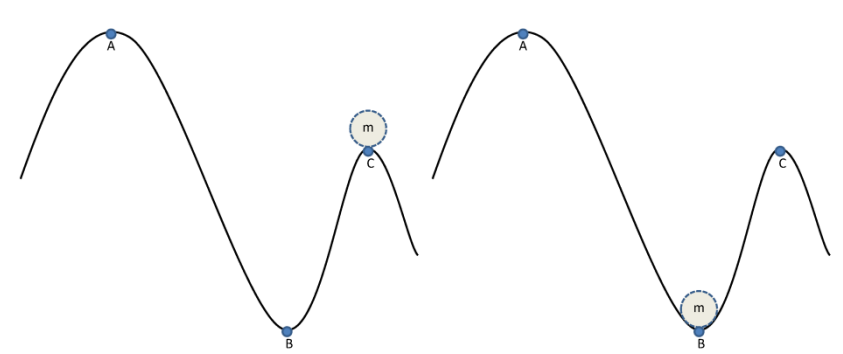

#### FIGURA 1.1. MASA m EN UN PUNTO DE EQUILIBRIO.

Pero si de alguna forma se aplicara una fuerza muy pequeña (dinámica) a la masa m ocurriría lo siguiente:

- En el punto A: Dependiendo de la dirección de la fuerza aplicada la masa m podría rodar hacia fuera de la superficie o hacia el punto B.
- En el punto B: La masa m oscilaría alrededor del punto B hasta nuevamente alcanzar su estado inicial (debido a la existencia de amortiguamiento).
- En el punto C: Ocurriría lo mismo que en el punto A.

Como el único punto de esta superficie donde sin importar la dirección de la fuerza la masa m regresaría a su posición inicial es el punto B, a este se le llama "punto de equilibrio estable". Caso contrario sucede en los puntos A y C donde la masa m no regresa su posición inicial, por ello a estos puntos se les conoce como "puntos de equilibrio inestable".

La región de estabilidad es el área, la zona o las condiciones que le permiten al sistema recuperar su punto de equilibrio estable. Supongamos que por alguna razón se tiene la masa m en un punto a una altura h como lo muestra la FIGURA 1.2. Si se asume el sistema masa-superficie sin fricción es fácil ver que la masa m saldrá de la superficie pues posee una energía mayor a la que el sistema puede disipar, mostrando así una inestabilidad. Ahora bien, obsérvese el cuadro cuya altura está determinada por la altura del punto de equilibrio inestable C. Si la masa partiese de algún punto sobre la superficie dentro de este recuadro, el sistema detendría la masa m en su carrera por salir de la superficie y además lograría que al final alcanzara un punto equilibrio estable, mostrando así estabilidad. Cabe resaltar un hecho importantísimo "la masa m sale de la zona de estabilidad a través de un punto de equilibrio inestable".

FIGURA 1.2. REGIÓN DE ATRACCIÓN ASOCIADA A UN PUNTO EQUILIBRIO ESTABLE.

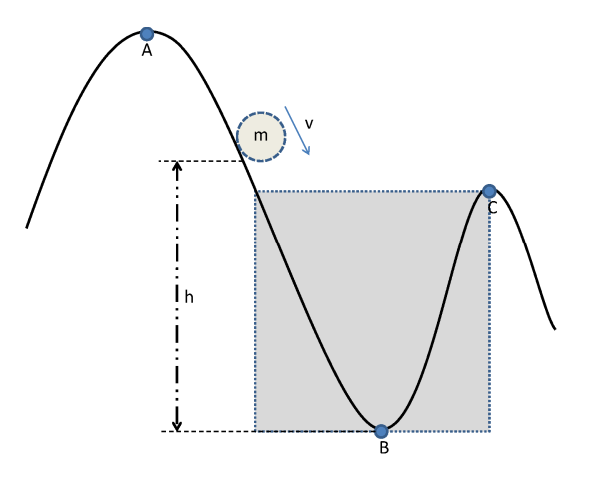

Si la fricción se toma en cuenta, el problema es más complejo, ya no se podría asegurar que la posición h de la masa m en la FIGURA 1.2, lleve a una inestabilidad pues la fricción ayudaría frenar la masa. Pero en términos generales "el concepto de estabilidad se basa en la existencia de puntos de equilibrio, energía y región de estabilidad o de atracción asociado a un punto de equilibrio estable".

### 1.1.3. CLASIFICACIÓN

La clasificación de estabilidad realizada en [(7)] se basa en:

- La variable que muestra mejor la inestabilidad del sistema (estabilidad de ángulo, frecuencia y tensión).
- Los fenómenos que impactan el sistema (pequeña y gran perturbación).
- Las técnicas de análisis (corto y largo plazo).

Esta clasificación puede verse de forma gráfica en la FIGURA 1.3.

Cabe resaltar que aunque un evento se puede analizar desde el punto de vista de pequeña señal o pequeña perturbación, los problemas reales de estabilidad se desencadenan por una gran perturbación, por ejemplo un aumento pequeño y constante en la carga de un sistema es una pequeña perturbación pero realmente el problema de estabilidad lo precipita la salida o pérdida de líneas de transmisión debido a la sobrecarga en ellas (lo cual es una gran perturbación o contingencia) que lleva a un problema de inestabilidad y por lo tanto a un corte del fluido eléctrico.

FIGURA 1.3. CLASIFICACIÓN IEEE/CIGRE DE ESTABILIDAD EN SISTEMAS DE POTENCIA . POTENCIA.

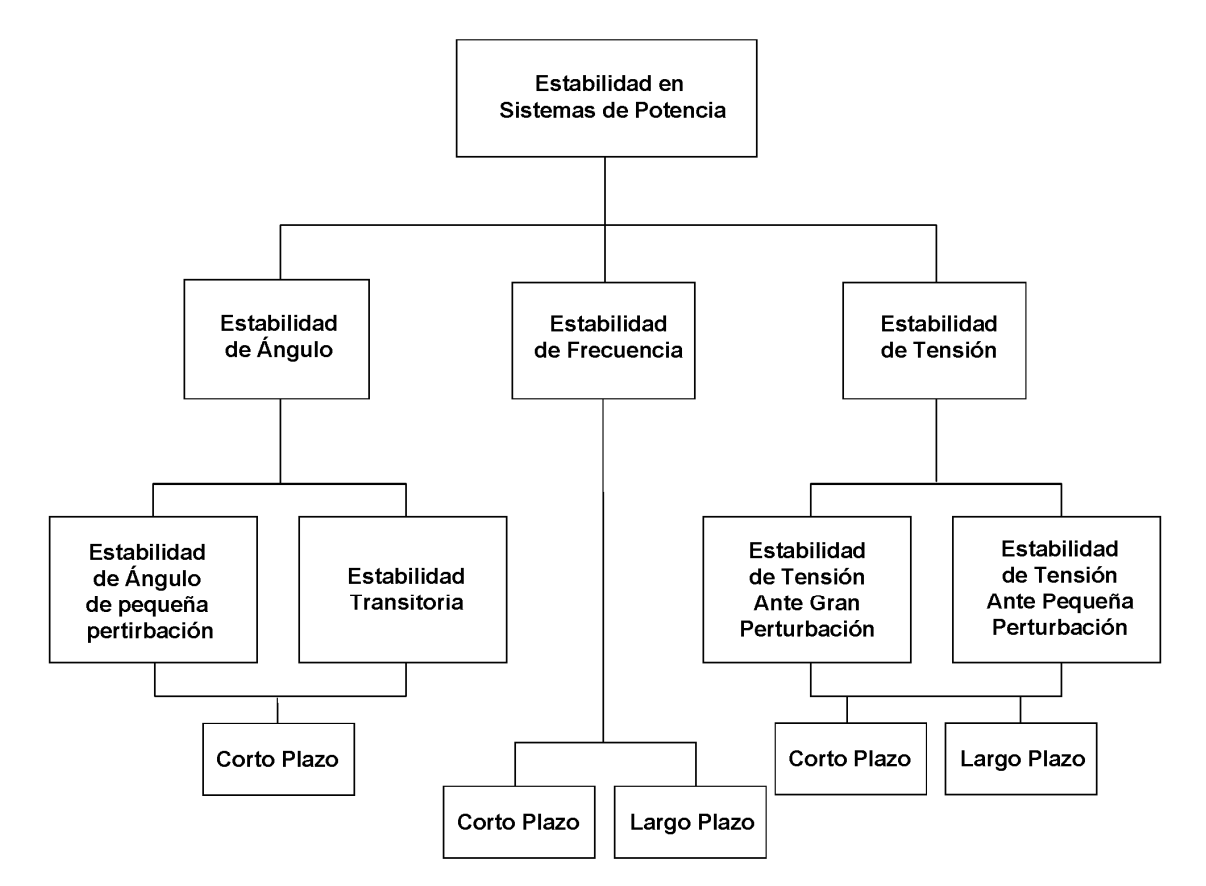

A pesar de esta clasificación adoptada, los problemas reales de estabilidad están ligados unos con<br>otros, es decir no ocurre uno independiente del otro. Debido a esto existen casos reales que se otros, es decir no ocurre uno independiente del otro. Debido a esto existen casos reales que pueden analizar por ejemplo desde el punto de vista de estabilidad de tensión y de estabilidad<br>transitoria como es el caso del corte de fluido eléctrico ocurrido en mayo de 1997 en Chile [(8)].<br>Por ello es difícil asegurar transitoria como es el caso del corte de fluido eléctrico ocurrido en mayo de 1997 en Chile [(8)].

Por ello es difícil asegurar con total certeza que un corte del fluido eléctrico ocurre únicamente por un motivo. Pueden existir varias razones empezando por las técnicas (mezcla de problemas de estabilidad de tensión con ángulo o frecuencia) y finalizando en las no técnicas (aspectos de mercado, políticos, humanos, etc.) que en conjunto terminan arrojando un resultado indeseado "el corte del fluido eléctrico".

### 1.1.4. MODELO ALGEBRAICO-DIFERENCIAL

Este modelo representa bastante bien el sistema de potencia para estudios de estabilidad, pero se debe comprender que este modelo tiene ciertas características y es lo que da origen al sistema de ecuaciones algebraico-diferenciales (DAE por sus siglas en ingles).

El sistema de potencia es un sistema físico con elementos dinámicos (por ejemplo corrientes y tensiones en inductancias y capacitancias) y todo puede ser asociado a variables de estado y sus derivadas. Sin embargo al realizar un estudio del sistema tan detallado se tiene un problema serio de análisis. Luego es necesario realizar algunas suposiciones para simplificar el análisis.

Como la frecuencia prácticamente no cambia mucho porque el sistema está diseñado para operar a cierta frecuencia y si no está dentro de un rango que por lo general es de más o menos 0,5 Hz la frecuencia de operación, sencillamente comienzan a operar protecciones y el sistema se apaga. Con esta idea de frecuencia constante se puede analizar el problema utilizando el concepto de fasor. Esto nos lleva a un punto en el que ciertos aspectos dinámicos se toman en cuenta y otros no. Entonces se elimina la dinámica rápida que no interesa utilizando fasores y solo consideramos aquellas dinámicas que tienen influencia sobre las magnitudes y ángulos de estos fasores. El resultado, es un modelo con unas características muy propias de los sistemas de potencia que poco se encuentra en otros ámbitos de la ingeniería y se le conoce como modelo algebraico diferencial. Este modelo se puede ver como un modelo dinámico con restricciones. Esto significa que las dinámicas no pueden tener cualquier trayectoria pues deben sujetarse a las condiciones impuestas por las ecuaciones algebraicas.

Básicamente, las variables de estado que representan la dinámica del sistema son:

- Ángulos internos de los generadores.
- Cambios en la frecuencia.
- Elementos de control del sistema.

Cabe resaltar que si se observa bien el sistema de potencia, el problema no solo es algebraico diferencial pues también existen elementos discretos en los sistemas de potencia, por ejemplo protecciones. Luego existen variables continuas y variables discretas, así que el sistema de potencia es un sistema híbrido. Conceptos desarrollados principalmente en el área de control y robótica están siendo aplicados en nuevas investigaciones para el análisis de sistemas de potencia, sin embargo para efectos de este trabajo no se tocará este tema.

El modelo de ecuaciones algebraico-diferencial está definido como:

(1.1)  $\dot{x} = f(x, y, p, \lambda)$ 

(1.2)  $0 = g(x, y, p, \lambda)$ 

Donde,

 $x \Rightarrow n$  variables de estado, ej. ángulos de los generadores

 $p \Rightarrow k$  parámetros controlables, ej. set point de los reguladores de tensión

 $\lambda \Rightarrow$  parámetros no controlables, ej. cargas

 $y \Rightarrow m$  variables algebraicas, ej. tensión en las cargas

 $f(·) \Rightarrow n$  ecuaciones diferenciales no lineales, ej. ecuaciones del generador

 $g(\cdot) \Rightarrow m$  ecuaciones algebraicas no lineales, ej. ecuaciones potencia reactiva

Este modelo cuenta con parámetros que se pueden controlar y otros que no. Los que no se controlan (como la carga que varia por sí sola) pueden llevar al sistema a una inestabilidad pues cambian las condiciones del sistema y obligan al operador del sistema a responder frente a estos cambios (con la ayuda de los parámetros controlables) para mantener el sistema de potencia en condiciones normales de operación.

(1.3)  $D_y g = \left[\frac{\partial g_i}{\partial y_i}\right]_{m*m}$ 

(1.4)  $y = h(x, p, \lambda)$ 

- (1.5)  $\dot{x} = f(x, h(x, p, \lambda), p, \lambda)$
- (1.6)  $\dot{x} = s(x, p, \lambda)$

Si el jacobiano (1.3) es no singular a lo largo de la trayectoria de soluciones, el sistema se puede transformar en un sistema de ecuaciones diferenciales de primer orden (1.6), aplicando el teorema de función implícita empleando las ecuaciones (1.4) y (1.5).

#### 1.1.5. PUNTOS DE EQUILIBRIO

Como ya se habló en la sección 1.1.2, el concepto de estabilidad se basa en puntos de equilibrio. Para el modelo de ecuaciones algebraico-diferenciales (1.1) y (1.2), el punto de equilibrio

(1.7) 
$$
z_0 = (x_0, y_0), para \lambda_0 y p_0
$$

está definido como la solución del siguiente problema no lineal en estado estable

(1.8) 
$$
F(z_0, p_0, \lambda_0) = 0
$$

donde,

(1.9) 
$$
F(z_0, p_0, \lambda_0) = \begin{cases} f(x_0, y_0, p_0, \lambda_0) \\ g(x_0, y_0, p_0, \lambda_0) \end{cases}
$$

Existen varias soluciones a este problema dada la existencia de puntos de equilibrio estables e inestables asociados a un punto de operación del sistema. Por ello se debe determinar cuáles son puntos de equilibrio inestable y cuáles no.

### 1.1.5.1. ESTABILIDAD

La determinación de la estabilidad de los puntos de equilibrio permite clasificarlos en puntos de equilibrio estables e inestables. Típicamente este análisis se realiza en etapas de planificación por ejemplo diseño de sistemas de control.

### • LINEALIZACIÓN

Para evaluar la estabilidad primero se realiza la linealización del modelo (1.1) y (1.2) alrededor del punto (1.7), resultando en (1.10) y (1.11). Nótese que (1.10) es la conocida ecuación de la forma  $\Delta \dot{x} = A \Delta x + Bu$  que expresa la dinámica del sistema.

(1.10)  $\Delta x = D_x f|_0 \Delta x + D_y f|_0 \Delta y$ 

(1.11)  $0 = D_x g|_0 \Delta x + D_y g|_0 \Delta y$ 

Se elimina  $\Delta y$  de (1.10) y (1.11) se obtiene

(1.12) ? = ,4|?

donde

$$
(1.13) \t\t D_x s|_0 = D_x f|_0 - D_y f|_0 D_y g|_0^{-1} D_x g|_0
$$

Obsérvese que para solucionar (1.13), se requiere la no singularidad de (1.3) evaluada en (1.7).

• AUTO VALORES

Luego de linealizar el sistema en un punto, es posible utilizar la teoría de sistemas lineales donde la estabilidad se define por los autovalores  $\mu_i$  de la matriz jacobiana (1.13) los cuales son la solución de

(1.14) 
$$
det(D_x s|_0 - \mu_i I) = 0
$$

Estos autovalores definen la estabilidad local de un sistema no lineal alrededor de un punto de equilibrio y permiten asegurar lo siguiente:

- Si es un punto de equilibrio estable: Todos los autovalor encontrado en (1.14) están en el semiplano izquierdo del plano complejo ( $Re(\mu_i) < 0$ ). Esto quiere decir que el sistema es localmente estable en las cercanías de (1.7).
- Si es un punto de equilibrio inestable: Al menos un autovalor encontrado en (1.14) está en el semiplano derecho del plano complejo ( $Re(\mu_i) > 0$ ). Esto quiere decir que el sistema es localmente inestable en las cercanías de (1.7).

Pero, existe otra posibilidad la cual es que al menos un autovalor de (1.14) está en el eje imaginario del plano complejo (( $Re(\mu_i) = 0$ ). A este punto se le denomina punto de bifurcación el cual está relacionado con el límite de estabilidad del sistema. La inestabilidad de un sistema se refleja en las variables de estado (frecuencias, tensiones, ángulos, corrientes) por un comportamiento oscilatorio o un cambio continuo que conduce al colapso de tensión y/o la pérdida de sincronismo. En general la bifurcación Saddle-Node (SNB) se asocia con el colapso de tensión y la Hopf (HB) con la pérdida de sincronismo.

### 1.1.6. REGIÓN DE ESTABILIDAD

Como se mencionó en la sección 1.1.2, asociado con cada punto de equilibrio estable existe una región de estabilidad ( $R(z<sub>S</sub>)$ ), ver FIGURA 1.4, que corresponde a la región de los valores de las variables del sistema que son atraídas hacia  $z_S$  a medida que el tiempo pasa ( $z_i(t\to\infty)\to z_S$ ). Si  $R(z<sub>S</sub>)$  es conocida, la estabilidad de un sistema ante grandes perturbaciones puede ser fácilmente evaluada pero determinar esta región de estabilidad es una tarea realmente difícil. En sistemas reales la evaluación de la estabilidad se hace a prueba y error. Una contingencia da paso a una determinada condición inicial  $z_1(0)$ . Para el sistema post-contingencia se calcula la trayectoria  $z_1(t)$  mediante integración numérica. Si  $z_1(t)$  converge a  $z_s$  el sistema es estable  $(z_1(0) \in R(z_s)$ ). Si por el contrario diverge el sistema es inestable (FIGURA 1.4).

### 1.2. ESTABILIDAD DE TENSIÓN EN SISTEMAS DE POTENCIA.

Inicialmente el problema de estabilidad de sistemas de potencia estaba orientado al estudio de la estabilidad transitoria del ángulo del rotor de los generadores. Estos se deben fundamentalmente a la ausencia de un par de sincronismo entre los diversos generadores del sistema de potencia, razón por la cual la estabilidad de ángulo es considerada básicamente como un problema de estabilidad del generador.

Pero en las últimas décadas ha sido necesaria la operación de los sistemas de potencia cerca de sus límites debido a la apertura y desregulación de los mercados eléctricos y a la disminución en la inversión para nuevos centros de generación y/o líneas de transmisión. Este nuevo escenario ha dado con el descubrimiento de nuevos problemas que antes eran inadvertidos. Ante la novedad e importancia del fenómeno de la estabilidad de tensión para la operación de los sistemas de potencia, se han realizado innumerables esfuerzos desde la industria y la academia para estudiar las características y causas de este evento. Un excelente compendio de los trabajos publicados acerca de este tópico desde la década de los 60's se encuentra en [(9)].

El análisis de la estabilidad de tensión ha mostrado que este problema ocurre generalmente en presencia de los siguientes eventos:

- El sistema está bajo una condición de sobrecarga.
- Los márgenes tanto de potencia activa como de potencia reactiva se encuentran muy cerca de sus límites.
- En la condición de operación anterior al disturbio, el sistema se encuentra operando sin un elemento principal; por ejemplo, un generador o una línea de transmisión.
- En alguno de los casos, la pérdida de la estabilidad de tensión se inicia generalmente con la salida de un solo elemento. En otros casos es consecuencia de fallos sucesivos dentro del sistema.

El problema de estabilidad de tensión ha mostrado ser principalmente debido a la ausencia total de un punto de equilibrio para el flujo de carga después de que el sistema sufre una perturbación,

por lo tanto, se considera básicamente la estabilidad de tensión como un problema de estabilidad de carga o asociado a esta.

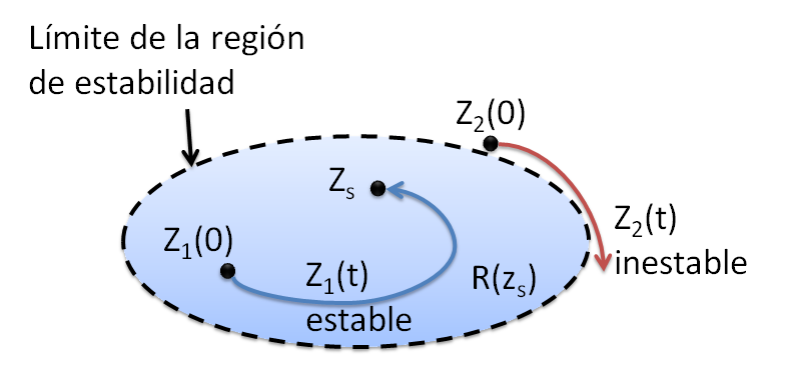

#### FIGURA 1.4. REGIÓN DE ESTABILIDAD.

### 1.2.1.DEFINICIÓN

La estabilidad de tensión se refiere a la capacidad de un sistema de potencia para mantener tensiones estables en todas las barras del sistema después de someterlo a una perturbación dada una condición inicial de operación [(7)].

La incapacidad del sistema de transmisión para suministrar la energía demandada conduce al problema de colapso de tensión [(7)]. Este problema se asocia con la desaparición de un punto de problema de colapso de tensión [(7)]. Este problema se asocia con la desaparición de un punto de<br>equilibrio estable debido al encuentro de un punto de bifurcación nodo-silla o limite-inducido. Este encuentro ocurre típicamente debido a contingencias en el sistema.

### 1.2.2. BIFURCACIÓN NODO-SILLA Y EL CONCEPTO DE ESTABILIDAD DE TENSIÓN.

#### FIGURA 1.5. SISTEMA DE DOS BARRAS.

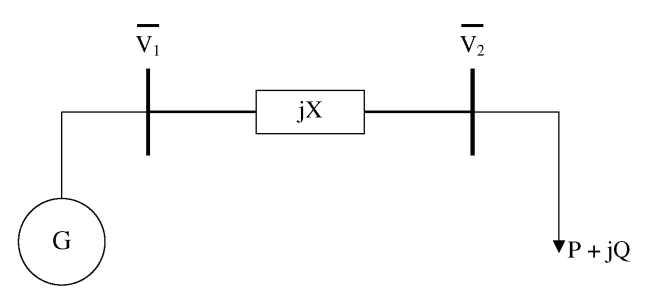

La FIGURA 1.5 muestra un sistema simplificado de dos barras. El generador produce potencia activa, la cual es transferida por las líneas de transmisión hasta la carga. La capacidad de potencia reactiva del generador es infinita, luego la tensión  $V_1$ en los terminales del generador es constante. La línea de transmisión se representa por una reactancia  $jX$ . La carga es de potencia constante con parte activa y reactiva. El propósito es calcular la tensión  $V_2$ , para diferentes valores de carga.

Si  $V_1 = V_1 \angle \theta_1$  y  $V_2 = V_2 \angle \theta_2$ , entonces

$$
(1.15) \tP + jQ = V_1 \angle \theta_1 \left[ \frac{V_1 \angle \theta_1 - V_2 \angle \theta_2}{jX} \right]^*
$$

de la cual se obtiene

(1.16)  $P = \frac{V_1 V_2}{X} sin(\theta_1 - \theta_2)$ 

(1.17) 
$$
Q = \frac{V_2}{X} [V_1 \cos(\theta_1 - \theta_2) - V_2]
$$

eliminando ( $\theta_1 - \theta_2$ ) de (1.16) y (1.17)

$$
(1.18) \tV_1^2V_2^2 - Q^2X^2 - 2QXV_2^2 - V_2^4 - P^2X^2 = 0
$$

La solución de la ecuación (1.18) es

$$
(1.19) \t\t\t V_2 = \sqrt{\frac{(v_1 - 2QX) \pm \sqrt{v_1^4 - 4QXv_1^2 - P^2X}}{2}}
$$

Las soluciones de la ecuación (1.19) para un factor de potencia determinado forman la grafica mostrada en la FIGURA 1.6, llamada curva P-V. Para un valor de potencia  $P_0$  existen dos soluciones. Una solución es dinámicamente inestable y se ubica en la parte inferior de la curva. La otra solución es dinámicamente estable y se ubica en la parte superior de la curva. Este último punto es el punto de operación del sistema (donde las tensiones en las barras son cercanas a 1 p.u., y los ángulos de los generadores son pequeños). A medida que la carga aumenta, los puntos de equilibrio estable e inestable se acercan (como se observa en  $P_1$ ) hasta que eventualmente chocan y desaparecen convirtiéndose en un solo punto en  $P_{max}$ . A este punto se le conoce como punto de bifurcación.

Dadas sus características, esta bifurcación es del tipo silla-nodo y corresponde al punto donde la matriz de estado  $D_x s|_0$  es singular (al menos un autovalor igual a cero). Este punto de bifurcación silla-nodo (SNB) también es asociado con la singularidad de la matriz jacobiana del flujo de potencia. Aunque esto último no siempre es cierto, pues con un mayor número y complejidad en los modelos dinámicos usados, la singularidad de la matriz de estado no necesariamente corresponde con la singularidad de la matriz jacobiana del flujo de potencia y viceversa.

Obsérvese que el punto de SNB corresponde al máximo valor de potencia que puede ser extraído del sistema, por ello este punto también se llama punto de máxima cargabilidad (o punto de colapso de tensión). Para valores mayores a  $P_{max}$  sencillamente no existe solución.

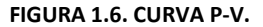

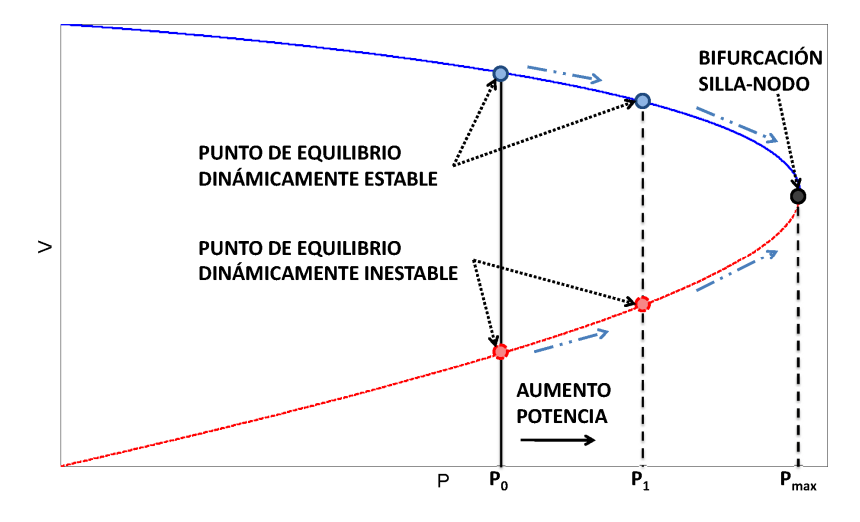

FIGURA 1.7. TENSIÓN DE LA BARRA 2 EN FUNCIÓN DE LA POTENCIA ACTIVA Y REACTIVA DE LA CARGA.

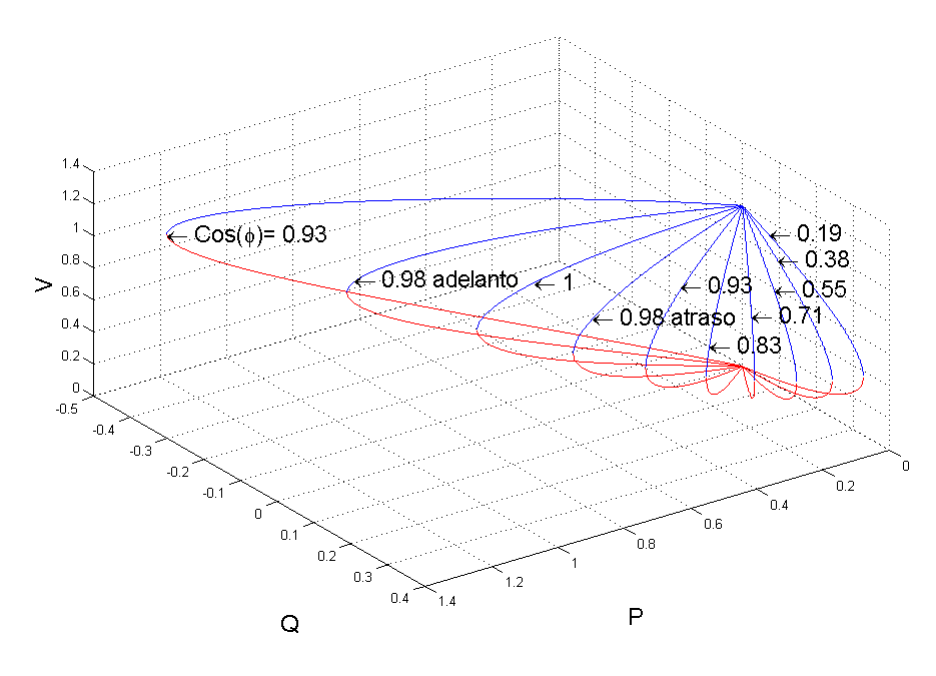

La FIGURA 1.7 muestra las curvas generadas a partir de la ecuación (1.19) para diferentes factores de potencia. La FIGURA 1.8 es el plano P-V de la FIGURA 1.7. La línea continua (puntos arriba del codo de cada curva) son puntos de equilibrio dinámicamente estables. La línea a trazos (puntos debajo del codo cada curva) son los puntos de equilibrio dinámicamente inestables.

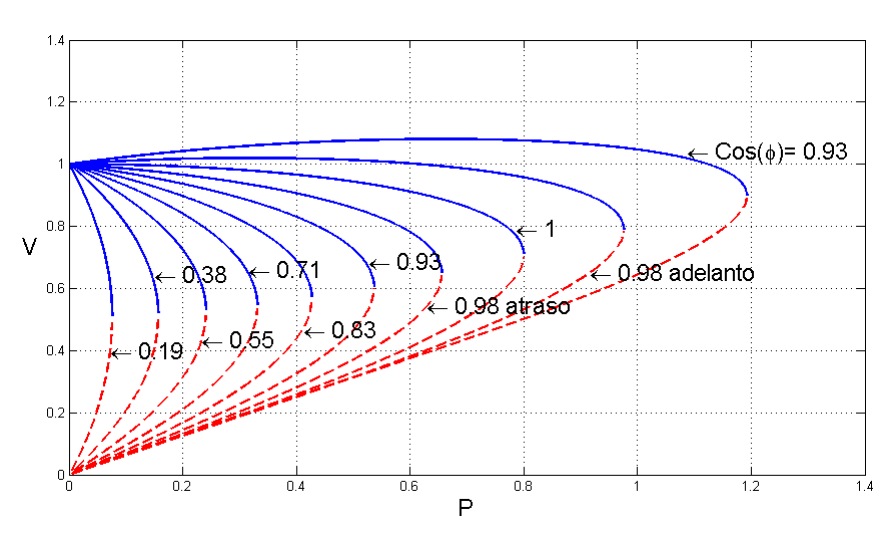

FIGURA 1.8. CURVAS P – V PARA LA BARRA 2.

Para que la ecuación (1.19) tenga solución debe cumplir que

$$
(1.20) \tQ \leq \frac{V_1^4 - 4P^2X^2}{4XY_1^2}
$$

La ecuación (1.20) representa la región en el plano P-Q para la cual el flujo de carga del sistema de potencia tiene solución. Ver FIGURA 1.9.

Como se había mencionado anteriormente en la sección 1.2.1 el problema de estabilidad y el colapso de tensión ocurren por la pérdida del punto de equilibrio debido al encuentro con el punto de bifurcación, a causa de una contingencia en el sistema. El proceso del colapso de tensión se muestra en la FIGURA 1.10. El sistema tiene por curva P-V la mostrada por la línea continua con punto de operación A. Debido a una contingencia (salida de una línea de transmisión) la curva P-V del sistema cambia a la curva de línea a trazos. Por la dinámica instantánea de la carga el sistema encuentra un nuevo punto de operación B. Pero la carga tiene un comportamiento tal que intenta recuperarse buscando alcanzar un valor cercano o igual al que poseía antes de la contingencia (esto es por las características de la carga y/o acción de algún ULTC).

Así pues, el sistema que está entregando una potencia  $P_1$  en B mueve su punto de equilibrio (debido a la acción recuperadora de la carga) buscando entregar la potencia  $P_0$ . Pero en este trayecto la tensión va disminuyendo paulatinamente hasta que se encuentra el punto de bifurcación (SNB). Seguido a esto, el punto de operación pasa a estar en la zona baja de la curva donde los puntos de equilibrio son dinámicamente inestables produciendo una caída incontrolable de la tensión y por consiguiente un colapso del sistema.

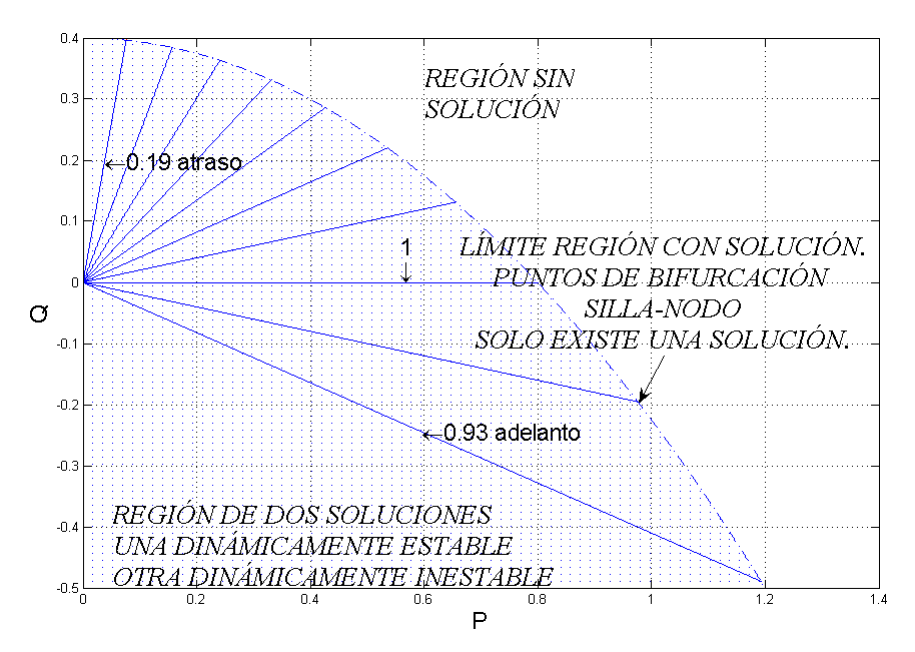

#### FIGURA 1.9. PLANO P-Q PARA LA BARRA 2.

FIGURA 1.10. PROCESO DEL COLAPSO DE TENSIÓN.

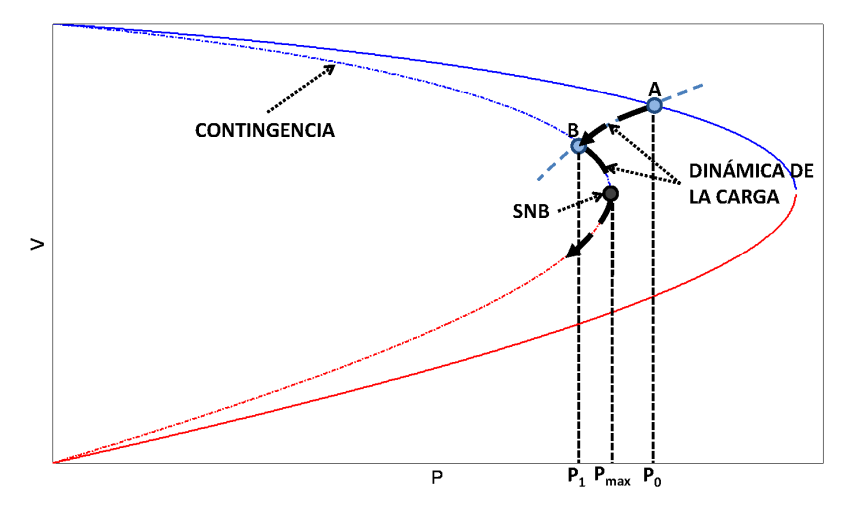

En este sencillo ejemplo se muestra la importancia del concepto de máxima cargabilidad. Si el sistema antes de la contingencia opera con una potencia menor a  $P_{max}$  se garantiza su estabilidad ante la ocurrencia de esta contingencia. Así pues, es posible determinar una región de operación segura con los puntos de máxima cargabilidad del sistema de potencia bajo contingencia.

### 1.2.3.LÍMITE INDUCIDO.

La bifurcación silla-nodo no es la única que puede presentarse. Existe una bifurcación inducida en el sistema por los elementos de control (cuando alcanzan uno de sus límites de operación).

Esto es apreciable si en el sistema de la FIGURA 1.5 la barra 1 no se considera como barra infinita y el generador se modela junto con un regulador de tensión (AVR). Cuando el AVR alcanza uno de sus límites de potencia reactiva, el control sobre la tensión  $V_1$  se pierde. Esto produce un cambio en el modelo DAE del sistema pues cuando el AVR trabaja dentro de sus límites la tensión  $V_1$ es un parámetro controlable y por lo tanto conocido (por ejemplo 1 p.u.) mientras la potencia reactiva necesaria para mantener esta tensión era una variable algebraica a determinar. Al alcanzar el AVR uno de sus límites la potencia reactiva del generador se convierte en un parámetro con valor  $Q_{lim}$ y la tensión  $V_1$ es una variable algeraica a determinar. Como estas dos situaciones producen sistemas DAE diferentes, es fácil ver que el sistema ha cambiado y por lo tanto su comportamiento. La FIGURA 1.11 muestra este cambio. Existen dos curvas P-V para el sistema, una cuando el AVR trabaja dentro de sus límites y otra cuando el AVR ha alcanzado un límite (FIGURA 1.11 grafica izquierda). El sistema se comporta siguiendo la línea continua de la grafica derecha. El punto de intersección de las curvas se conoce como límite inducido (LI) o bifurcación estática de límite inducido. En este caso la bifurcación LI marca la máxima potencia que se puede extraer del sistema. Nótese que más allá de la bifurcación LI no existe solución al flujo de potencia.

Aunque esta última afirmación no siempre es cierta. La FIGURA 1.12 muestra lo que ocurre en general cuando existe más de un generador en el sistema. La gráfica izquierda de la FIGURA 1.12 muestra dos curvas P-V del sistema con y sin límites. La gráfica derecha muestra con la línea continua el comportamiento del sistema. Aquí si existe solución al flujo de potencia más allá de la bifurcación LI. La máxima potencia que se puede extraer del sistema se encuentra en una bifurcación silla-nodo que es consecuencia del límite inducido. Esta bifurcación se llama bifurcación dinámica de límite inducido.

### 1.2.4.BIFURCACIÓN HOPF.

Los sistemas de potencia poseen una gran cantidad de amortiguamiento (por ejemplo los generadores se diseñan con devanados de amortiguamiento) para intentar conservar una potencia constante. Al introducir el AVR se obtiene control sobre las tensiones pero se pierde gran parte del amortiguamiento del sistema. Esto causa problemas de oscilación que se explican con la aparición de bifurcaciones Hopf (HB). Básicamente lo que ocurre es que un par de autovalores complejos conjugados de la matriz de estado  $D_x s|_0$  cruzan desde el semiplano izquierdo hasta el semiplano derecho del plano complejo, pasando por el eje imaginario. Esto deriva en problemas de oscilación de ángulo. A pesar que esta bifurcación no está relacionada con la estabilidad de tensión, si puede modificar el punto de máxima cargabilidad del sistema (ver FIGURA 1.13).

#### FIGURA 1.11. BIFURCACIÓN LI ESTÁTICA.

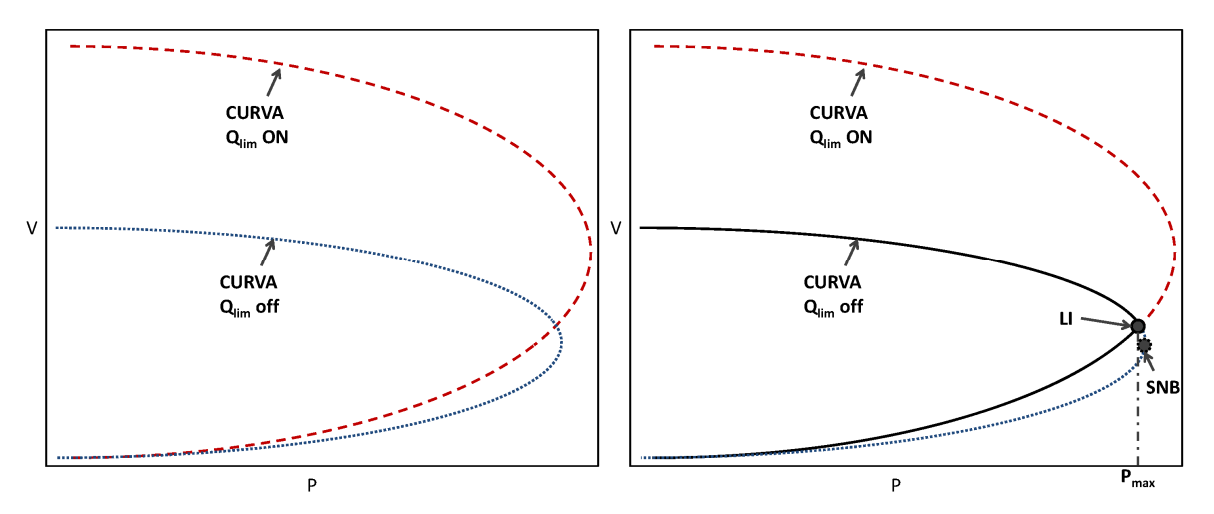

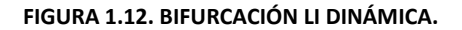

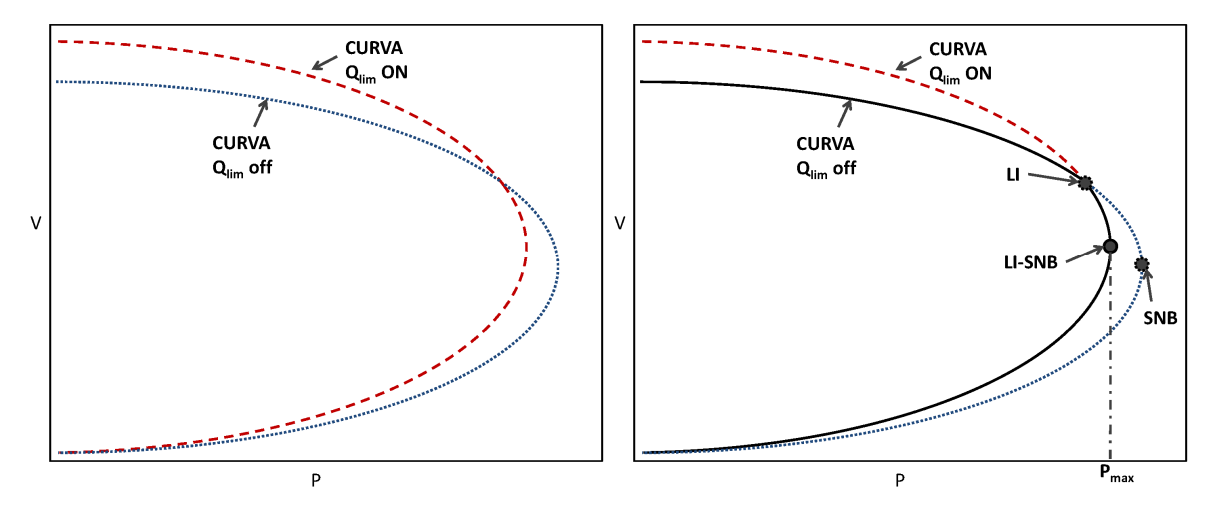

### FIGURA 1.13. BIFURCACIÓN HOPF.

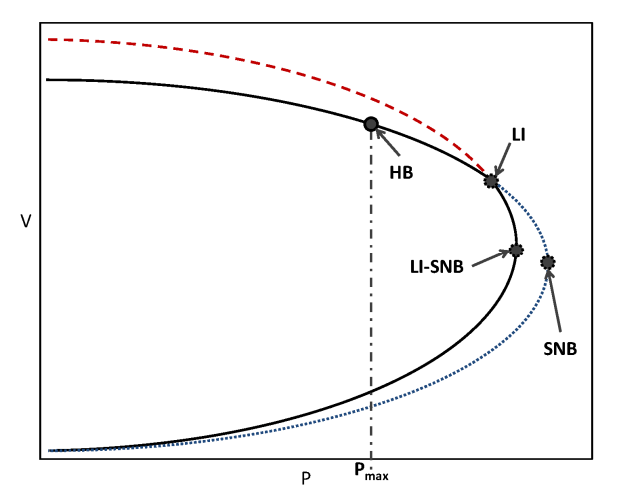

### 1.3. FLUJOS DE CARGA SUCESIVOS Y DE CONTINUACIÓN.

Estas técnicas están entre las más usadas para el cálculo del punto de máxima cargabilidad de un sistema de potencia (aunque existen otras, por ejemplo los métodos de optimización).

Para hallar los puntos de colapso de tensión estos métodos buscan la descripción de la evolución del sistema al variar gradualmente un parámetro (carga). Esto da lugar a la generación de una curva del comportamiento de las variables de estado a medida que el sistema se acerca a un punto de bifurcación. El proceso en general es iterativo y usa pasos de predicción-corrección. La diferencia de los pasos de predicción-corrección es lo que marca la separación entre estas dos técnicas y por lo tanto sus características.

Los flujos de carga sucesivos (ver FIGURA 1.14) utilizan como predicción los valores encontrados en el flujo de carga anterior (ecuación (1.21)) y como corrector las ecuaciones del flujo de carga (ecuación (1.22)).

 $(1.21)$   $z_0$ 

(1.22)  $F(z, \lambda) = 0$ 

Esto marca dos características la primera es su inestabilidad numérica cuando la longitud del paso predictor es muy grande (porque podría existir una gran diferencia entre los valores predichos y reales de las variables de estado de forma tal que el corrector no es capaz de llegar a una solución) haciéndose esto más visible a medida que nos acercamos a una bifurcación. La segunda característica es que con flujos de carga sucesivos solo se pueden obtener los puntos que se encuentran por encima del codo de la curva P-V (puntos estables).

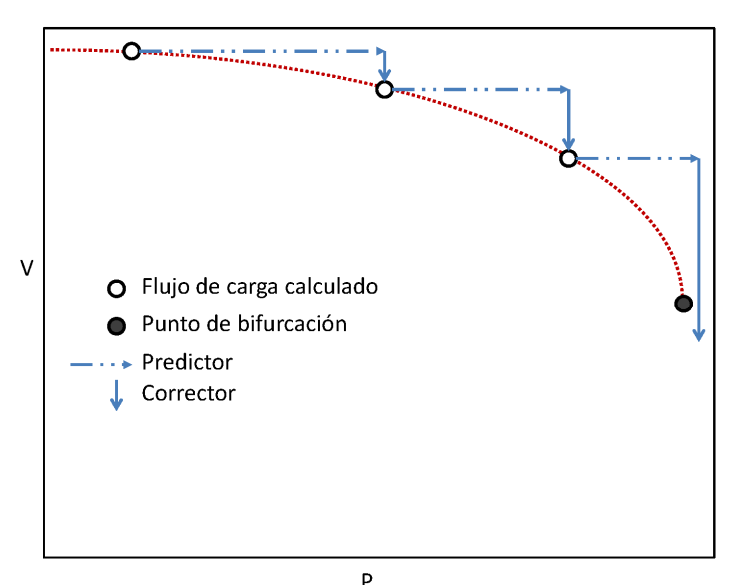

FIGURA 1.14. FLUJO DE CARGA SUCESIVO.

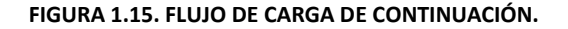

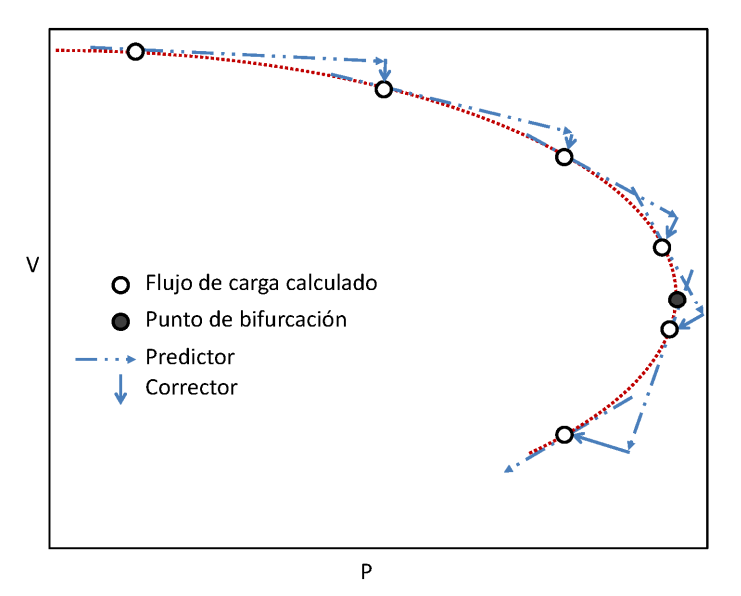

El flujo de carga de continuación encuentra la solución de un grupo de ecuaciones de flujo de potencia que son reformulados para incluir un parámetro de continuación [(10)]. Una manera de realizar la predicción es con el vector tangente (ecuación (1.23)). La corrección es posible realizarla con el vector perpendicular a la predicción (ecuación (1.24)).

$$
\frac{dF(z,\lambda)}{d\lambda}=0
$$

(1.24)  $F(z, \lambda) = 0$ 

 $\rho(z,\lambda) = 0$ 

La FIGURA 1.15 muestra la predicción-corrección del flujo de carga de continuación. Entre sus características esta el que provee las condiciones para garantizar la no singularidad del flujo de potencia y además permite obtener los puntos inestables de la curva P-V.

## 2. EVALUACIÓN DE ESTABILIDAD CON MÁQUINAS DE SOPORTE VECTORIAL

Este capítulo presenta la técnica de inteligencia artificial y la metodología propuesta para la evaluación de la estabilidad de tensión en sistemas de potencia. La idea principal es la determinación de una región de estabilidad a partir de los datos obtenidos en el análisis del sistema a evaluar. La utilización de inteligencia artificial en este problema permite una evaluación rápida y de bajo costo computacional de la seguridad del sistema de potencia. La técnica de inteligencia artificial llamada "máquinas de soporte vectorial" a diferencia del método Bayesiano presenta la ventaja de no requerir ningún tipo de hipótesis sobre la densidad de probabilidad de los datos, mientras que sobre las redes neuronales ofrecen la ventaja de ser convenientes en términos de la dimensionalidad del problema (no necesita la determinación de número de nodos, capas, tipo de conexión entre capas, etc.) [(11)].

### 2.1. MÁQUINAS DE SOPORTE VECTORIAL

Las propiedades mostradas en una Máquina de Soporte Vectorial existían con anterioridad a su creación y eran usadas en las máquinas de aprendizaje desde 1960 pero solo hasta 1992 todas estas características se reunieron para formar la Máquina Soporte Vectorial (SVM). Esta técnica de inteligencia artificial fue desarrollada por Vladimir Vapnik y sus colaboradores. Luego de su creación Vapnik expresó lo siguiente:

"Es sorprendente como natural y elegantemente todas las piezas se ajustan entre si y se complementan unas con otras [(12)]".

Esto es debido a que la SVM está fundamentada en las teorías de máquinas de aprendizaje, estadística, análisis funcional y optimización las cuales encajan perfectamente para la creación de una técnica cuyo funcionamiento es claramente comprensible y que ofrece grandes resultados en la práctica.

La Tabla 2.1 presenta un resumen sobre la historia de las Máquinas de Soporte Vectorial (tabla tomada de [(13)]).

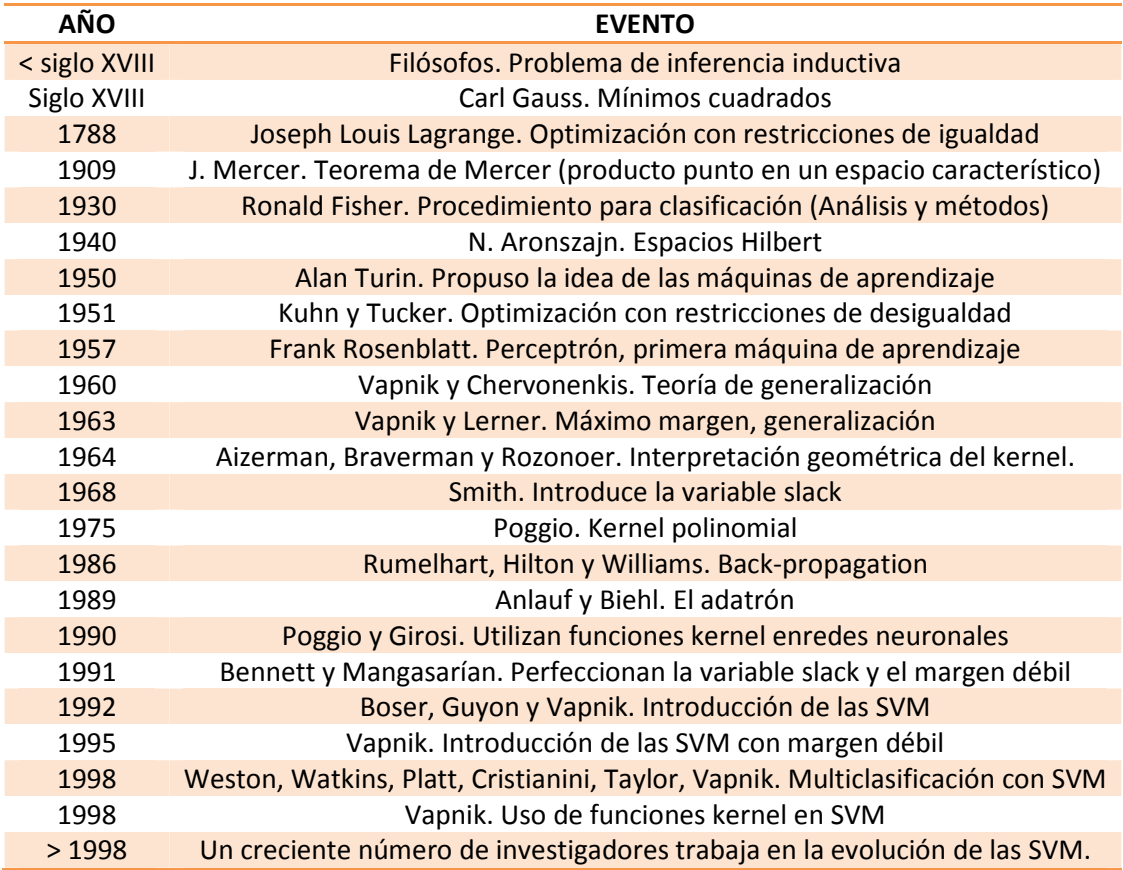

#### Tabla 2.1 ACONTECIMIENTOS IMPORTANTES PARA EL DESARROLLO DE LA SVM

### 2.1.1. CLASIFICACIÓN CON HIPERPLANOS

La clasificación a través de vectores de soporte está basada en la idea de la existencia de un hiperplano que puede separar dos grupos diferentes de datos que poseen características propias y muy bien definidas (ver FIGURA 2.1). Aunque existen muchos hiperplanos de separación para las SVM este hiperplano de separación es único y su característica principal es que está ubicado a la máxima distancia posible de los datos de entrenamiento. En otras palabras es el hiperplano que define el mayor margen de separación de los datos (ver FIGURA 2.2).

Esto se hace con el ánimo de obtener una mejor generalización de la máquina de aprendizaje  $[(14),(15)].$
FIGURA 2.1. VARIOS HIPERPLANOS DE SEPARACIÓN.

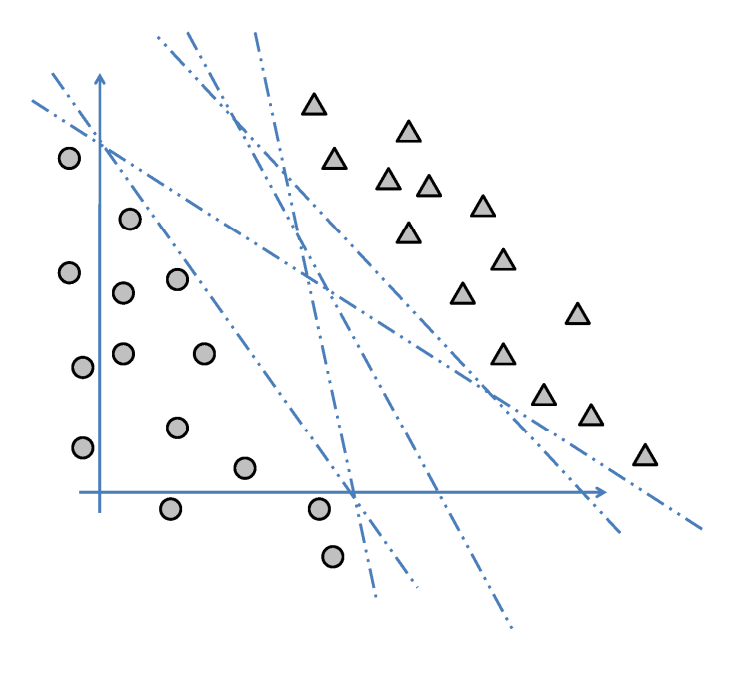

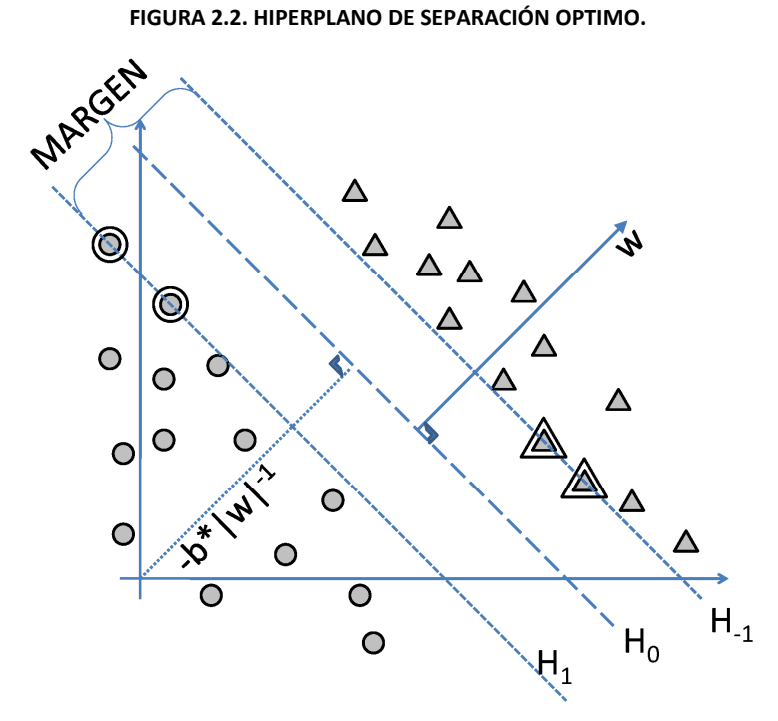

Los hiperplanos mostrados en la FIGURA 2.2 pueden ser escritos de la forma:

(2.1)  $H_0 : (\vec{w} \cdot \vec{x}) + b = 0$ 

(2.2)  $H_1 : (\vec{w} \cdot \vec{x}) + b = 1$ 

(2.3)  $H_{-1} : (\vec{w} \cdot \vec{x}) + b = -1$ 

 $H_0$  es el hiperplano de separación óptimo y la distancia perpendicular entre los hiperplanos  $H_1$  y  $H_{-1}$  es el máximo margen de separación. Los datos con doble marca (doble circulo y doble triangulo) son los datos que viven en los hiperplanos  $H_1$  y  $H_{-1}$  ( $\vec{x}_{H_1}$  y  $\vec{x}_{H_{-1}}$  respectivamente)

(2.4)  $margin : H_1 - H_{-1}$  $margen : \left[(\vec{w} \cdot \vec{x}_{H_1}) + b\right] - \left[(\vec{w} \cdot \vec{x}_{H_{-1}}) + b\right] = 1 - (-1)$  $margin: \vec{w} \cdot (\vec{x}_{H_1} - \vec{x}_{H_{-1}}) = 2$  $margen$  :  $\frac{w \cdot (x_{H_1} - x_{H_{-1}})}{w}$  $\frac{H_1 - x_{H-1}}{\|\vec{w}\|} = \frac{2}{\|\vec{w}\|}$  $\|\overline{w}\|$ 

La ecuación (2.4) muestra que para maximizar el margen es necesario minimizar  $\|\vec{w}\|$ . Obsérvese que dentro del margen no existen datos, lo cual se expresa de la siguiente forma:

$$
(2.5) \t y_i[(\vec{w}\cdot\vec{x}_i)+b]\geq 1
$$

Donde  $x_i$  es cualquier dato de entrenamiento y  $y_i$  es su respectivo grupo (característica, rasgo, etc.) que de ahora en adelante se llamará etiqueta (cuyo valor es +1 ó -1). Así la solución es encontrada al resolver el siguiente problema de optimización cuadrática con restricciones:

(2.6)  $min_w \frac{1}{2}$  $\frac{1}{2}(\overrightarrow{w}\cdot\overrightarrow{w})$ 

$$
Sujeto a: \qquad y_i[(\vec{w}\cdot\vec{x}_i)+b]-1\geq 0
$$

Aplicando multiplicadores de Lagrange [(14)] a este problema se obtiene la función de Lagrange

(2.7) 
$$
L(\vec{w}, b, \alpha) = \frac{1}{2} ||\vec{w}||^2 - \sum_{i=1}^{i=n} \alpha_i [y_i(\vec{w} \cdot \vec{x}_i + b) - 1]
$$

la cual debe ser minimizada con respecto a sus variables primarias  $(\vec{w}, b)$  y maximizada con respecto a los multiplicadores de Lagrange ( $\alpha$ ). Al observar (2.7) es claro que la función es máxima si

$$
\sum_{i=1}^{i=n} \alpha_i [y_i(\vec{w} \cdot \vec{x}_i + b) - 1] = 0
$$

La ecuación (2.8) vista como una condición complementaria de optimización (condiciones Karush Kuhn Tucker -KKT-) es expresada como

 $(2.9)$ 

(2.9) 
$$
\alpha_i \lfloor y_i (\overrightarrow{w} \cdot \overrightarrow{x}_i + b) - 1 \rfloor = 0, \quad \forall i
$$
  
\n
$$
si \quad y_i (\overrightarrow{w} \cdot \overrightarrow{x}_i + b) \neq 1 \Rightarrow \alpha_i = 0
$$
  
\n
$$
si \quad y_i (\overrightarrow{w} \cdot \overrightarrow{x}_i + b) = 1 \Rightarrow \alpha_i \neq 0
$$

Esto implica que existe un subgrupo de datos de entrenamientos para los cuales los multiplicadores de Lagrange son diferentes de cero. Este subgrupo está formado por los datos que viven en los hiperplanos<sup>1</sup>  $H_1$  y  $H_{-1}$ . Estos datos de ahora en adelante serán llamados vectores de soporte ( $\vec{x}_{s v_i}$ ), pues la solución del problema de clasificación está soportada en estos vectores.

Otras condiciones KKT (teniendo en cuenta que  $n_{sv}$  es el número de vectores de soporte).

 $(2.10)$  $\frac{\partial}{\partial w} L(\vec{w}, b, \alpha) = 0 \Rightarrow \overrightarrow{w} = \sum_{i=1}^{i=n_{sv}} \alpha_i y_i \overrightarrow{x}_{sv_i}$ 

(2.11) 
$$
\frac{\partial}{\partial b}L(\vec{w},b,\alpha)=0 \Rightarrow \sum_{i=1}^{i=n_{SV}}\alpha_{i}y_{i}=0
$$

Utilizando las condiciones KKT en la ecuación (2.7) para eliminar las variables primarias llegamos al problema de optimización dual de Wolfe, el cual se expresa de la siguiente forma,

(2.12)  $\max_{\alpha} \left\{ \sum_{i=1}^{i=n} \alpha_i - \frac{1}{2} \right\}$  $\left\{\sum_{i=1}^{i=n} \alpha_i - \frac{1}{2} \sum_{i,j=1}^{i,j=n} \alpha_i \alpha_j y_i y_j (\vec{x}_i \cdot \vec{x}_j) \right\}$ Sujeto a:  $\alpha_i \geq 0$ ,  $\forall i$  $\sum_{i=1}^{i=n} \alpha_i y_i = 0$ 

Este problema puede ser resuelto por métodos de programación cuadrática estándar [(14)]. Al encontrar los multiplicadores de Lagrange la distancia  $(g(\vec{x}))$  desde el hiperplano de separación  $H_0$  a cualquier punto es

(2.13)  $g(\vec{x}) = (\vec{w} \cdot \vec{x}) + b$ 

 $\overline{\phantom{a}}$ 

$$
g(\vec{x}) = \sum_{i=1}^{i=n_{sv}} \alpha_i y_i (\vec{x}_{sv_i} \cdot \vec{x}) + b
$$

Y la función de decisión o clasificación (2.14), se realiza mediante la inspección del signo de la función  $q(\vec{x})$ .

(2.14) 
$$
f(\vec{x}) = sing(\sum_{i=1}^{i=n_{sv}} \alpha_i y_i(\vec{x}_{sv_i} \cdot \vec{x}) + b)
$$

Las ecuaciones (2.12) y (2.14) son el planteamiento y la solución al problema de clasificación mostrado en la FIGURA 2.2. En este problema los datos son linealmente separables y no existe solapamiento o datos erróneos que agreguen ruido al problema. Cuando los datos de entrenamiento no presentan estas características el planteamiento de la ecuación (2.12) no conduce a la mejor solución. La FIGURA 2.3 muestra la solución partiendo de la ecuación (2.12) y la FIGURA 2.4 muestra la mejor solución a este problema. Nótese la similitud entre la FIGURA 2.2 y la FIGURA 2.4. Esto es logrado al permitir la existencia de vectores dentro del margen. Así pues una mejor solución es obtenida si se le permite al margen ser flexible con algunos datos de tal forma que pese a su posición errónea con respecto a los hiperplanos se logre una mejor generalización de la solución [(16),(17)]. El error es entonces medido desde el hiperplano donde se supone debería vivir el dato hasta su real ubicación. Estos datos también se convierten en vectores de soporte junto con los que viven en los hiperplanos  $H_1$  y  $H_{-1}$  (FIGURA 2.4).

<sup>&</sup>lt;sup>1</sup> Estos son los únicos datos capaces de hacer que  $y_i(\vec{w} \cdot \vec{x}_i + b) = 1$ 

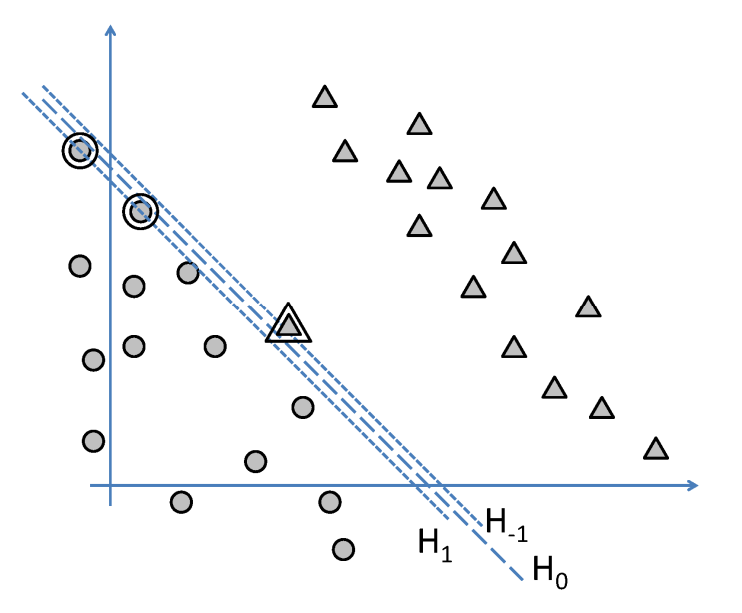

FIGURA 2.3. SOLUCIÓN CON UN DATO ERRÓNEO.

FIGURA 2.4. SOLUCIÓN ÓPTIMA CON UN DATO ERRÓNEO.

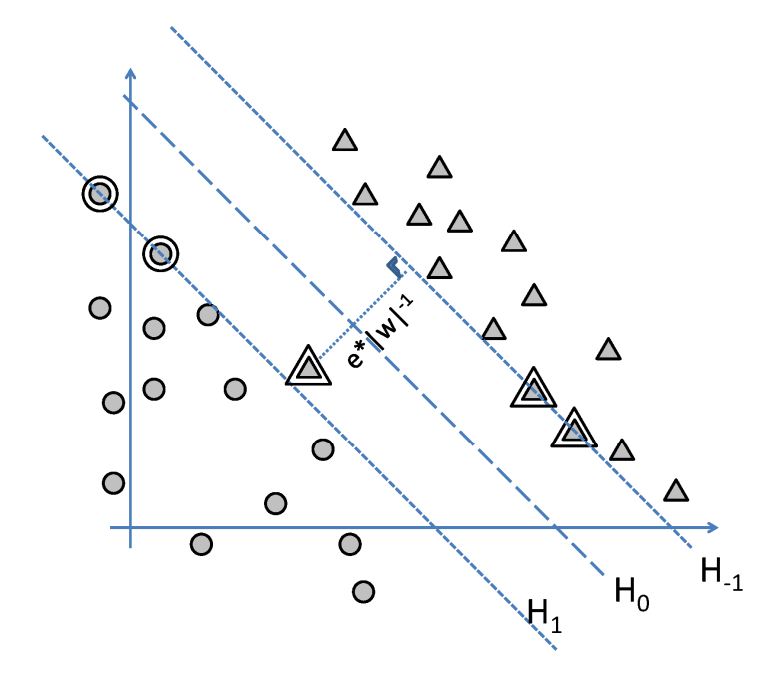

El planteamiento del problema en términos de las variables primarias es el siguiente:

 $(2.15)$ 

$$
min_w \frac{1}{2}(\overrightarrow{w} \cdot \overrightarrow{w}) - C \sum_{i=1}^n e_i
$$

Sujeto a:  $[(\overrightarrow{w} \cdot \overrightarrow{x}_i) + b] \ge 1 - e_i$ , ∀*i* 

Y el problema dual es:

(2.16) 
$$
m\land x_{\alpha}\left\{\sum_{l=1}^{i=n}\alpha_{l}-\frac{1}{2}\sum_{i,j=1}^{i,j=n}\alpha_{i}\alpha_{j}y_{i}y_{j}(\vec{x}_{i}\cdot\vec{x}_{j})\right\}
$$
  
Subjecto a: 
$$
0\leq\alpha_{i}\leq C, \forall i
$$

$$
\sum_{i=1}^{i=n}\alpha_{i}y_{i}=0
$$

Obsérvese que ahora los multiplicadores de Lagrange tienen un límite superior  $(C)$  el cual es el parámetro de penalización de los errores. Este parámetro es definido por el usuario en el momento del entrenamiento.

### 2.1.2. C-SVM NO LINEAL.

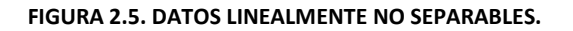

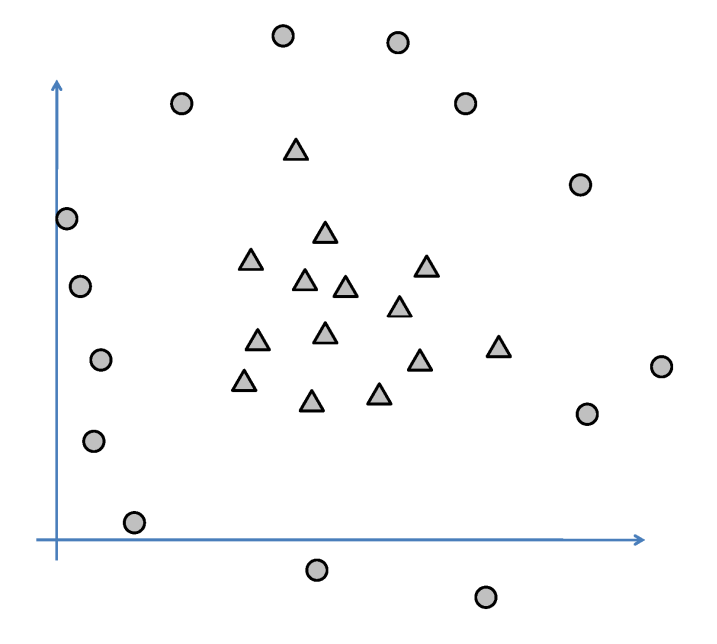

Cuando los datos no son linealmente separables como los mostrados en la FIGURA 2.5, la utilización de hiperplanos para la clasificación no es una solución inteligente. A menos que los datos sean transformados de forma tal que el problema se convierta en clasificación lineal y aplicar los conceptos de la sección 2.1.1. Esto es posible mediante la utilización de una función (Φ) que lleve los datos desde el espacio de entrada hasta un espacio de mayor dimensión donde los

datos sean linealmente separables. La función Φ es altamente no lineal y el espacio de mayor dimensión (llamado de ahora en adelante espacio característico) debe poseer producto punto  $[(18)]$ .

Así la función (2.13) que depende del producto punto de vectores en el espacio de entrada se convierte en una función que depende del producto punto de vectores en el espacio característico.

(2.17) 
$$
g(\vec{x}) = \sum_{i=1}^{i=n_{sv}} \alpha_i y_i \left( \Phi(\vec{x}_{sv_i}) \cdot \Phi(\vec{x}) \right) + b
$$

$$
g(\vec{x}) = \vec{w} \cdot \Phi(\vec{x}) + b
$$

$$
\vec{w} = \sum_{i=1}^{i=n_{sv}} \alpha_i y_i \Phi(\vec{x}_{sv_i})
$$

Al estar en el espacio característico es posible realizar la clasificación con hiperplanos (FIGURA 2.6). Luego de esto, la solución es finalmente llevada al espacio de entrada dando repuesta al problema de clasificación inicial (FIGURA 2.7). Esta secuencia de pasos en la práctica no se realiza debido a que es difícil encontrar la función Φ, además es computacionalmente costoso transformar todos los datos y calcular el producto punto entre ellos en el espacio característico (esto es porque el espacio característico es de alta dimensión, incluso puede llegar a ser de dimensión infinita).

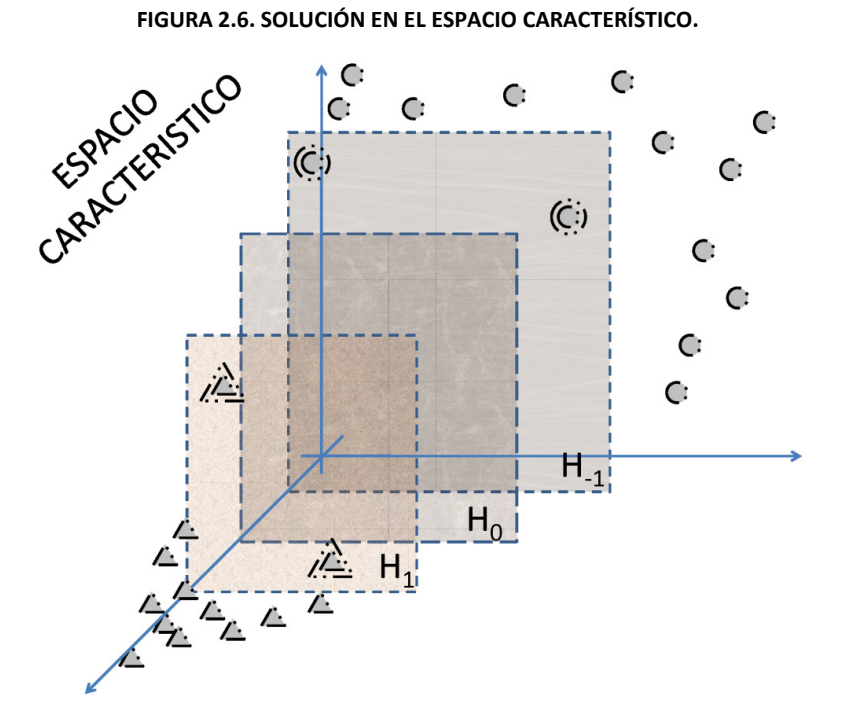

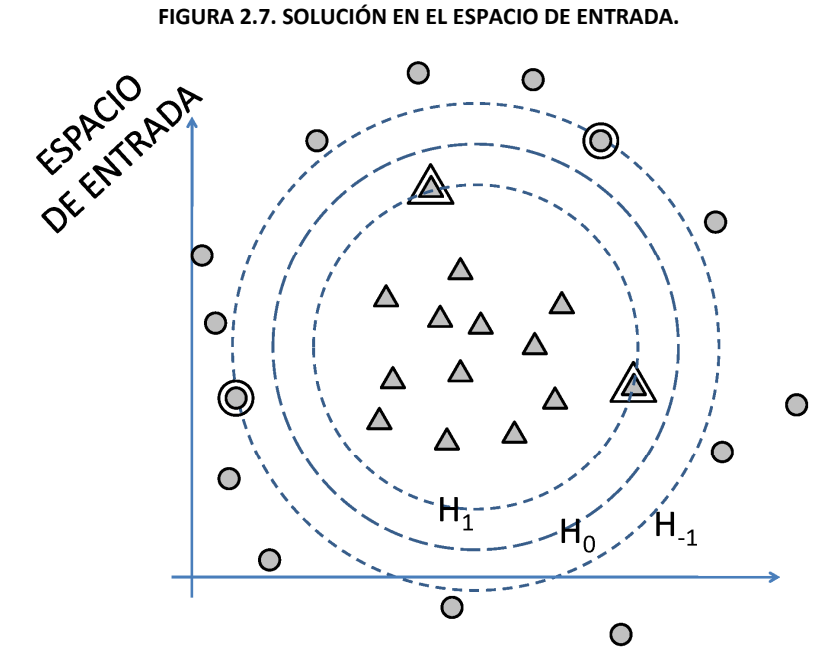

Pero obsérvese que para el desarrollo de la ecuación (2.17) no necesitamos saber la dimensión del espacio característico o conocer la función Φ, lo único necesario es el valor o resultado del producto punto de vectores. Esto permite la inclusión de una función que tiene como interpretación geométrica ser el producto punto de vectores en un espacio de dimensión n. A esta función se le conoce como función kernel [(14)]. Esta función nos ahorra buscar explícitamente Φ llevándonos directamente al resultado del producto punto.

(2.18) 
$$
k(\vec{x}_{sv_i}, \vec{x}) = \Phi(\vec{x}_{sv_i}) \cdot \Phi(\vec{x})
$$

Luego la ecuación (2.17) es reescrita como

(2.19) 
$$
g(\vec{x}) = \sum_{i=1}^{i=n_{sv}} \alpha_i y_i k(\vec{x}, \vec{x}_{sv_i}) + b
$$

Existen varias funciones kernel, de las cuales las más usadas son:

• Función de base radial (RBF)

 $(2.20)$ 

$$
k(\vec{\mathcal{v}},\vec{\mathcal{u}})=e^{-\left(\frac{\|\vec{\mathcal{v}}-\vec{\mathcal{u}}\|^2}{2\sigma^2}\right)}
$$

• Polinimial

(2.21)  $k(\vec{v}, \vec{u}) = (\vec{v} \cdot \vec{u} + c)^d$ 

• Sigmoide

(2.22) 
$$
k(\vec{v}, \vec{u}) = tanh(\beta(\vec{v} \cdot \vec{u}) + \theta)
$$

Así pues, el planteamiento general de las máquinas de soporte vectorial es la solución al siguiente problema

 $(2.23)$ 

(2.23) 
$$
m\land x_{\alpha}\left\{\sum_{i=1}^{i=n}\alpha_{i}-\frac{1}{2}\sum_{i,j=1}^{i,j=n}\alpha_{i}\alpha_{j}y_{i}y_{j}k(\vec{x}_{i}\cdot\vec{x}_{j})\right\}
$$
  
Subjecto a: 
$$
0\leq\alpha_{i}\leq C, \forall i
$$

$$
\sum_{i=1}^{i=n}\alpha_{i}y_{i}=0
$$

Y la función de clasificación es

(2.24)  $f(\vec{x}) = \text{sing}(\sum_{i=1}^{i=n_{sv}} \alpha_i y_i k(\vec{x} \cdot \vec{x}_{sv_i}) + b)$ 

Cada función kernel tiene sus propios parámetros que deben ser seleccionados por el usuario en el momento del entrenamiento de la máquina de soporte vectorial.

### $2.1.3.\mu$ -SVM NO LINEAL

En la sección anterior se muestra la formulación inicial de las máquinas de soporte vectorial, la cual depende de un parámetro  $C$ . Desafortunadamente este no es un parámetro intuitivo, por ello se creó una modificación en la cual se remplaza  $C$  por un parámetro  $\mu$  el cual realiza un control sobre el número de errores y vectores de soporte. El valor de  $\mu$  se encuentra entre cero y uno.

El problema original es escrito de la siguiente forma

(2.25)  $min_w \frac{1}{2}$  $\frac{1}{2}(\vec{w}\cdot\vec{w}) - \mu\rho + \frac{1}{n}\sum_{i=1}^{n}e_i$ Sujeto a:  $[(\overrightarrow{w} \cdot \overrightarrow{x}_i) + b] \ge \rho - e_i$ , ∀*i*  $e_i \geq 0$ ,  $\rho \geq 0$ 

Y el problema dual es

 $(2.26)$ 

(2.26) 
$$
m\acute{a}x_{\alpha}\left\{-\frac{1}{2}\sum_{i,j=1}^{i,j=n}\alpha_{i}\alpha_{j}y_{i}y_{j}k(\vec{x}_{i}\cdot\vec{x}_{j})\right\}
$$

$$
Sujeto a: \qquad 0 \leq \alpha_{i} \leq \frac{1}{n}, \forall i
$$

$$
\sum_{i=1}^{i=n}\alpha_{i}y_{i} = 0
$$

$$
\sum_{i=1}^{i=n}\alpha_{i} \geq \mu
$$

De igual forma que en caso anterior la distancia al hiperplano de separación es

(2.27)  $g(\vec{x}) = \sum_{i=1}^{i=n_{sv}} \alpha_i y_i k(\vec{x}, \vec{x}_{sv_i}) + b$ 

Y la función de decisión queda definida como

(2.28) 
$$
f(\vec{x}) = \text{sing}(\sum_{i=1}^{i=n_{sv}} \alpha_i y_i k(\vec{x} \cdot \vec{x}_{sv_i}) + b)
$$

Nótese que la función de decisión es igual tanto para la C-SVM como para la  $\mu$ -SVM. Estas dos clases de SVM proveen la misma función de decisión con diferentes parámetros [(15)]. Lo siguiente muestra la correspondencia entre  $C \gamma \mu$ ,

(2.29) Si  $C \to \infty \Rightarrow \mu \to 0$ 

$$
\mathbf{S}i\ \mathbf{C}\rightarrow\mathbf{0}\ \Rightarrow\ \boldsymbol{\mu}\rightarrow\mathbf{1}
$$

Lo importante de todo esto es que  $\mu$  representa un límite inferior para la fracción vectores de entrenamiento que son vectores de soporte y un límite superior para la fracción de datos de entrenamiento que está en el lado incorrecto de los hiperplanos del margen (vectores para los que existe  $e_i$ ) [(15)].

### 2.2. EVALUACIÓN DE ESTABILIDAD.

Esta sección provee una idea general de cómo funciona la metodología propuesta en este trabajo de investigación. Para la generación de los datos en este trabajo de investigación se utiliza el programa PSAT (Power System Analysis Toolbox) [(19)]. El sistema a utilizar (FIGURA 2.8) es el sistemas de dos áreas encontrado en [(3)]. Las características de este sistema están en el ANEXO A, aunque inicialmente se utiliza el modelo clásico para los generadores.

Como se indicó en la sección 1.1.4, en el modelo algebraico-diferencial la carga  $\lambda$  es un parámetro no controlable que al aumentar puede conducir al sistema a una inestabilidad. Por ello para la obtención de los límites de máxima cargabilidad del sistema se definen diversas direcciones de aumento de carga partiendo del caso base. Estas direcciones solo permiten aumentos positivos de carga por lo tanto recorren el primer cuadrante del espacio de cargas.

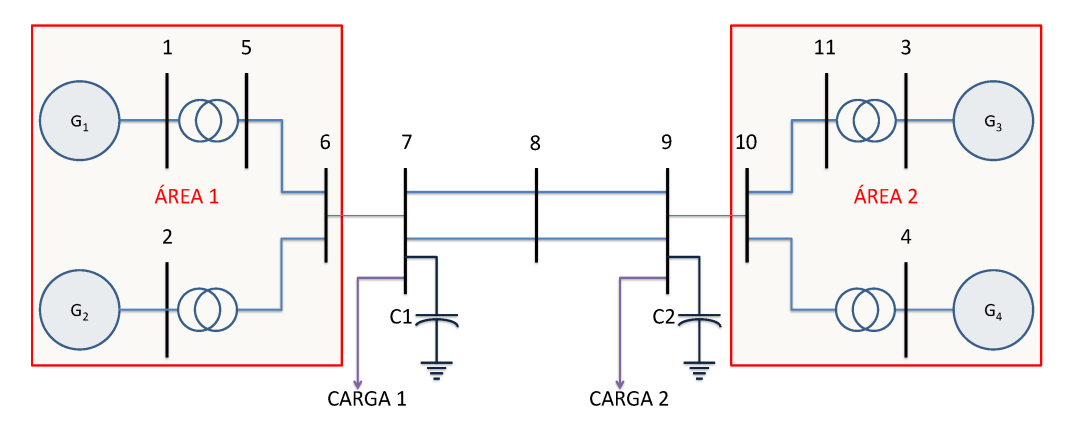

### FIGURA 2.8. SISTEMA DE DOS ÁREAS.

Este recorrido debe ser lo más uniforme posible de forma tal que se garantice un barrido en todo este subespacio. La FIGURA 2.9 muestra los límites de potencia activa (cuadrados) en las direcciones tomadas. La línea representa una regresión polinómica de orden 2 aplicada a los puntos. La regresión es de la forma:

(2.30)  $CARGA 1 = a_2 * (CARGA 2)^2 + a_1 * (CARGA 2) + a_0$ 

Donde,

$$
a_2=-2,\!358
$$

$$
a_1=1,\!1620
$$

 $a_0 = 0.4320$ 

Nótese en la FIGURA 2.9 que los puntos estables son aquellos ubicados por debajo de la curva de regresión y esta curva es el límite de la región de estabilidad.

La ecuación (2.30) puede ser reescrita de forma tal que funcione como un clasificador para cualquier punto.

(2.31) 
$$
0 = a_2 * (CARGA 2)^2 + a_1 * (CARGA 2) - CARGA 1 + a_0
$$

$$
0 = [a_2 \quad a_1 \quad -1] \cdot \begin{bmatrix} (CARGA 2)^2 \\ (CARGA 2) \\ (CARGA 1) \end{bmatrix} + a_0
$$

#### FIGURA 2.9. LÍMITE DE ESTABILIDAD DEL SISTEMA 1.

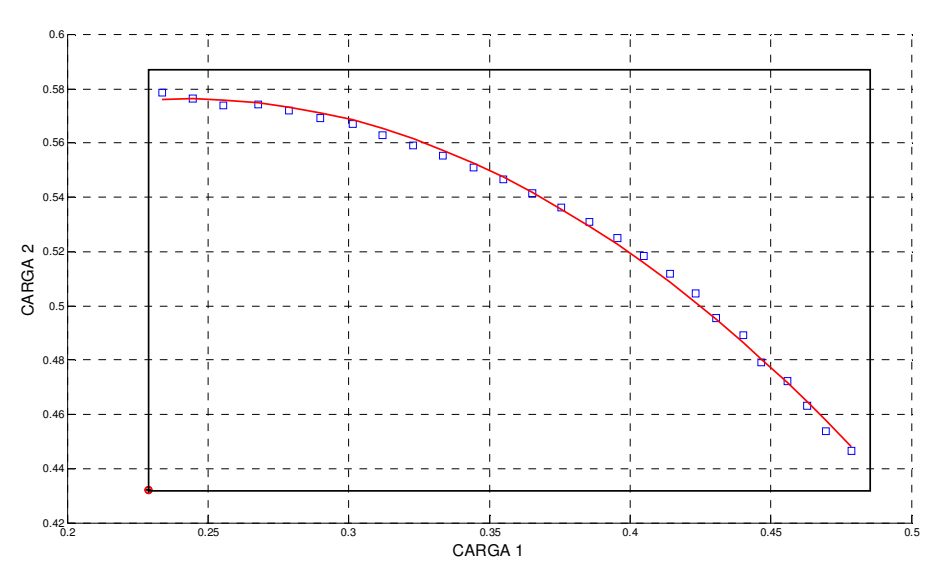

La ecuación (2.31) es cierta para los puntos que están en la línea de regresión. Para los puntos por fuera de la región estable la ecuación (2.31) arroja valores menores que cero. Para puntos estables arroja valores mayores que cero. Esto permite definir la siguiente función:

(2.32) 
$$
g(CARGA 1, CARGA 2) = [a_2 \quad a_1 \quad -1] \cdot \begin{bmatrix} (CARGA 2)^2 \\ (CARGA 2) \\ (CARGA 1) \end{bmatrix} + a_0
$$

Obsérvese que la ecuación (2.32) es una función escalar diferenciable en todos los puntos. Así pues el gradiente de este campo escalar nos dará la dirección de mayor incremento de la función. Esto puede ser interpretado como la mejor dirección para alejarse del límite de inestabilidad. Igualmente el gradiente negativo es la dirección más corta para llegar al límite de la región.

$$
(2.33) \t\nabla g(CARGA 1, CARGA 2) = [2a2CARGA a1]
$$

En términos generales se puede decir que

(2.34)  $g(\vec{x}) = \vec{w} \cdot \Phi(\vec{x}) + b$ 

(2.35)  $\nabla g(\vec{x}) = \sum_{i=1}^n \frac{\partial g(\vec{x})}{\partial x_i}$  $\sum_{i=1}^n \frac{\partial g(x)}{\partial x_i} \widehat{u}_{x_i}$ 

Donde n es el número de dimensiones del hiperespacio de parámetros de carga y  $\hat{u}_{x_i}$  es el vector unitario que da la dirección a cada eje del hiperespacio.

La FIGURA 2.10 muestra el gradiente negativo para este caso, lo cual representa la peor dirección para el aumento de carga en el sistema (esto es válido solo para los puntos estables).

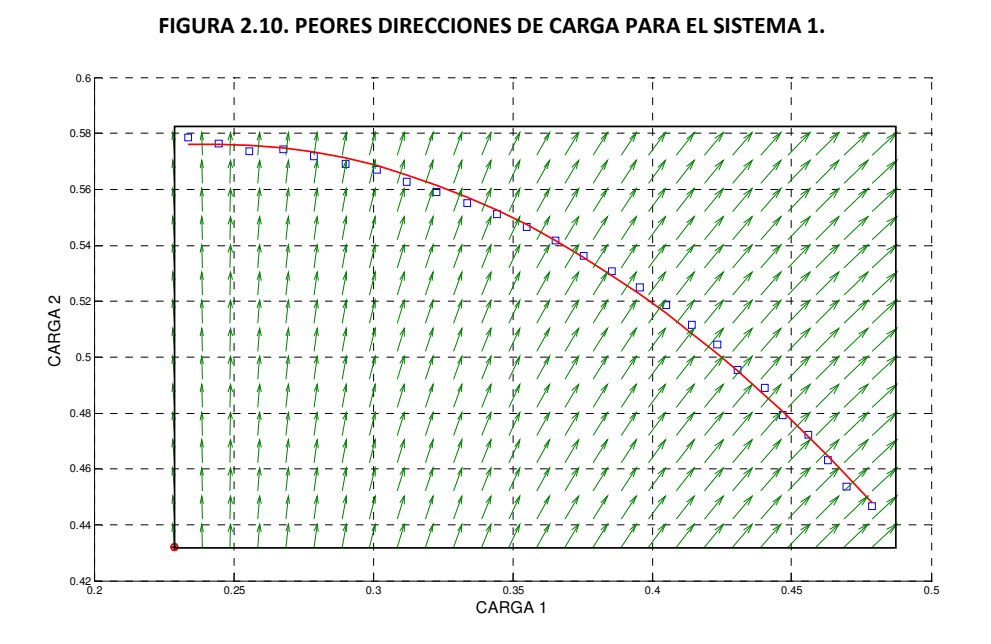

Este es el momento indicado para resaltar la similitud entre las ecuaciones (2.17) y (2.35) lo cual lleva al desarrollo de lo siguiente.

Retomando el circuito de la FIGURA 2.8 pero esta vez teniendo en cuenta todos los modelos disponibles sobre el sistema, se utiliza la  $\mu$ -SVM para evaluar la estabilidad. La FIGURA 2.11 muestra el caso base, los límites del sistema sin contingencia y los datos de entrenamiento.

Nótese que la  $\mu$ -SVM necesita datos estables e inestables para su entrenamiento pero solo se tienen los límites como datos iniciales. Por ello es necesaria la creación de los datos estables e inestables a partir de los límites. Los datos inestables son los límites más un pequeño delta y los estables son los límites menos el mismo delta utilizado anteriormente.

Luego de realizar el entrenamiento de la SVM se obtienen los siguientes parámetros,  $\mu = 0.32$  y  $\sigma = 0.1779$ . La FIGURA 2.12 muestra la solución de la SVM. En la FIGURA 2.13 se puede ver la distancia al hiperplano de clasificación (valor de  $g(\vec{x})$ ).

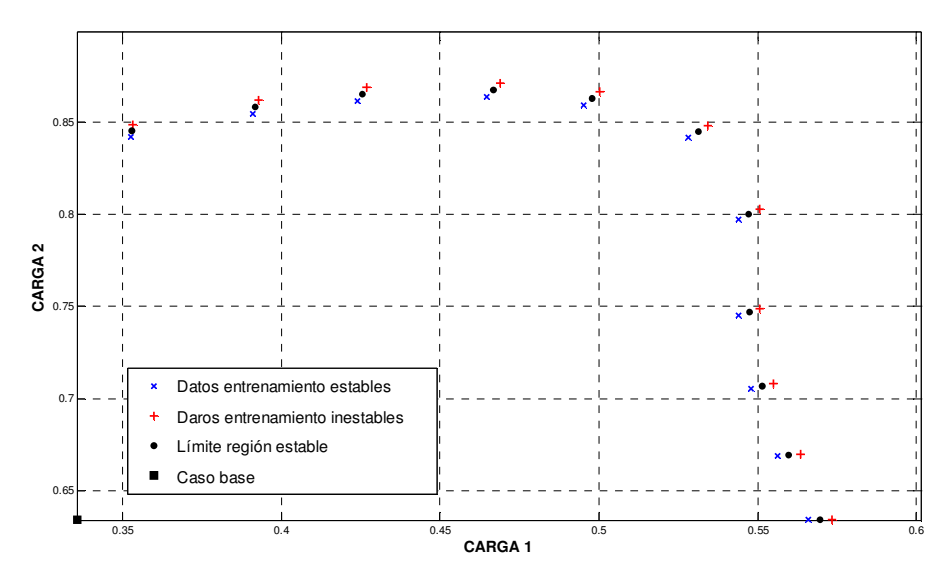

FIGURA 2.11. LÍMITES CALCULADOS DE ESTABILIDAD DEL SISTEMA EN CONDICIÓN NORMAL

Para determinar el valor del límite en cualquier dirección sencillamente se recorre la dirección determinada hasta que la distancia al margen sea cero ( $g(\vec{x}) = 0$ ). En la FIGURA 2.14 estan los vectores de soporte y la ubicación de los límites calculados para direcciones diferentes a las de entrenamiento. La Tabla 2.2 y la Tabla 2.3 establecen los porcentajes de error de predicción de la SVM con respecto a los valores calculados para las direcciones de entrenamiento y prueba.

De igual manera al tener en cuenta contingencias se obtiene otro modelo que describe esta situación. Luego de realizar el entrenamiento de la SVM se obtiene los siguientes parámetros,  $\mu = 0.68$  y  $\sigma = 0.1522$ . La FIGURA 2.15 muestra los datos de entrenamiento y los límites calculados. La FIGURA 2.16 es el modelo obtenido luego del entrenamiento. En la FIGURA 2.17 se puede ver la distancia al hiperplano de clasificación (valor de  $g(\vec{x})$ ). La evaluación de datos nuevos (prueba) es mostrada gráficamente en la FIGURA 2.18.

En la Tabla 2.4 están plasmados los porcentajes de error de la predicción para los datos de entrenamiento y en la Tabla 2.5 para los datos de prueba.

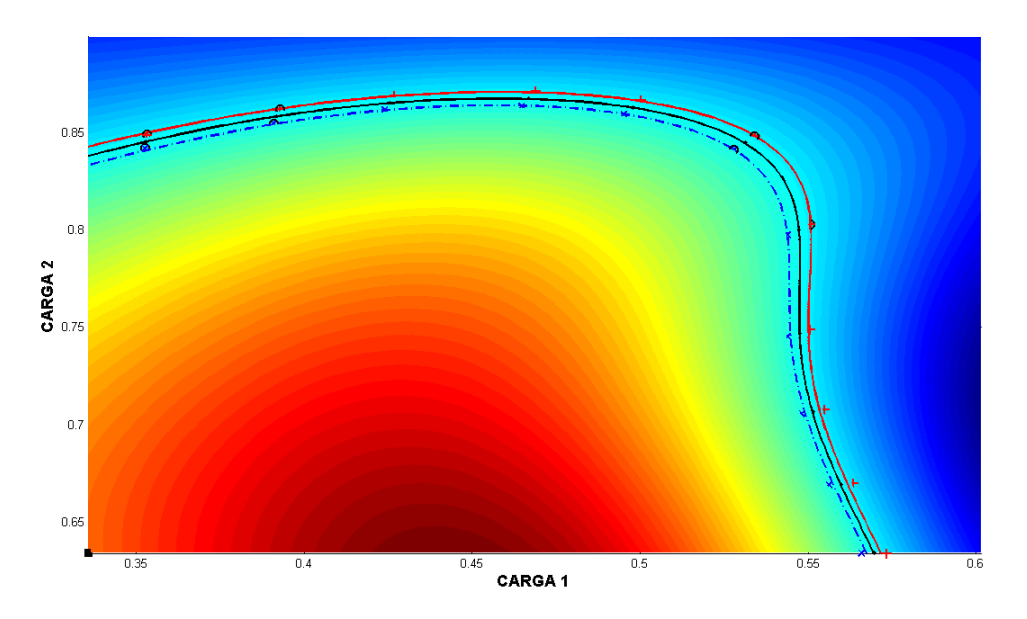

FIGURA 2.12. MODELO SVM DE ESTABILIDAD DEL SISTEMA EN CONDICIÓN NORMAL

FIGURA 2.13.  $g(\vec{x})$  DEL SISTEMA EN CONDICIÓN NORMAL

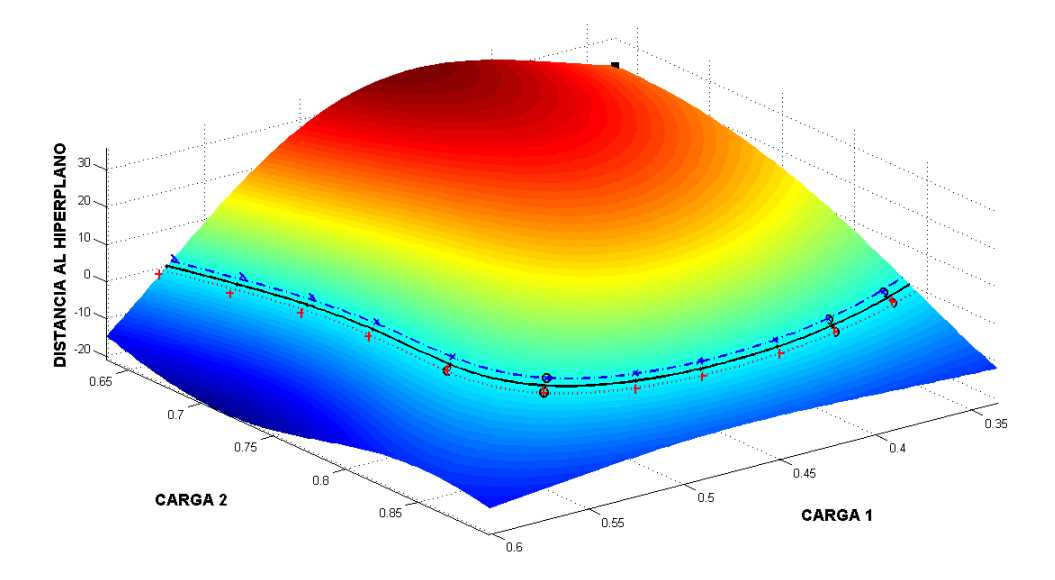

FIGURA 2.14. DATOS DE PRUEBA DEL SISTEMA EN CONDICIÓN NORMAL

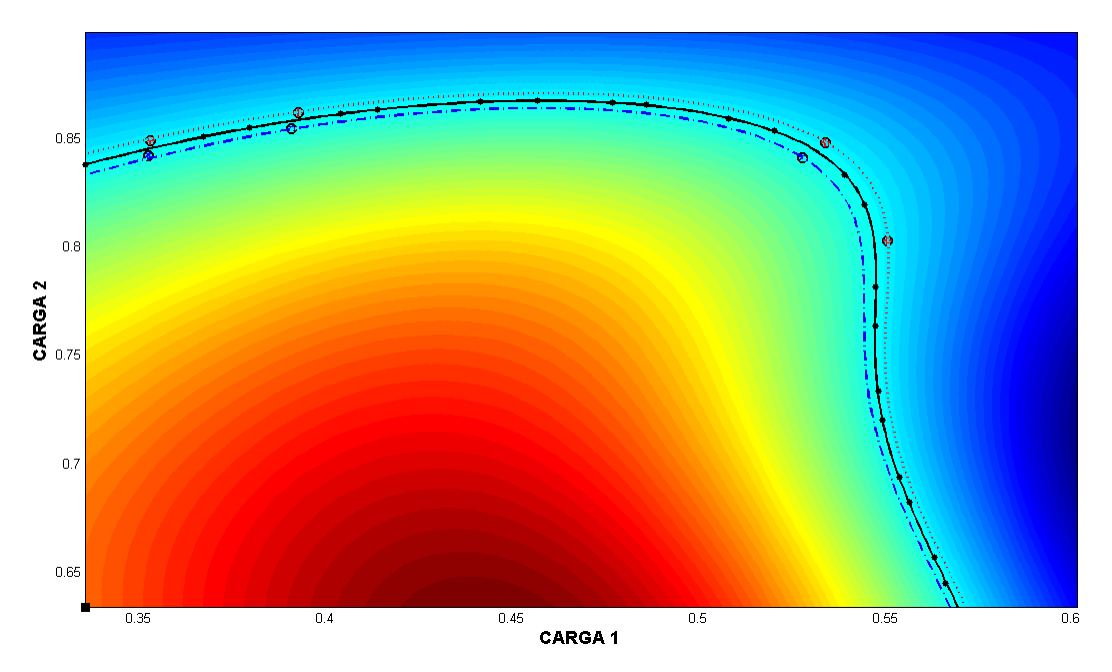

|                  | ÁNGULO          |          |            | % ERROR         |          |                  |                                         |                 |
|------------------|-----------------|----------|------------|-----------------|----------|------------------|-----------------------------------------|-----------------|
| <b>DIRECCIÓN</b> | <b>BÚSQUEDA</b> |          | PREDICCIÓN |                 |          | <b>CALCULADO</b> | $(\ \vec{P}_p\  - \ \vec{P}_c\ )$ *100% |                 |
|                  | (grados)        | $P_{1p}$ | $P_{2p}$   | $\ \vec{P}_p\ $ | $P_{1c}$ | $P_{2c}$         | $\ \vec{P_c}\ $                         | $\ \vec{P}_c\ $ |
| 1                | 0               | 0,5697   | 0,6342     | 0,8525          | 0,5695   | 0,6342           | 0,8524                                  | 0,0157%         |
| 4                | 9               | 0,5597   | 0,6694     | 0,8726          | 0,5597   | 0,6695           | 0,8726                                  | $-0,0088%$      |
| 7                | 19              | 0,5512   | 0,7068     | 0,8963          | 0,5513   | 0,7068           | 0,8964                                  | $-0,0069%$      |
| 10               | 28              | 0,5475   | 0,7473     | 0,9264          | 0,5475   | 0,7472           | 0,9263                                  | 0,0087%         |
| 13               | 38              | 0,5472   | 0,8001     | 0,9693          | 0,5473   | 0,8002           | 0,9695                                  | $-0,0143%$      |
| 16               | 47              | 0,5310   | 0,8445     | 0,9976          | 0,5312   | 0,8447           | 0,9978                                  | $-0,0276%$      |
| 19               | 55              | 0,4979   | 0,8629     | 0,9962          | 0,4978   | 0,8628           | 0,9961                                  | 0,0137%         |
| 22               | 61              | 0,4670   | 0,8674     | 0,9851          | 0,4669   | 0,8673           | 0,9850                                  | 0,0138%         |
| 25               | 69              | 0,4255   | 0,8651     | 0,9641          | 0,4255   | 0,8652           | 0,9642                                  | $-0,0093%$      |
| 28               | 76              | 0,3919   | 0,8582     | 0,9434          | 0,3919   | 0,8584           | 0,9436                                  | $-0,0193%$      |
| 31               | 85              | 0,3528   | 0,8454     | 0,9161          | 0,3529   | 0,8454           | 0,9161                                  | $-0,0042%$      |

Tabla 2.2 PORCENTAJES DE ERROR DE PREDICCIÓN PARA LOS DATOS DE ENTRENAMIENTO

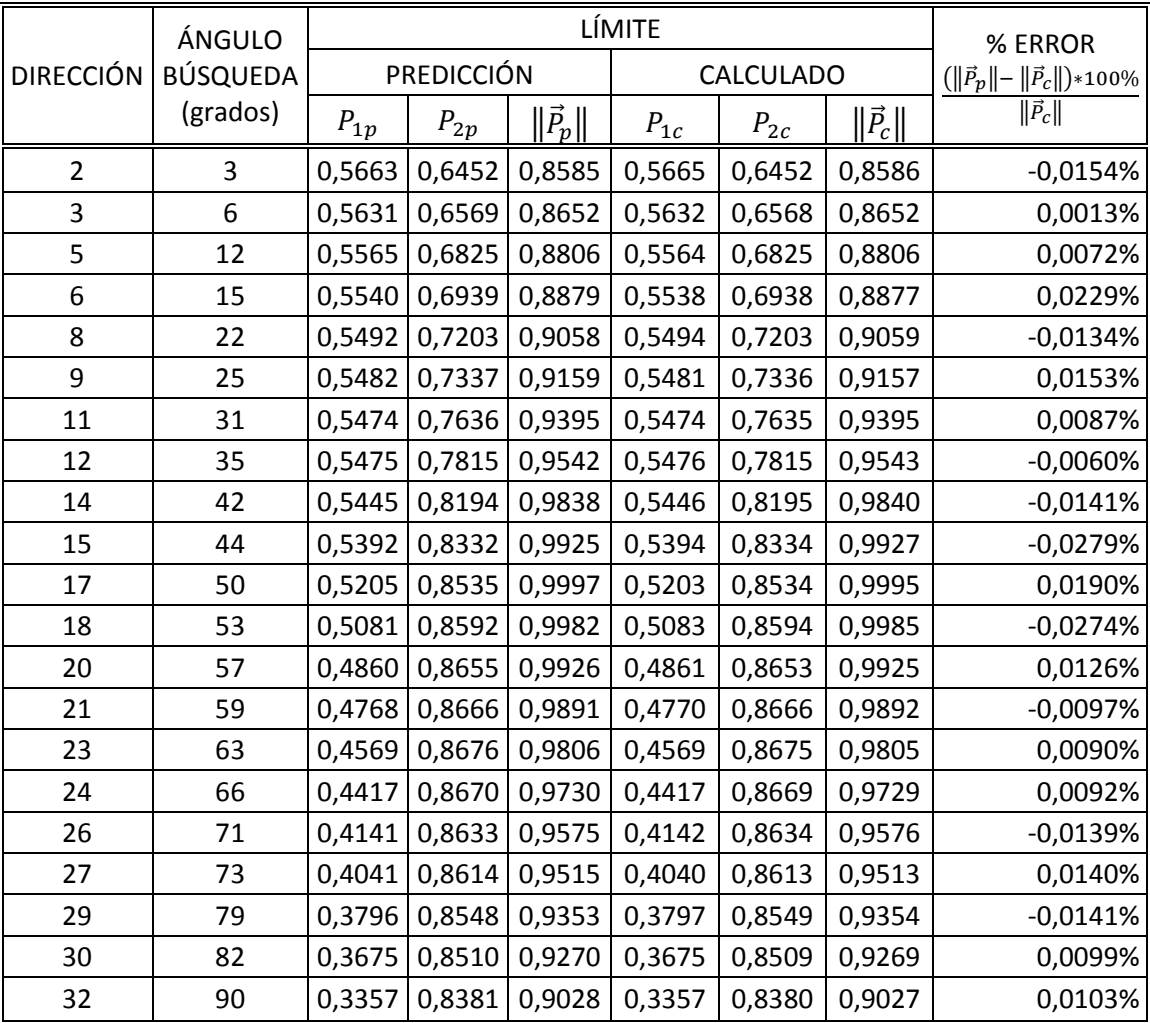

#### Tabla 2.3 PORCENTAJES DE ERROR DE PREDICCIÓN PARA LOS DATOS DE PRUEBA

FIGURA 2.15. LÍMITES CALCULADOS DE ESTABILIDAD DEL SISTEMA EN CONTINGENCIA

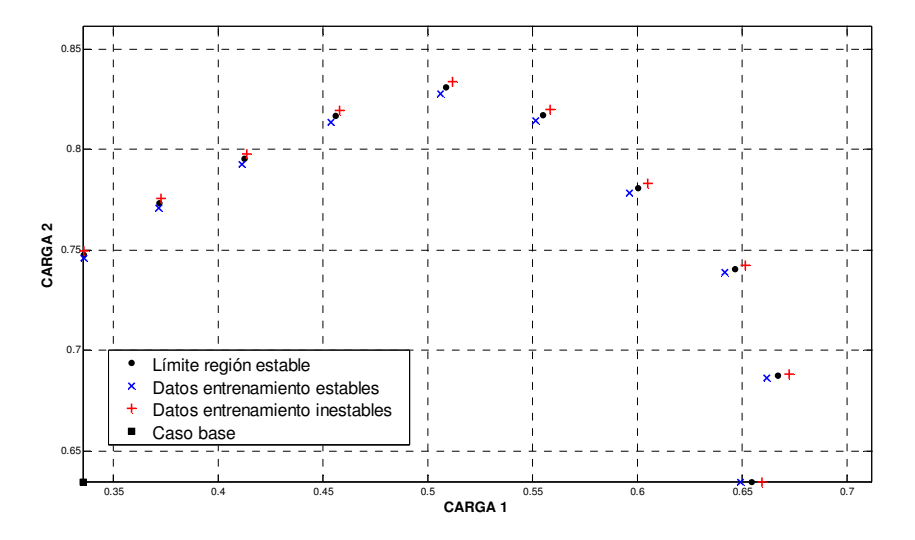

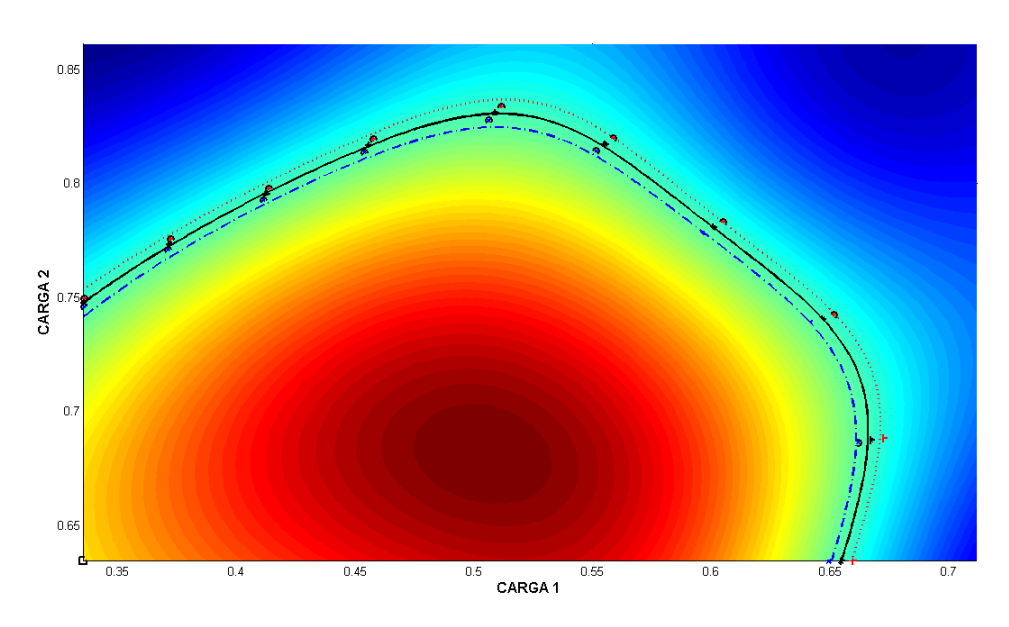

FIGURA 2.16. MODELO SVM DE ESTABILIDAD DEL SISTEMA EN CONTINGENCIA

FIGURA 2.17.  $g(\vec{x})$  DEL SISTEMA EN CONTINGENCIA

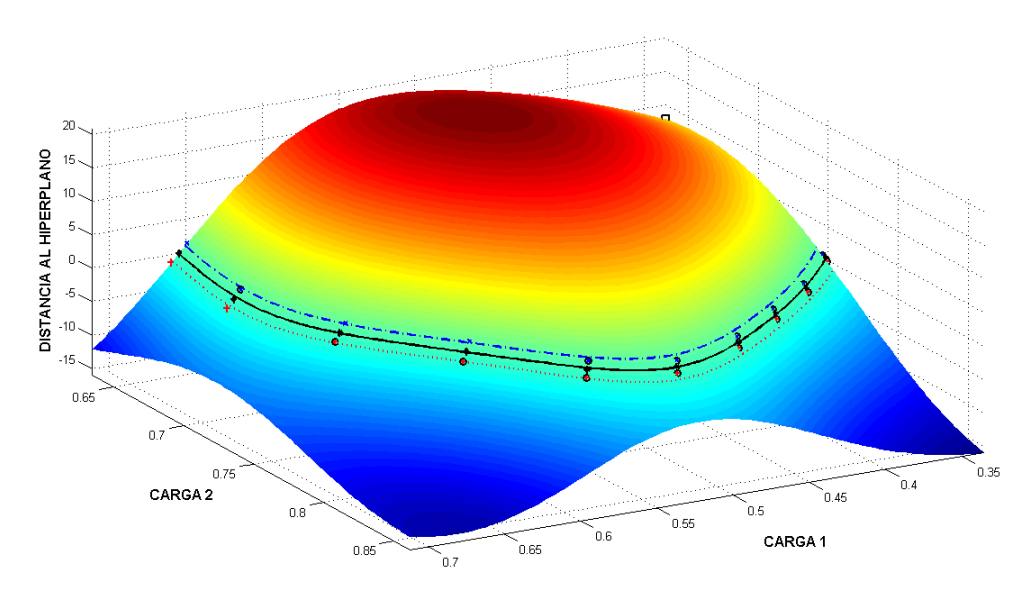

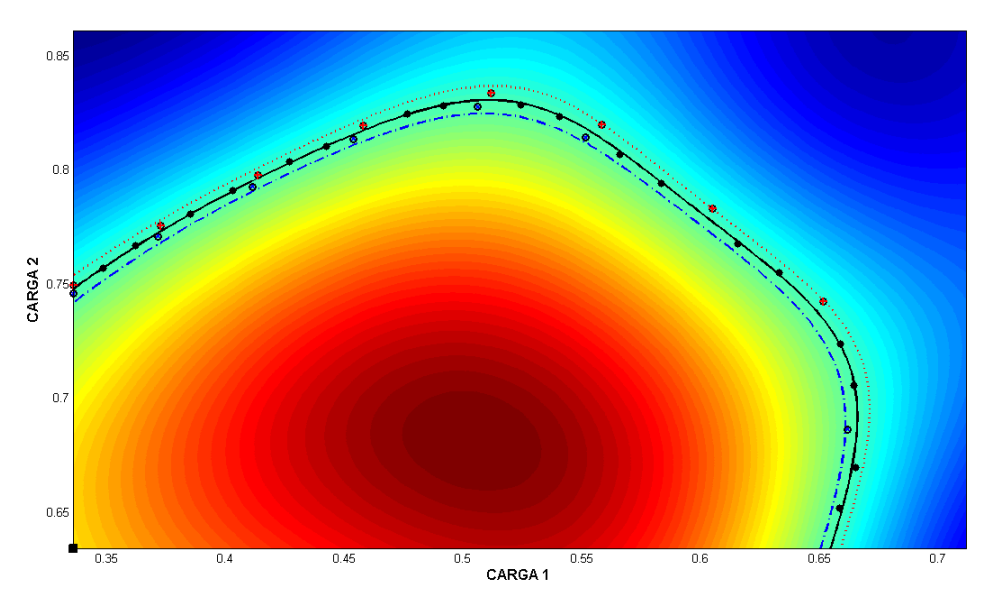

FIGURA 2.18. DATOS DE PRUEBA DEL SISTEMA EN CONDICIÓN NORMAL

|                  | ÁNGULO          |          |            | % ERROR         |          |                  |                                           |                 |
|------------------|-----------------|----------|------------|-----------------|----------|------------------|-------------------------------------------|-----------------|
| <b>DIRECCIÓN</b> | <b>BÚSQUEDA</b> |          | PREDICCIÓN |                 |          | <b>CALCULADO</b> | $(  \vec{P}_p   -   \vec{P}_c  ) * 100\%$ |                 |
|                  | (grados)        | $P_{1p}$ | $P_{2p}$   | $\ \vec{P_p}\ $ | $P_{1c}$ | $P_{2c}$         | $\ \vec{P_c}\ $                           | $\ \vec{P}_c\ $ |
| 1                | 0               | 0,6544   | 0,6342     | 0,9113          | 0,6547   | 0,6342           | 0,9115                                    | $-0,0236%$      |
| 4                | 9               | 0,6670   | 0,6872     | 0,9577          | 0,6658   | 0,6870           | 0,9567                                    | 0,1023%         |
| 7                | 19              | 0,6466   | 0,7406     | 0,9831          | 0,6468   | 0,7407           | 0,9834                                    | $-0,0210%$      |
| 10               | 29              | 0,6005   | 0,7806     | 0,9849          | 0,6009   | 0,7808           | 0,9853                                    | $-0,0408%$      |
| 13               | 40              | 0,5550   | 0,8171     | 0,9878          | 0,5543   | 0,8166           | 0,9870                                    | 0,0818%         |
| 16               | 49              | 0,5088   | 0,8306     | 0,9741          | 0,5089   | 0,8308           | 0,9743                                    | $-0,0229%$      |
| 19               | 57              | 0,4558   | 0,8166     | 0,9352          | 0,4559   | 0,8167           | 0,9353                                    | $-0,0145%$      |
| 22               | 65              | 0,4125   | 0,7953     | 0,8959          | 0,4128   | 0,7961           | 0,8968                                    | $-0,0946%$      |
| 25               | 75              | 0,3719   | 0,7733     | 0,8581          | 0,3718   | 0,7728           | 0,8576                                    | 0,0576%         |
| 28               | 90              | 0,3357   | 0,7477     | 0,8196          | 0,3357   | 0,7481           | 0,8200                                    | $-0,0445%$      |

Tabla 2.4 PORCENTAJES DE ERROR DE PREDICCIÓN PARA LOS DATOS DE ENTRENAMIENTO

|                  | ÁNGULO   |          |                   | % ERROR         |          |                  |                                           |                 |
|------------------|----------|----------|-------------------|-----------------|----------|------------------|-------------------------------------------|-----------------|
| <b>DIRECCIÓN</b> | BÚSQUEDA |          | <b>PREDICCIÓN</b> |                 |          | <b>CALCULADO</b> | $(\ \vec{P}_p\  - \ \vec{P}_c\ ) * 100\%$ |                 |
|                  | (grados) | $P_{1p}$ | $P_{2p}$          | $\ \vec{P}_p\ $ | $P_{1c}$ | $P_{2c}$         | $\ \vec{P}_c\ $                           | $\ \vec{P}_c\ $ |
| $\overline{2}$   | 3        | 0,6583   | 0,6517            | 0,9263          | 0,6596   | 0,6518           | 0,9273                                    | $-0,1073%$      |
| 3                | 6        | 0,6652   | 0,6696            | 0,9439          | 0,6636   | 0,6694           | 0,9426                                    | 0,1346%         |
| 5                | 12       | 0,6644   | 0,7056            | 0,9692          | 0,6648   | 0,7057           | 0,9695                                    | $-0,0358%$      |
| 6                | 15       | 0,6585   | 0,7237            | 0,9784          | 0,6587   | 0,7237           | 0,9786                                    | $-0,0138%$      |
| 8                | 22       | 0,6328   | 0,7552            | 0,9853          | 0,6323   | 0,7549           | 0,9847                                    | 0,0560%         |
| 9                | 25       | 0,6154   | 0,7676            | 0,9838          | 0,6166   | 0,7682           | 0,9851                                    | $-0,1237%$      |
| 11               | 33       | 0,5834   | 0,7944            | 0,9856          | 0,5838   | 0,7946           | 0,9860                                    | $-0,0404%$      |
| 12               | 37       | 0,566    | 0,8069            | 0,9856          | 0,5671   | 0,8077           | 0,9869                                    | $-0,1304%$      |
| 14               | 43       | 0,5406   | 0,8233            | 0,9849          | 0,5412   | 0,8239           | 0,9858                                    | $-0,0843%$      |
| 15               | 46       | 0,5242   | 0,8285            | 0,9804          | 0,5251   | 0,8294           | 0,9816                                    | $-0,1265%$      |
| 17               | 51       | 0,4916   | 0,8283            | 0,9632          | 0,492    | 0,8287           | 0,9637                                    | $-0,0569%$      |
| 18               | 54       | 0,4766   | 0,8247            | 0,9525          | 0,4764   | 0,8245           | 0,9522                                    | 0,0287%         |
| 20               | 59       | 0,4425   | 0,8104            | 0,9233          | 0,4428   | 0,8109           | 0,9239                                    | $-0,0631%$      |
| 21               | 62       | 0,4269   | 0,8038            | 0,9101          | 0,4265   | 0,803            | 0,9092                                    | 0,0983%         |
| 23               | 67       | 0,403    | 0,7907            | 0,8875          | 0,403    | 0,7909           | 0,8877                                    | $-0,0201%$      |
| 24               | 71       | 0,3851   | 0,7806            | 0,8704          | 0,3852   | 0,7809           | 0,8707                                    | $-0,0360%$      |
| 26               | 79       | 0,3619   | 0,7671            | 0,8482          | 0,3618   | 0,7664           | 0,8475                                    | 0,0797%         |
| 27               | 84       | 0,3484   | 0,7571            | 0,8334          | 0,3485   | 0,7574           | 0,8337                                    | $-0,0377%$      |

Tabla 2.5 PORCENTAJES DE ERROR DE PREDICCIÓN PARA LOS DATOS DE PRUEBA

Aunque se ha mostrado en las tablas anteriores que la aproximación de las SVM a la región de estabilidad es buena esto no basta, pues lo importante para la evaluación de estabilidad no es solo decir si el sistema es estable o no, también hay que expresar de alguna manera que tan lejos o cerca está el sistema de sus límites.

Como fue expresado en las ecuaciones (2.34), (2.35) la distancia al margen podría darse con la función de clasificación y la peor dirección de carga con el gradiente de la misma (FIGURA 2.10), pero al ver la FIGURA 2.13 resulta obvio pensar que al hacer esto con el modelo SVM los resultados serían erróneos. Además el definir la distancia al límite de estabilidad en términos de unidades físicas del sistema lo hace más útil y comprensible para la operación.

Así pues en una dirección dada a partir de un punto de operación se halla el límite con el modelo SVM. La diferencia entre la potencia total del límite encontrado y la potencia total del punto de operación representa la distancia del sistema a la inestabilidad en la dirección dada. Esto también puede ser expresado como un porcentaje de la potencia total del límite en esa misma dirección. Los puntos de operación del sistema mostrado en la FIGURA 2.19 son evaluados en condición normal y bajo contingencia, los resultados están en la Tabla 2.6 y en la Tabla 2.7 respectivamente. La potencias mostradas en estas tablas están en por unidad y la base es de 2 680,57 MVA.

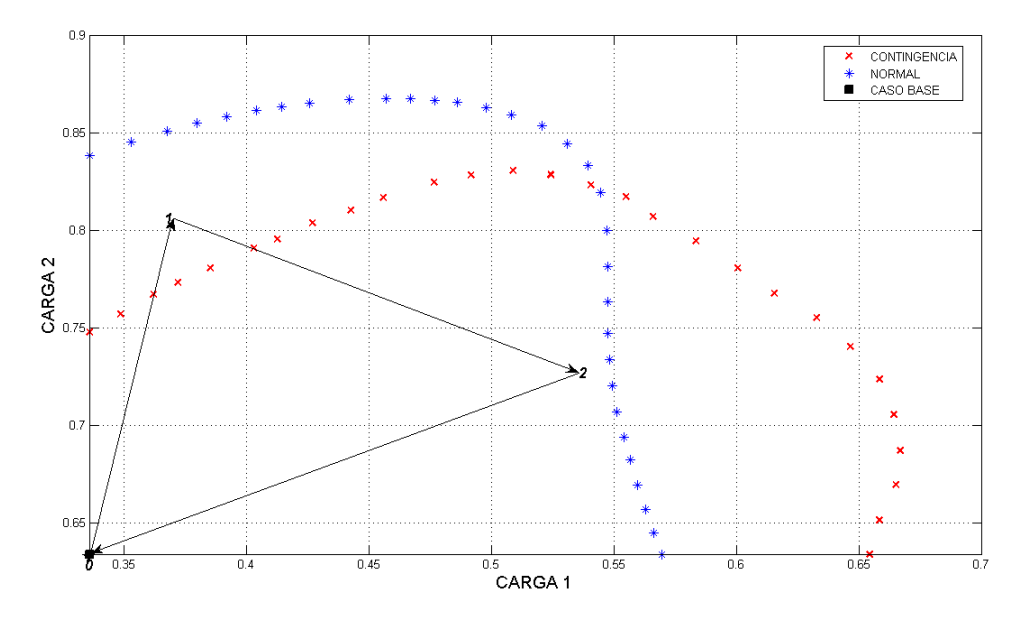

FIGURA 2.19. MOVIMIENTO DE LA OPERACIÓN DEL SISTEMA

Tabla 2.6 EVALUACIÓN DE PUNTOS DE OPERACIÓN EN CONDICIONES NORMALES

|                         |       | <b>PUNTO</b> |         |          | LÍMITE   |            | $P_m$ (MW)  | <b>ÍNDICE</b><br>$\sqrt{P_m*100\%},$ |      |         |       |           |
|-------------------------|-------|--------------|---------|----------|----------|------------|-------------|--------------------------------------|------|---------|-------|-----------|
|                         | $P_1$ | $P_{2}$      | P(MW)   | $P_{L1}$ | $P_{L2}$ | $P_L$ (MW) | $(P_L - P)$ |                                      |      |         |       |           |
| $\overline{\mathbf{0}}$ | 0,34  | 0,63         | 2599,88 | 0,38     | 0,85     | 3308,90    | 709,01      | 21,427%                              |      |         |       |           |
|                         | 0,37  | 0,81         | 3155,54 | 0,38     | 0,85     | 3308,90    | 153,36      | 4,635%                               |      |         |       |           |
|                         |       |              |         | 0,55     | 0,72     | 3402,98    | 247,45      | 7,271%                               |      |         |       |           |
|                         | 0,54  |              |         |          | 0,73     |            | 3389,07     | 0,55                                 | 0,72 | 3402,98 | 13,91 | $0,409\%$ |
|                         |       |              |         | 0,55     | 0,73     | 3436,22    | 47,15       | 1,372%                               |      |         |       |           |
| l o                     | 0,34  | 0,63         | 2599,88 | 0,55     | 0,73     | 3436,22    | 836,34      | 24,339%                              |      |         |       |           |

Tabla 2.7 EVALUACIÓN DE PUNTOS DE OPERACIÓN EN CONTINGENCIA

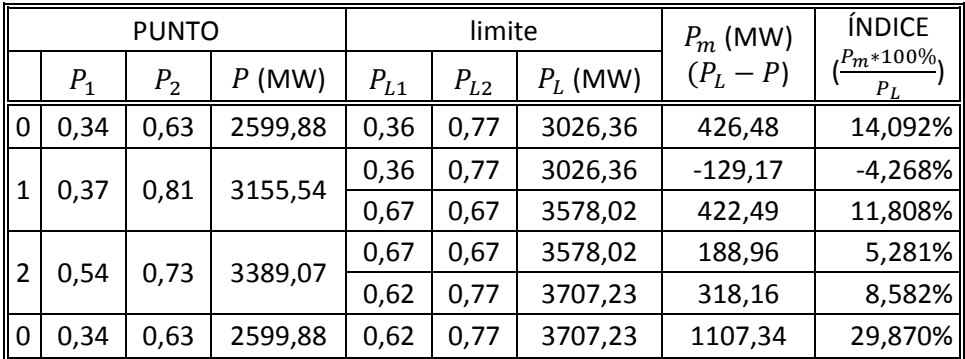

Para determinar la dirección en la que la distancia desde el punto de operación al límite de la región es mínima se plantea un problema de optimización que busca minimizar la distancia euclidiana (de ahora en adelante a esta dirección se le llamará dirección mínima de carga o peor dirección de carga - $dm$ -). Esto es escrito como muestra la ecuación (2.36). La ecuación (2.37) es otra manera de formularlo.

(2.36)  $\qquad \qquad \min_P \sqrt{\sum_i (P_i - P_{0i})^2}$ Sujeto a:  $g(\vec{P}) = 0$ 

(2.37)  $min_{P} \frac{1}{2}$  $\frac{1}{2}([P-P_0] \cdot [P-P_0])$ 

Sujeto a:  $g(\vec{P}) = 0$ 

Los índices para las direcciones mínimas de los puntos de operación de la FIGURA 2.19 en condiciones normales están plasmados en la Tabla 2.8. La Tabla 2.9 muestra los índices para las direcciones mínimas vista por el modelo del sistema en contingencia.

|      |       | <b>PUNTO</b>   |         | <b>DIRECCIÓN</b> |       |          | LIMITE   |            | $P_m$ (MW)  | <b>INDICE</b>       |
|------|-------|----------------|---------|------------------|-------|----------|----------|------------|-------------|---------------------|
|      | $P_1$ | P <sub>2</sub> | P(MW)   |                  | $d_2$ | $P_{L1}$ | $P_{L2}$ | $P_L$ (MW) | $(P_L - P)$ | $Pm*100\%$<br>$P_L$ |
| l 0  | 0,34  | 0,63           | 2599,88 | 0,00             | 1,00  | 0,34     | 0,84     | 3146,45    | 546,57      | 17,371%             |
|      | 0,37  | 0,81           | 3155,54 | $-0,84$          | 1,84  | 0,35     | 0,85     | 3211,86    | 56,32       | 1,754%              |
|      | 0,54  | 0,73           | 3389,07 | 0,63             | 0,37  | 0,55     | 0,73     | 3436,22    | 47,15       | 1,372%              |
| ll O | 0,34  | 0,63           | 2599,88 | 0,00             | 1,00  | 0,34     | 0,84     | 3146,45    | 546,57      | 17,371%             |

Tabla 2.8 ÍNDICES DIRECCIÓN MÍNIMA DE CARGA EN CONDICIONES NORMALES

Tabla 2.9 ÍNDICES DIRECCIÓN MÍNIMA DE CARGA BAJO CONTINGENCIA

|                |       | <b>PUNTO</b> |         | <b>DIRECCIÓN</b> |       |          | LÍMITE   |            | $P_m$ (MW)  | <b>ÍNDICE</b>                   |
|----------------|-------|--------------|---------|------------------|-------|----------|----------|------------|-------------|---------------------------------|
|                | $P_1$ | $P_{2}$      | P(MW)   | $d_1$            | $d_2$ | $P_{L1}$ | $P_{L2}$ | $P_L$ (MW) | $(P_L - P)$ | $.Pm{*100}\%$<br>P <sub>I</sub> |
| $\overline{0}$ | 0,34  | 0,63         | 2599,88 | 0,00             | 1,00  | 0,34     | 0,75     | 2904,13    | 304,24      | 10,476%                         |
| l 1            | 0,37  | 0,81         | 3155,54 | $-1,28$          | 2,28  | 0,39     | 0,78     | 3124,74    | $-30,80$    | $-0,986%$                       |
| 12             | 0,54  | 0,73         | 3389,07 | 0,41             | 0,59  | 0,58     | 0,79     | 3693,29    | 304,22      | 8,237%                          |
| $\vert$ 0      | 0,34  | 0,63         | 2599,88 | 0,00             | 1,00  | 0,34     | 0,75     | 2904,13    | 304,24      | 10,476%                         |

## 2.3. METODOLOGÍA PROPUESTA

Esta sección presenta la metodología propuesta en este trabajo de investigación.

### 2.3.1. GENERACIÓN DE LA BASE DE DATOS

Antes de generar la base de datos es necesario definir lo siguiente:

- Caso base: La información del caso base debe incluir toda la información posible sobre el sistema, modelos de generadores, controles, líneas, cargas, etc.
- Definir direcciones de generación y de carga: La idea es que al vector de potencia del caso base (generación o carga, activa y/o reactiva)  $\tilde{A}_0$  se le adiciona un vector de incrementos  $\Delta \vec{A}$  (ecuación (2.38)). Este incremento es  $\kappa$  veces la dirección de crecimiento de carga seleccionada.

 $\boldsymbol{r}$ 

 $(2.38)$ 

(2.38) 
$$
\vec{A} = \vec{A}_0 + \Delta \vec{A}
$$
  

$$
\Delta \vec{A} = \kappa * [d_{A1} \quad d_{A2} \quad d_{A3} \quad d_{A4} \quad ... \quad d_{Ai}]
$$

$$
\boldsymbol{\lambda}=\left\Vert \Delta\vec{\boldsymbol{A}}\right\Vert
$$

- Selección de los límites a considerar: Hace referencia a cuales límites se tomarán en cuenta, si solo serán los definidos por una SNB, o si se incluirán más como por ejemplo LIB, limites de corrientes por las líneas, limites de tensión en barras específicas, etc. Estos límites se obtienen usando flujos de carga de continuación o flujos de carga sucesivos. Si se incluye límites por HB, es necesario realizar un análisis de los autovalores del sistema para encontrarlos.
- Selección de contingencias: Este es sencillamente un listado de las contingencias a analizar, pues su severidad es medida por la potencia máxima que puede ser extraída del sistema. Así la contingencia que derive en la menor potencia de todas las potencias máxima extraíble en una dirección de carga es considerada como la contingencia más severa en esa dirección.

Como no se puede asegurar que en todas las direcciones los límites sean influenciados por la acción de los mismos controles o contingencias es necesario incluir toda la información posible para la generación de una base de datos confiable.

La base de datos es una matriz cuyas filas representan cada una de las diferentes direcciones de carga tomadas y las columnas son cada una de las barras con carga. Los datos a ser guardados son las potencias activas límites en cada dirección para cada carga.

Las bases de datos a generar deben ser mínimo dos. Una con el sistema en condiciones normales y la otra con el sistema bajo contingencia. La FIGURA 2.20 muestra los diagramas de flujo de para la obtención de la base de datos. El diagrama de la izquierda es para la base de datos sin contingencias y el de la derecha es para el sistema bajo contingencia.

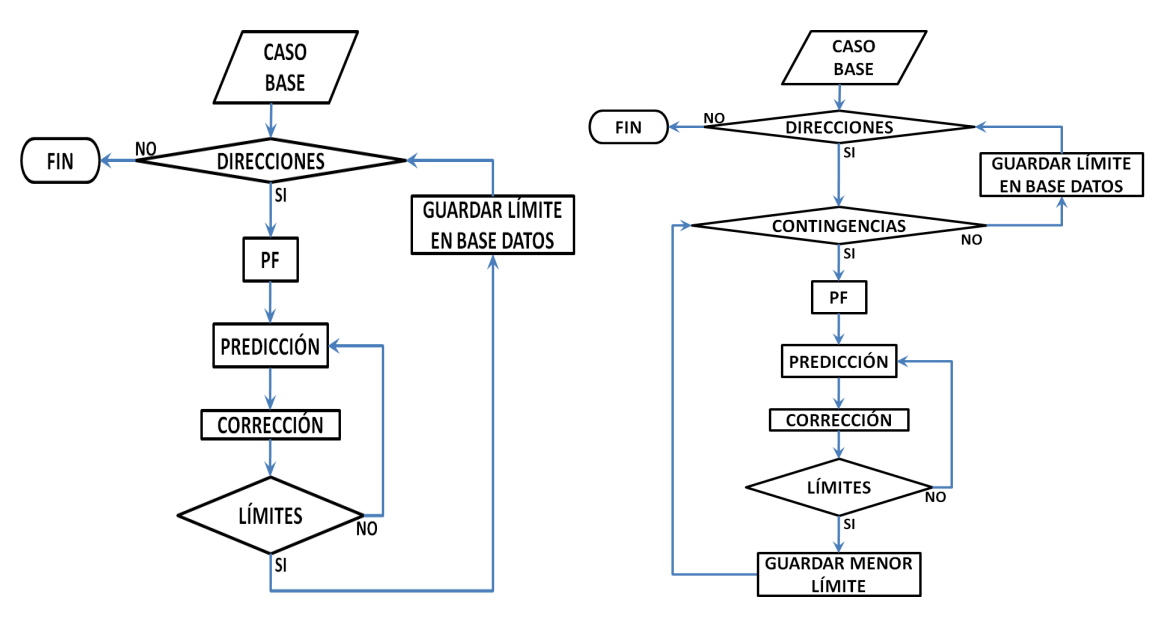

#### FIGURA 2.20. GENERACIÓN DE LA BASE DE DATOS

### 2.3.2. PREPROCESAMIENTO DE LOS DATOS

Una vez obtenida la base de datos esta debe ser escalada para evitar dificultades numéricas. Este escalamiento debe estar entre -1 y 1 [(20)]. Para efectos de este trabajo se recomienda tomar las dos bases de datos y dividirla entre mayor la magnitud encontrada para cada vector fila. Ahora llamaremos  $X$  a los datos escalados. Estos datos se separan en dos subgrupos, uno que es generalmente el 80% ( $X_E$  - datos de entrenamiento) y el otro es el 20% ( $X_P$  - datos de prueba), aunque esta proporción solo es una sugerencia. Esta división en dos grupos se hace de manera aleatoria.

(2.39) *Datos de entrenamiento* 
$$
\begin{cases} X_{+1} = k_1 * (X_E - X_0) + X_0 \\ X_{-1} = (2 - k_1) * (X_E - X_0) + X_0 \end{cases}
$$
  
(2.40) *Datos de validación* 
$$
\begin{cases} X_{+1} = \begin{bmatrix} k_1 * (X_E - X_0) + X_0 \\ \vdots \\ k_i * (X_E - X_0) + X_0 \end{bmatrix} \\ X_{-1} = \begin{bmatrix} (2 - k_1) * (X_E - X_0) + X_0 \\ \vdots \\ X_{-1} = \begin{bmatrix} 2 - k_1 + (X_E - X_0) + X_0 \\ \vdots \\ X_{-1} = \begin{bmatrix} 2 - k_1 + (X_E
$$

Ó  $\mathbf{I}$ 

Luego son usadas las ecuaciones (2.39) y (2.40) para generar los datos de entrenamiento y validación. Aquí  $X_0$  es el caso base. El valor de  $\mathbf{k}_1$  debe ser cercano a 1 (por ejemplo 0,95). El valor de  $\boldsymbol{k_{i}}$  debe ser cercano a 0 (por ejemplo 0,05). Se recomienda que el cambio entre cada valor de  $\boldsymbol{k}$ sea de 0,1 ( $\Delta k = 0.1$ ).

⋮  $(2 - k_i) * (X_E - X_0) + X_0$  Ù

### 2.3.3. ENTRENAMIENTO SVM

La metodología aquí propuesta permite utilizar la C-SVM o la  $\mu$ -SVM. En este trabajo de investigación se utilizó libSVM como herramienta para la creación del modelo [(21)].

La función kernel utilizada es la RBF (ver ecuación (2.20)). El parámetro de penalización al igual que el parámetro de la función kernel se sintonizan mediante la búsqueda en malla (ver ANEXO C). Para ello se usan los datos de entrenamiento y validación.

### 2.3.4. PRUEBA DEL MODELO

La prueba del modelo obtenido en el numeral anterior se realiza mediante la comparación entre el valor predicho por el modelo y el limite calculado para cada dirección. Para esto se utilizan los datos  $X_E$  y  $X_P$  permitiendo evaluar las predicciones de los límites no solo para los datos de entrenamiento, también para datos desconocidos como son los datos de prueba. Si el punto límite predicho por el modelo SVM es  $P_L$  y el punto calculado en esa dirección es  $P_c$ , el error de la predicción se define como:

(2.41) 
$$
\%E = \frac{\|\vec{r}_L\| - \|\vec{r}_c\|}{\|\vec{r}_c\|} * 100\%
$$

### 2.3.5. DEFINICIÓN DEL MARGEN

El margen se expresa como un porcentaje y es una medida global de la distancia del sistema a un límite. Aunque este porcentaje fácilmente puede ser transformado a valores de potencia ya sea en p.u. o MW. La idea es que estando en un punto de operación ( $\vec{P}_0$ ) y dada una dirección, la potencia activa necesaria para llegar al límite puede ser expresado como un porcentaje de la potencia activa del límite encontrado en esa dirección ( $P_L$ ).

(2.42)  $P_0 = \sum_i P_{0i}$ 

(2.43)  $P_L = \sum_i P_{Li}$ 

$$
(2.44) \tI = \frac{P_L - P_0}{P_L} * 100\%
$$

Además es posible determinar la por dirección mínima de carga al resolver

(2.45)  $min_{P} \frac{1}{2}$  $\frac{1}{2}([P-P_0] \cdot [P-P_0])$ 

Sujeto a:  $g(\vec{P}) = 0$ 

Donde  $\vec{P}$  es un punto que se encuentra en el hiperplano de separación de las SVM y hace mínima la distancia entre el punto de operación  $\overline{P_0}$  y el límite de la región de estabilidad. Luego es posible determinar la dirección mínima de carga para el sistema y establecer su índice.

El objetivo es aplicar la metodología 2 veces. Una para los datos del sistema en condiciones normales y la segunda para los datos del sistema en contingencia. Al final lo que espera tener es

un modelo para cada una de estas condiciones que permitan evaluar el sistema y arrojen como resultados el índice del sistema en la dirección actual de crecimiento (I) y el índice para la dirección mínima de carga ( $I_{dm}$ ). Ver FIGURA 2.21. El modelo creado con datos en condición normal es un evaluador de estabilidad del sistema y el modelo creado con datos del sistema bajo contingencia<br>es un evaluador de la seguridad del sistema. es un evaluador de la seguridad del sistema.

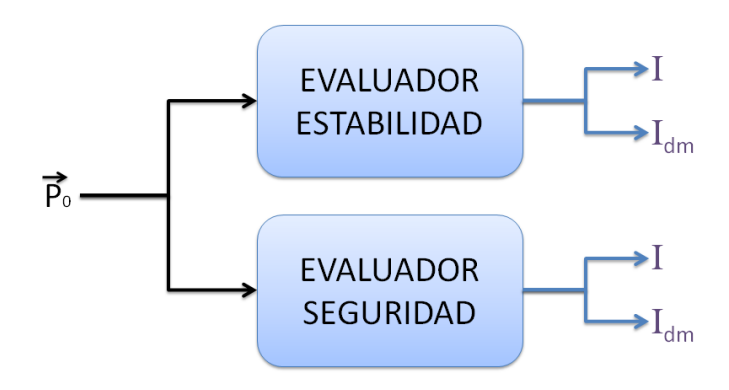

#### FIGURA FIGURA 2.21. OBJETIVO FINAL DE LA METODOLOGÍA

## 3. RESULTADOS

En este capítulo se aplica la metodología en el sistema IEEE de 14 barras (FIGURA B.1) cuyos datos están disponibles en el ANEXO B.

En primera instancia se generan 88 573 direcciones diferentes de manera aleatoria para recorrer el hiperespacio de carga de 11 dimensiones. Los límites a considerar son los definidos por las bifurcaciones SNB, LIB y HB. Con el uso del programa PSAT se obtienen los límites de seguridad y de estabilidad en estas direcciones. Solo es considerada como contingencia la salida de una línea a la vez.

Se hace un escalamiento sencillo de los datos (división entre la mayor magnitud de los vectores de las dos bases de datos). Son utilizados 8 538 para crear los datos para el entrenamiento y para la validación. Los otros 80 035 datos se usan para pruebas. Estos grupos son seleccionados de manera aleatoria.

El entrenamiento se realiza usando el programa libSVM,  $\mu$ -SVM y la función kernel RBF. La sintonización de los parámetros se realiza con una búsqueda en malla global para detectar una región con buenos resultados. Luego de esto se hacen mallas más pequeñas alrededor de los parámetros con mejores resultados para obtener una sintonización más fina. En este caso se realizaron 3 búsquedas consecutivas. La FIGURA 3.1 muestra la malla realizada para el entrenamiento de la SVM con los datos en condiciones normales, las gráficas de la izquierda son los porcentajes de acierto en el entrenamiento y las de la derecha son los porcentajes de acierto de validación. Esto arroja que los parámetros son  $\mu = 0.127572$  y  $\sigma = 1.9136$  con porcentaje de acierto en el entrenamiento de 99,0108% y de validación del 100%. De igual manera es entrenada la SVM con los datos del sistema bajo contingencia dando como resultado  $\mu = 0.093621$  y  $\sigma = 1,4085$  con porcentaje de acierto en el entrenamiento de 99,7454% y de validación del 99,8332%.

Ahora los dos modelos evaluadores (de estabilidad y seguridad) son probados en su predicción. Los resultados de predicción en los datos de entrenamiento para el modelo evaluador de estabilidad son mostrados en la FIGURA 3.2. Debido al gran número de datos, estos son agrupados en rangos de porcentajes de error en la predicción. La FIGURA 3.3 muestra los resultados para los datos de prueba del modelo evaluador de estabilidad. De igual forma FIGURA 3.4 y la FIGURA 3.5 ilustran los resultados para los datos de entrenamiento y prueba del modelo evaluador de seguridad.

Para ver el funcionamiento del margen es realizada una simulación en el tiempo del sistema. Se produce un aumento de carga como el mostrado en la FIGURA 3.6 hasta que el sistema colapse. La FIGURA 3.7 ilustra el comportamiento de las tensiones en las barras. El comportamiento del margen para el modelo evaluador de estabilidad y para el modelo evaluador de seguridad puede verse en la FIGURA 3.8. Además se incluye el comportamiento del margen en la peor dirección de carga.

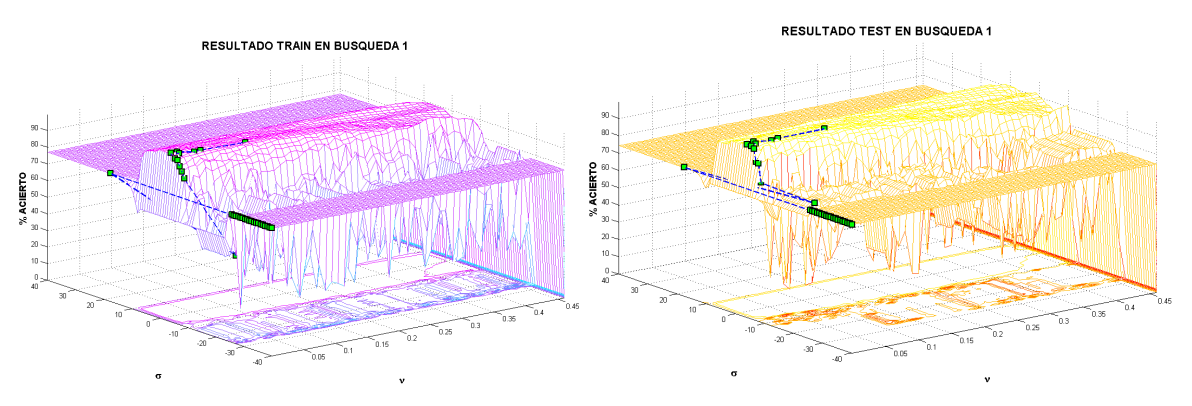

### FIGURA 3.1. SINTONIZACIÓN DE LOS PARÁMETROS DEL MODELO EVALUADOR DE ESTABILIDAD

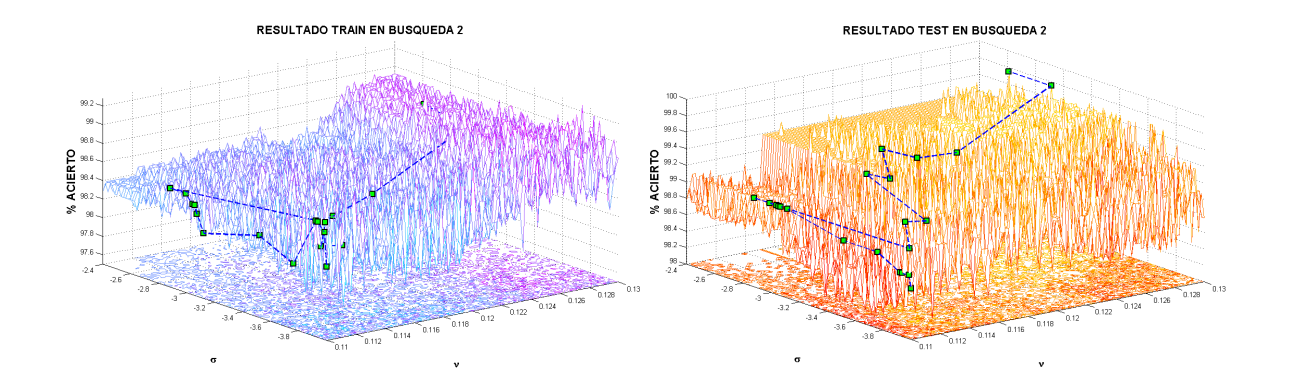

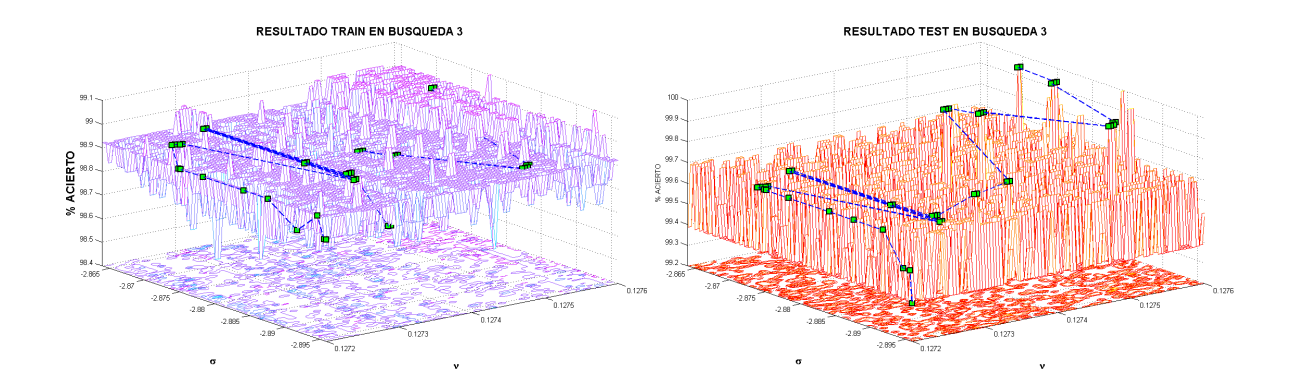

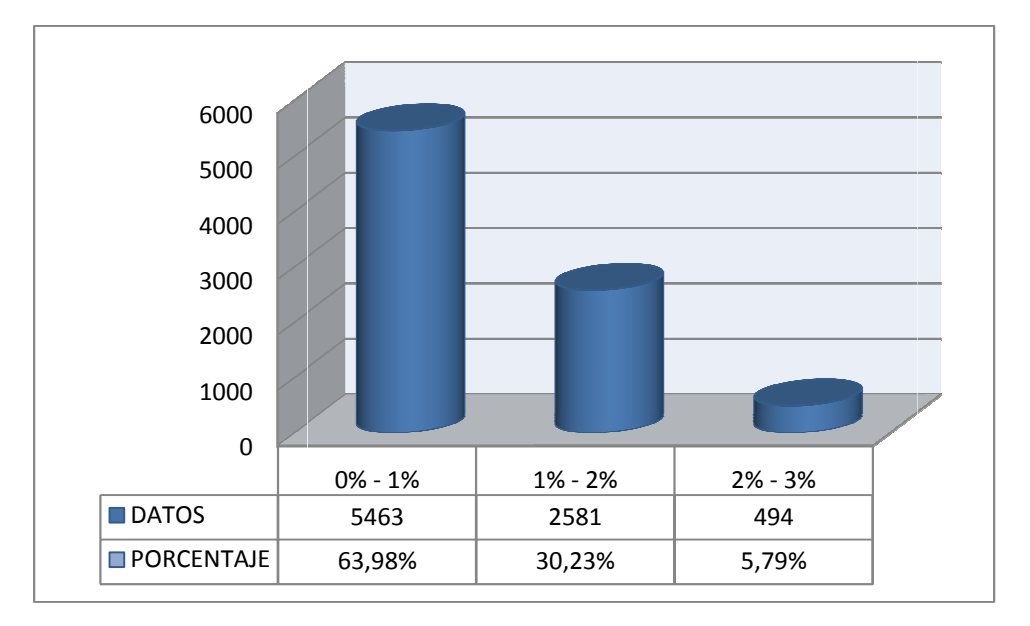

FIGURA 3.2. ERROR DE PREDICCIÓN DATOS DE ENTRENAMIENTO . ERROR DE EVALUADOR ESTABILIDAD

FIGURA 3.3. ERROR DE PREDICCIÓN DATOS DE PRUEBA EVALUADOR ESTABILIDAD

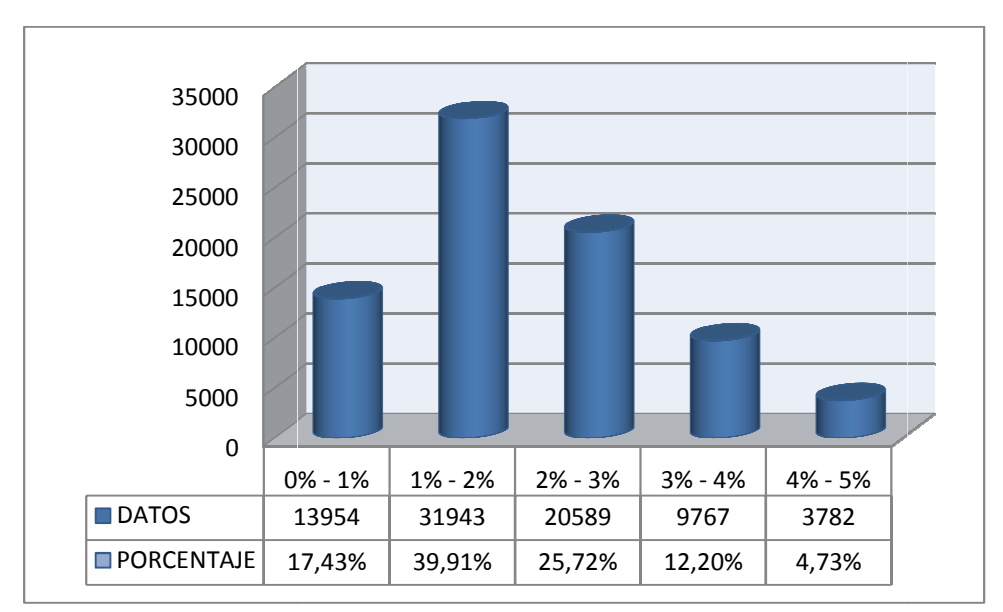

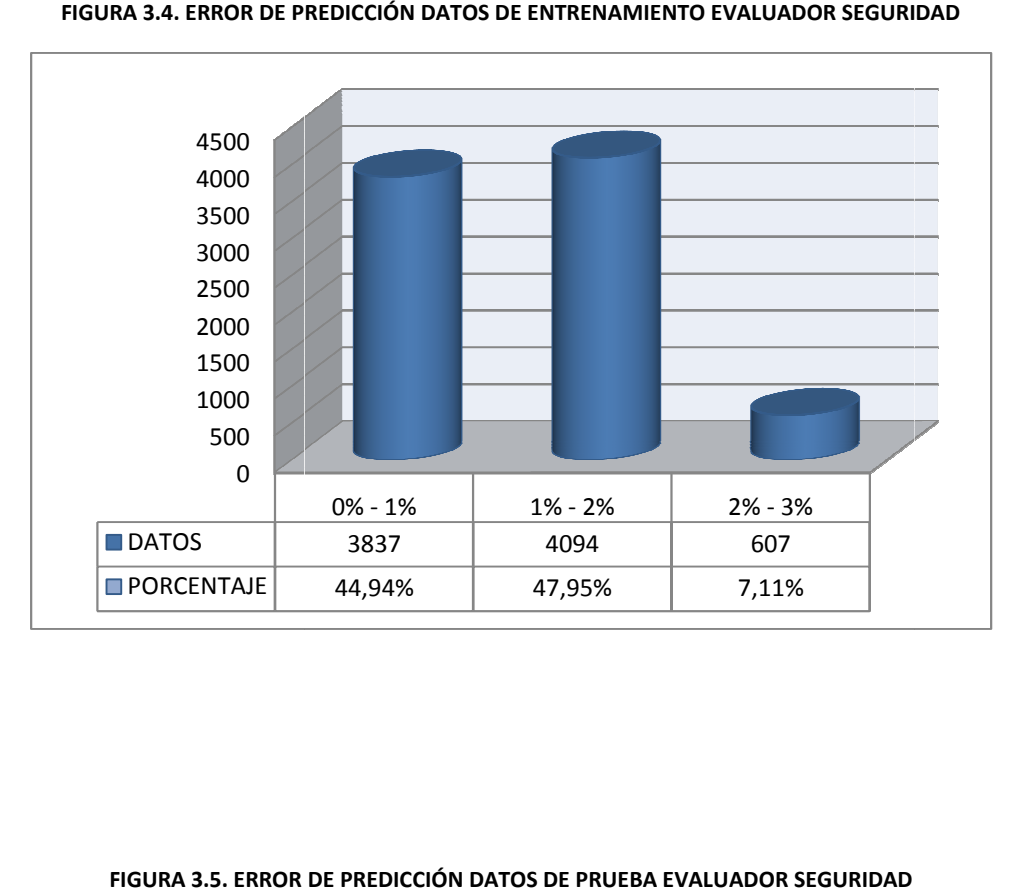

FIGURA 3.4. ERROR DE PREDICCIÓN DATOS DE ENTRENAMIENTO EVALUADOR SEGURIDAD .

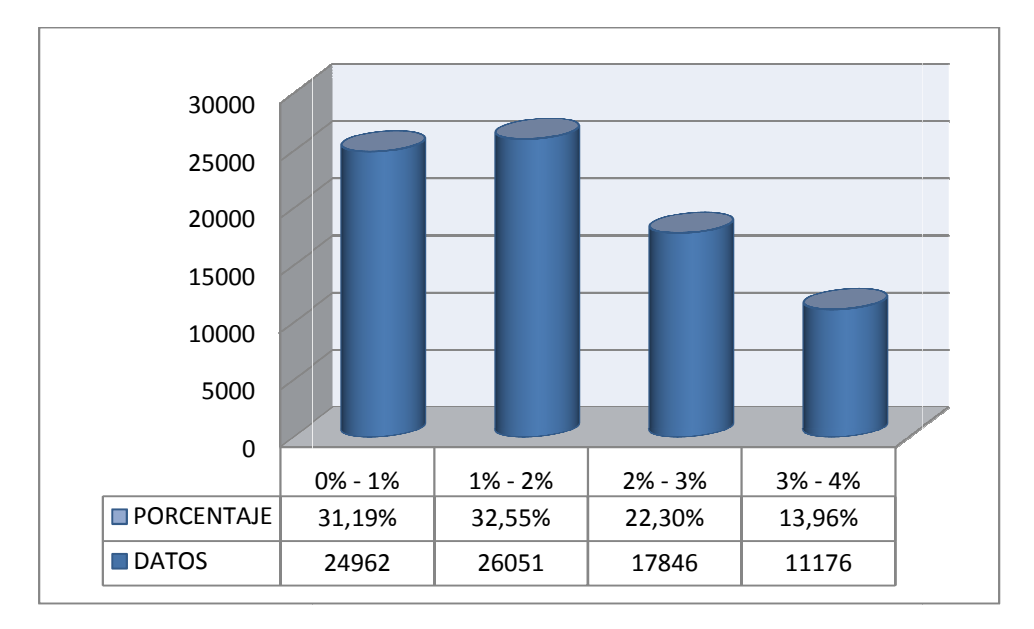

FIGURA 3.5. ERROR DE PREDICCIÓN DATOS DE PRUEBA EVALUADOR SEGURIDAD

#### FIGURA 3.6. INCREMENTO EN LA CARGA DEL SISTEMA

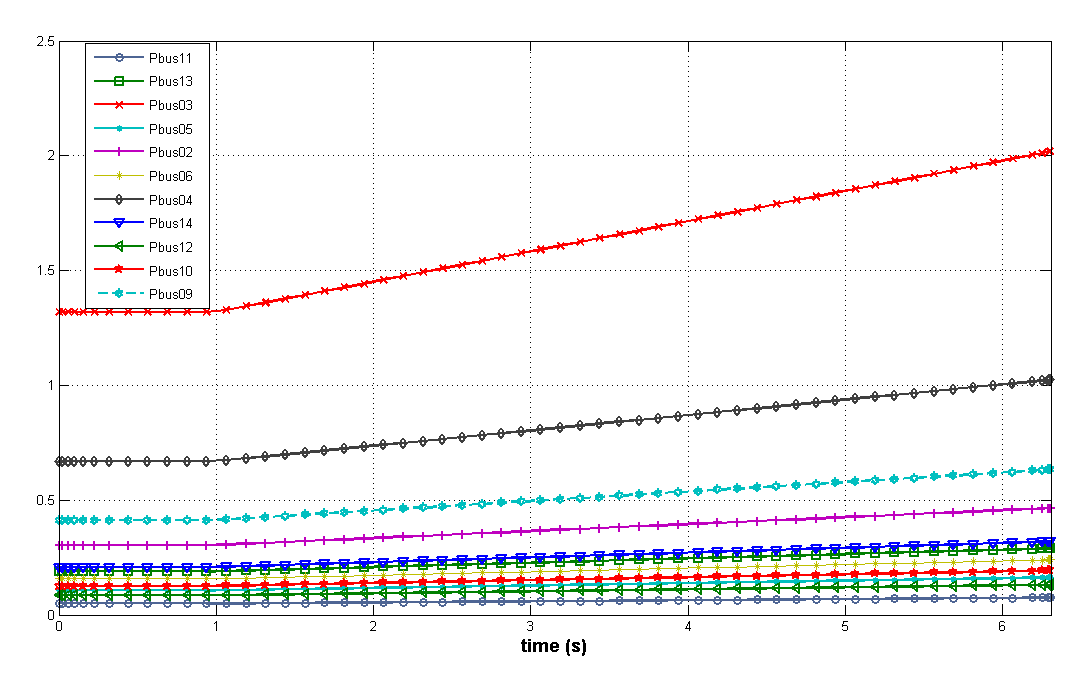

FIGURA 3.7. TENSIONES EN LAS BARRAS DEL SISTEMA

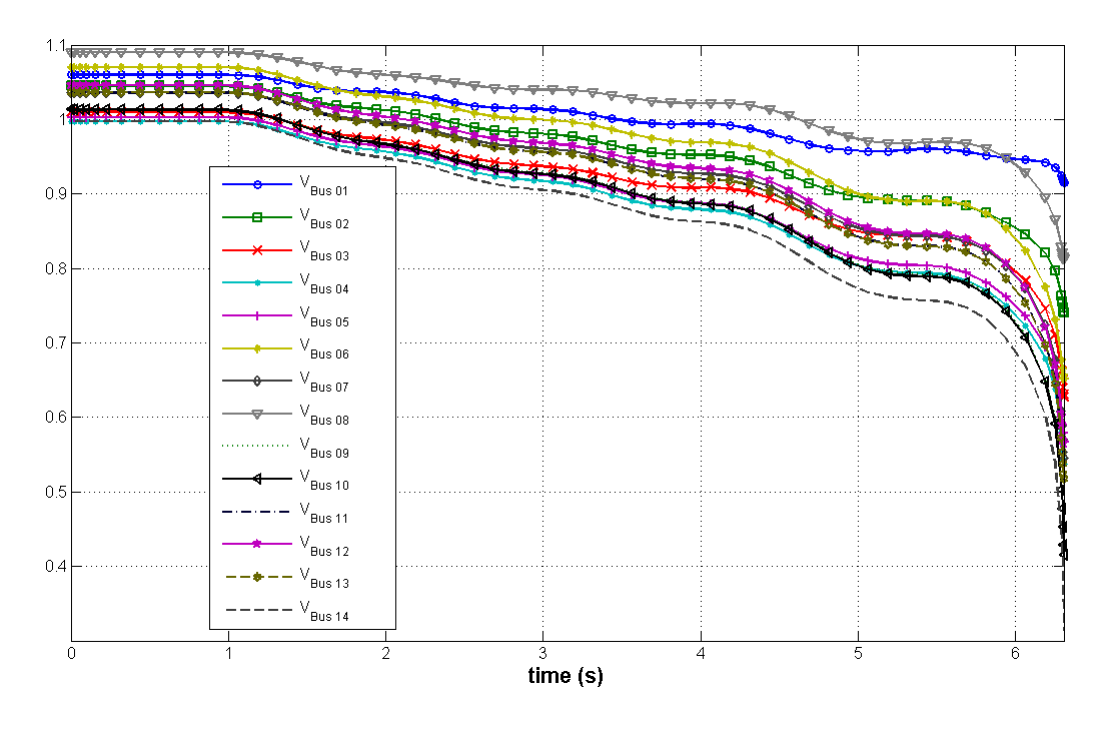

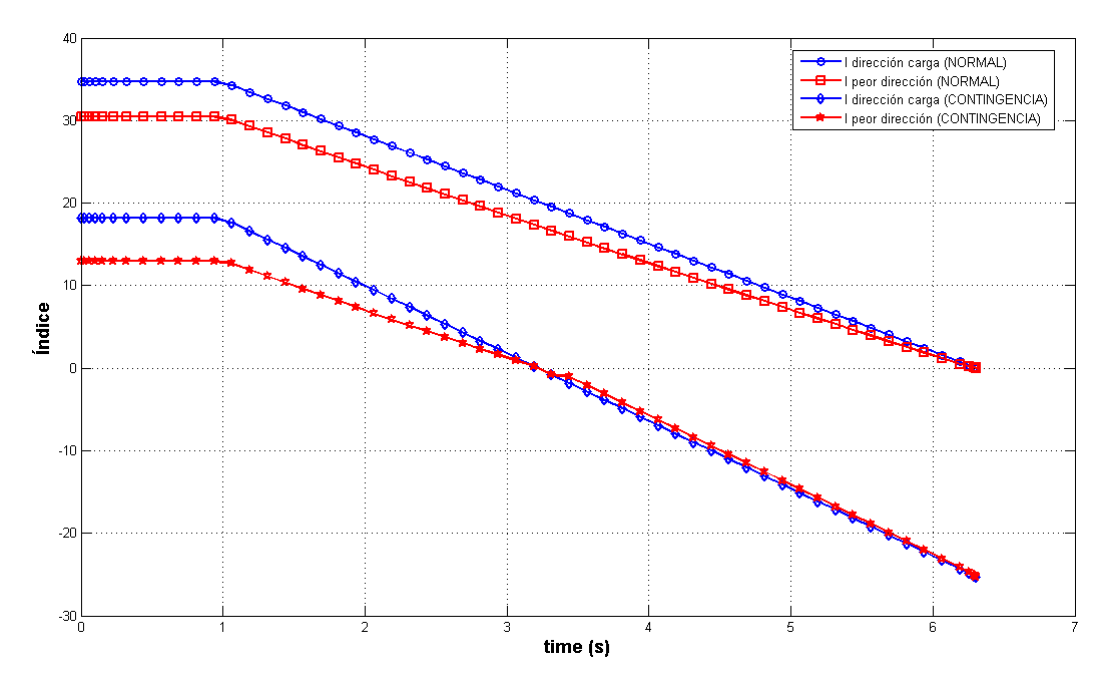

### FIGURA 3.8. COMPORTAMIENTO DEL MARGEN

## 4. CONCLUSIONES, RECOMENDACIONES Y TRABAJOS FUTUROS.

## 4.1.CONCLUSIONES

- $\triangleright$  Se desarrolla una metodología para la utilización de las Máquinas de Soporte Vectorial en la evaluación de la estabilidad de tensión con base en el margen de carga de sistemas eléctricos de potencia, lo cual es el principal interés de este trabajo.
- $\triangleright$  La utilización de la potencia activa de las cargas para definir la región de estabilidad permite no solo establecer si el sistema es estable o inestable, también permite determinar la peor dirección para el crecimiento de la carga y evaluar la estabilidad global del sistema por medio de un índice que está directamente relacionado con una magnitud física medible y de gran importancia en la operación de los sistemas de potencia.
- $\triangleright$  Al definir el índice como un porcentaje de la máxima potencia extraíble del sistema, es posible su utilización para definir estados de operación del mismo (por ejemplo normal, alerta, emergencia).
- $\triangleright$  Se ilustra la necesidad de monitorear el sistema bajo un modelo de evaluación de estabilidad y un modelo de evaluación de la seguridad del sistema.
- $\triangleright$  La utilización del margen  $q(\vec{x})$  de las SVM como índice para evaluar el sistema no es posible dado que esta técnica de IA no permite un control exacto sobre la forma de  $q(\vec{x})$ al interior de la región estable.
- $\triangleright$  Además de proveer un índice, la metodología permite hallar la peor dirección de aumento para la carga del sistema. Esta dirección puede ser de gran ayuda para la operación del sistema pues la dirección contraria sería la mejor ruta para alejarse de los límites de la región de seguridad o estabilidad.
- A pesar de los buenos resultados obtenidos en este trabajo de investigación, el desempeño en un sistema real estará siempre sujeto a que tan bien representa al sistema de potencia los modelos empleados.

 $\triangleright$  El desarrollo de este trabajo de investigación significó un logro personal de gran importancia para el autor. Pero principalmente representa tres cosas: Amor, tolerancia y fuerza. Tanto en el ámbito investigativo como en otros aspectos de la vida.

### 4.2.RECOMENDACIONES

- El costo computacional de la metodología crece al aumentar el número de cargas del sistema. Si en lugar de las potencias activas de las barras de carga se emplean las potencias activas totales de cada área del sistema, el costo computacional se puede reducir.
- $\triangleright$  Generar la base de datos usando programación distribuida.
- Utilizar algoritmos en paralelo para el entrenamiento de las SVM.

## 4.3.TRABAJOS FUTUROS

- $\triangleright$  Incluir en la solución del problema de estabilidad de tensión las SVM de regresión.
- Investigar e implementar las Máquinas de Vectores Relevantes (RVM) para este problema.
- $\triangleright$  Crear un control sobre  $g(\vec{x})$  de las SVM de clasificación.

## Bibliografía

1. NERC. CONCEPTO DE CONFIABILIDAD. PÁGINA OFICIAL NERC. [En línea] 2009. http://www.nerc.com/page.php?cid=1|15|122.

2. GRUPO DE TRABAJO EN ESTABILIDAD Y CONTROL DE SISTEMAS ELÉCTRICOS DE POTENCIA. ESTABILIDAD DE SISTEMAS ELÉCTRICOS DE POTENCIA. [En línea] [Citado el: 30 de 0CTUBRE de 2009.] http://iie.fing.edu.uy/ense/asign/esep/.

3. KUNDUR, PRABHA. POWER SYSTEM STABILITY AND CONTROL. s.l. : McGRAW-HILL.

4. ROGERS, GRAHAM. POWER SYSTEMS OSCILATIONS. s.l. : KLUWER ACADEMIC PUBLISHERS.

5. VAN CUTSEM, THIERRY y VOURNAS, COSTAS. VOLTAGE STABILITY OF ELECTRIC POWER SYSTEMS. s.l. : KLUWER ACADEMIC PUBLISHERS.

6. IEEE/PES. VOLTAGE STABILITY ASSESSMENT. [ed.] C. CAÑIZARES.

7. DEFINITION AND CLASSIFICATION OF POWER SYSTEM STABILITY. IEEE/CIGRE. [ed.] JOIN TASK FORCE ON STABILITY TERMS AND DEFINITIONS. 2, MAYO de 2004, IEEE TRANSACTIONS ON POWER SYSTEMS, Vol. 19, págs. 1387-1401.

8. TIME DEPENDENCE OF CONTROLS TO AVOID VOLTAGE COLLAPSE. VARGAS, L. y CAÑIZARES, C. 4, NOVIEMBRE de 2000, IEEE TRANSACTIONS ON POWER SYSTEMS, Vol. 15, págs. 1367-1375.

9. BIBLIOGRAPHY ON VOLTAGE STABILITY. AJJARAPU, V. y LEE, B. FEBRERO de 1998, IEEE TRANSACTIONS ON POWER SYSTEM, Vol. 13, págs. 115-125.

10. THE CONTINUATION POWER FLOW:A TOOL FOR STEADY STATE VOLTAGE STABILITY ANALISYS. AJJARAPU, V. y CHRIST, C. 1, FEBRERO de 1992, IEEE TRANSACTIONS ON POWER SYSTEMS, Vol. 7, págs. 416-423.

11. HENAO, RICARDO, y otros. IDENTIFICACIÓN DE ESTADOS FUNCIONALES EN BIOSEÑALES ENPLEANDO SVM. s.l. : UNIVERSIDAD NACIONAL DE COLOMBIA, 2004.

12. VAPNIK, V. THE NATURE OF STATISTICAL LEARNING THEORY. NEW YORK : SPRINGER VERLAG, 1995.

13. MORALES ESPAÑA, GERMÁN ANDRÉS y GÓMEZ RUIZ, ALVARO. ESTUDIO E IMPLEMENTACIÓN DE UNA HERRAMIENTA BASADA EN MÁQUINAS DE SOPORTE VECTORIAL APLICADA A LA LOCALIZACIÓN DE FALLAS EN SISTEMAS DE DISTRIBUCIÓN. BUCARAMANGA : UNIVERSIDAD INDUSTRIAL DE SANTANDER, 2005.

14. A TUTORIAL ON SUPPORT VECTOR MACHINES FOR PATTERN RECOGNITION. BURGES, CHRISTOPHER. 1998, DATA MINING AND KNOWLEDGE DISCOVERY, Vol. 2, págs. 121-167. 15. SCHÖLKOPF, BERNHARD y SMOLA, ALEX. LERNING WITH KERNELS SUPPORT VECTOR MACHINES, REGULARIZATION, OPTIMIZATION AND BEYOND. CAMBRIDGE : THE MIT PRESS, 2002.

16. SUPPORT VECTOR NETWORKS. CORTES, C. y VAPNIK, V. 273-297, 1995, MACHINE LEARNING, Vol. 20.

17. ROBUST LINEAR PROGRAMMING DISCRIMINATION OF TWO LINEARLY INSEPARABLE SET. BENNETT, K. P. y MANGASARIAN, O. L. 1992, OPTIMIZATION METHODDS AND SOFTWARE, Vol. 1, págs. 23-24.

18. A TRAINING ALGORITHM FOR OPTIMAL MARGIN CLASSIFIER. BOSER, B., GUYON, I. y VAPNIK, V. 1992, PROC. 5TH ACM WORKSHOP ON COMPUTACIONAL LEARNING THEORY, págs. 144-152.

19. MILANO, FEDERICO. Dr. FEDERICO MILANO WEB PAGE. [En línea] [Citado el: 6 de OCTUBRE de 2009.] http://www.power.uwaterloo.ca/~fmilano/downloads.htm.

20. CHIH JEN, LIN, CHIH CHUNG, CHANG y CHIH WEI, HSU. A PRACTICAL GUIDE TO SUCTOR CLASSIFICATIONPPORT V. s.l. : UNIVERSITY, NATIONAL TAIWAN, 2004.

21. CHIH CHUNG, CHANG y CHIH JEN, LIN. LIBSVM. [En línea] 2001. http://www.csie.ntu.edu.tw/~cjlin/libsvm.

# ANEXO A. SISTEMA DE DOS ÁREAS.

Los parámetros aquí mostrados están basados en el formato de datos de PSAT.

#### Tabla A.1 DATOS GENERADORES SISTEMA 2 ÁREAS

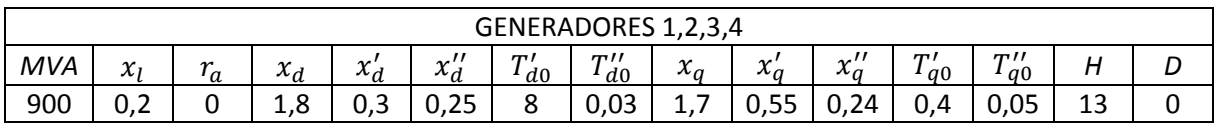

### Tabla A.2 DATOS BARRAS SISTEMA 2 ÁREAS

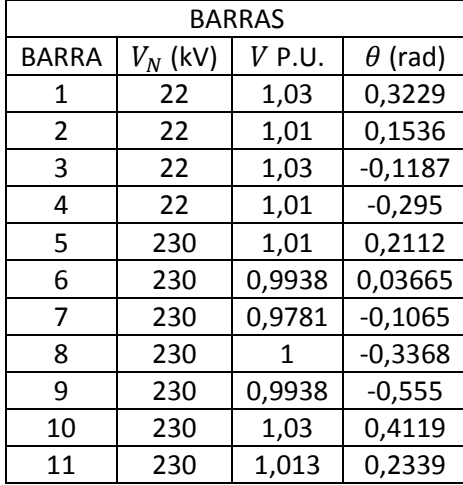

### Tabla A.3 DATOS LÍNEAS SISTEMA 2 ÁREAS

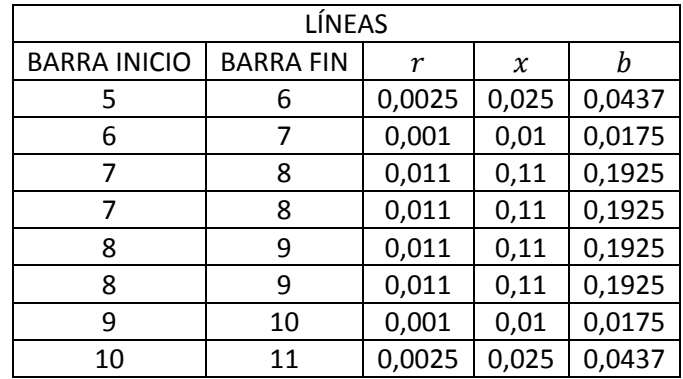

### Tabla A.4 DATOS CARGAS SISTEMA 2 ÁREAS

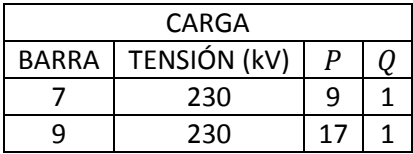

### Tabla A.5 DATOS SHUNTS SISTEMA 2 ÁREAS

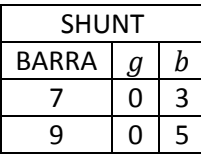

### Tabla A.6 DATOS TRANSFORMADORES SISTEMA 2 ÁREAS

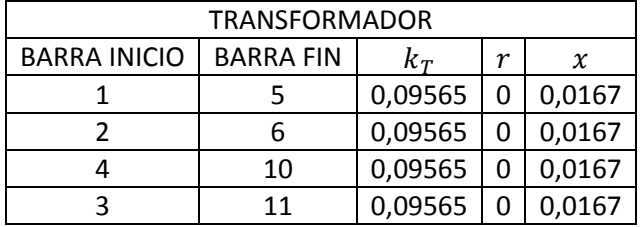

### Tabla A.7 DATOS EXCITACIÓN SISTEMA 2 ÁREAS

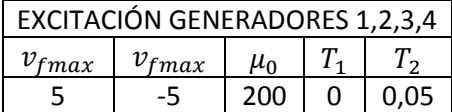

### Tabla A.8 DATOS PSS SISTEMA 2 ÁREAS

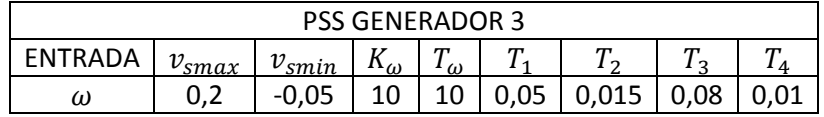

### Tabla A.9 DATOS GOBERNADORES SISTEMA 2 ÁREAS

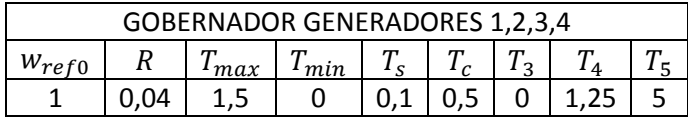
#### **ANEXO B. SISTEMA IEEE DE 14 BARRAS.**

Los parámetros aquí mostrados están basados en el formato de datos de PSAT.

#### 12  $\mathbf{1}$ 6 L<sub>c</sub>  $G_1$  $G_6$  $\geq L_2$  $L_{10}$  $G<sub>2</sub>$  $L_1$  $\overline{10}$ 11 5 14 → L,  $\Rightarrow$   $L_3$  $G<sub>3</sub>$  $\geq$  L<sub>8</sub>  $L_{11}$ 9 7  $\mathsf{G}_{8}$ 8

#### FIGURA B.1. SISTEMA IEEE 14 BARRAS

## Tabla B.1 DATOS GENERADORES SISTEMA IEEE 14 BARRAS

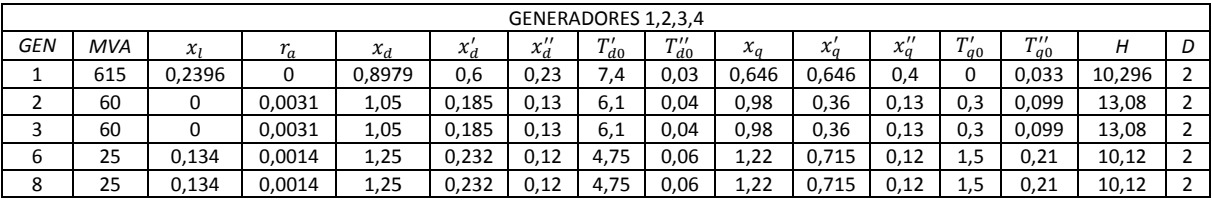

## Tabla B.2 DATOS BARRAS SISTEMA IEEE 14 BARRAS

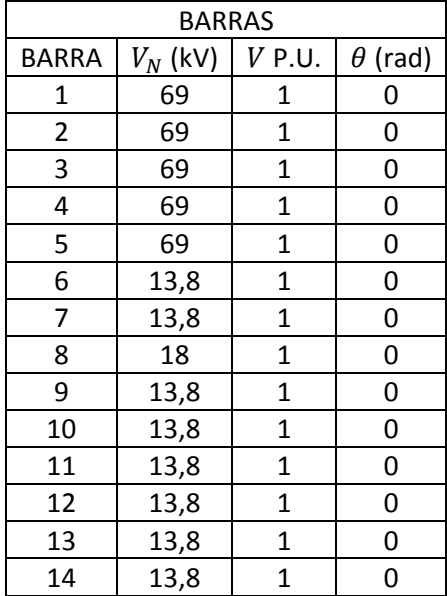

### Tabla B.3 DATOS CARGAS SISTEMA IEEE 14 BARRAS

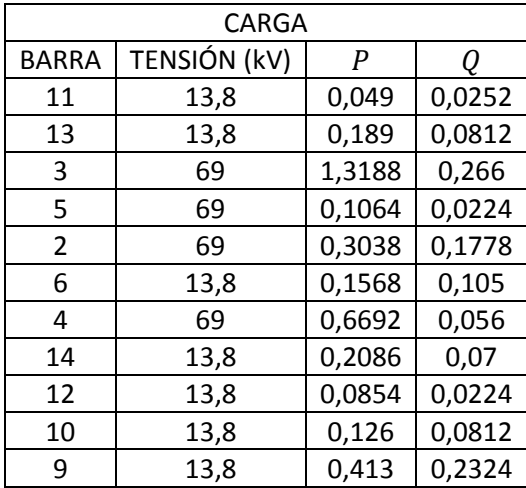

## Tabla B.4 DATOS LÍNEAS SISTEMA IEEE 14 BARRAS

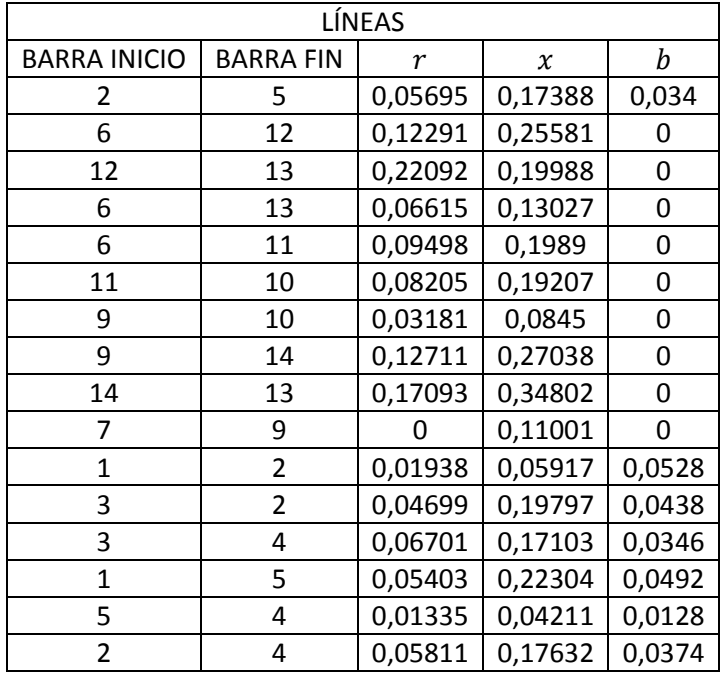

#### Tabla B.5 DATOS TRANSFORMADORES SISTEMA IEEE 14 BARRAS

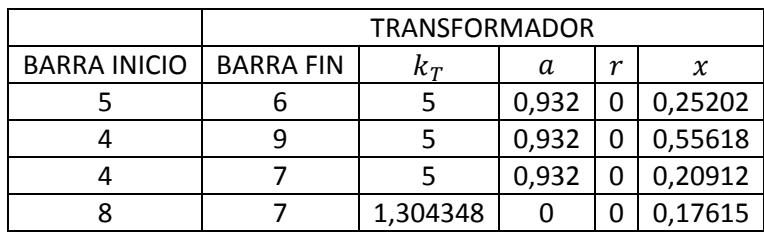

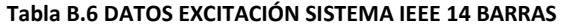

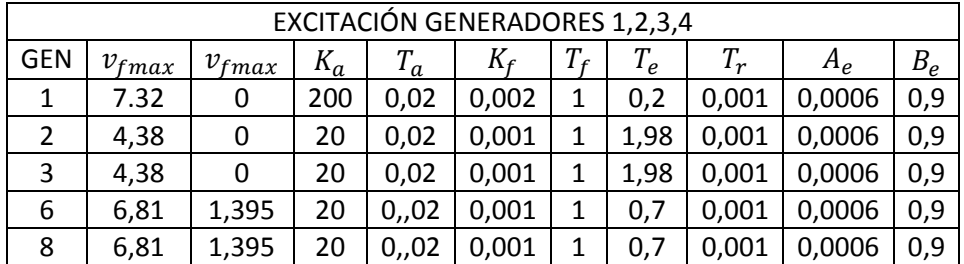

# Tabla B.7 DATOS PSS SISTEMA IEEE 14 BARRAS

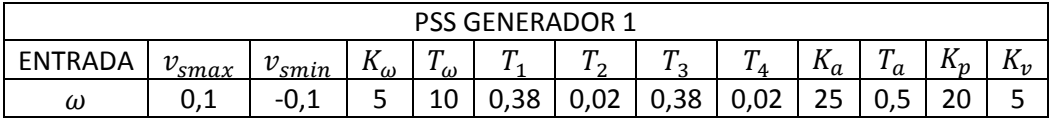

# Tabla B.8 DATOS GOBERNADORES SISTEMA IEEE 14 BARRAS

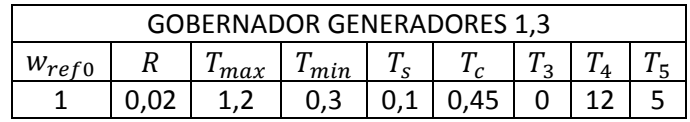

#### ANEXO C. ENTRENAMIENTO DE LA SVM.

Para la sintonización del parámetro de la función kernel RBF y el parámetro de la SVM se utiliza la Para la sintonización del parámetro de la función kernel RBF y el parámetro de la SVM se utiliza la<br>búsqueda en malla con entrenamiento cruzado y validación (ver FIGURA C.1). Durante este proceso, se obtienen unos errores de entrenamiento y de validación. Los parámetros seleccionados son los que presenten el menor error de validación.

La búsqueda en malla es básicamente el entrenamiento de la SVM con diferentes valores para los La búsqueda en malla es básicamente el entrenamiento de la SVM con diferentes valores para los<br>parámetros. En este caso la malla es de dos dimensiones y se recomienda hacerla con un paso en potencias de dos, para lograr una búsqueda rápida, luego se hace una malla más pequeña al rededor de los parámetros de mayor precisión. precisión.

El entrenamiento cruzado consiste en dividir el bloque de datos de entrenamiento en n n partes El entrenamiento cruzado consiste en dividir el bloque de datos de entrenamiento en n partes<br>iguales. Luego en cada punto de la malla (para cada pareja de parámetros) se utilizan n−1 de las n partes para entrenar la máquina y el subgrupo restante para hallar el error de entrenamiento. Este proceso se realiza por tanto n veces, lo que permite usar todas las muestras para hallar varios errores de entrenamiento. Finalmente se promedian los n valores de error de entrenamiento cruzado encontrados para obtener un solo error de entrenamiento asociado a los parámetros en uso. La validación se realiza con el grupo de datos de validación creado en la etapa de preprocesamiento.

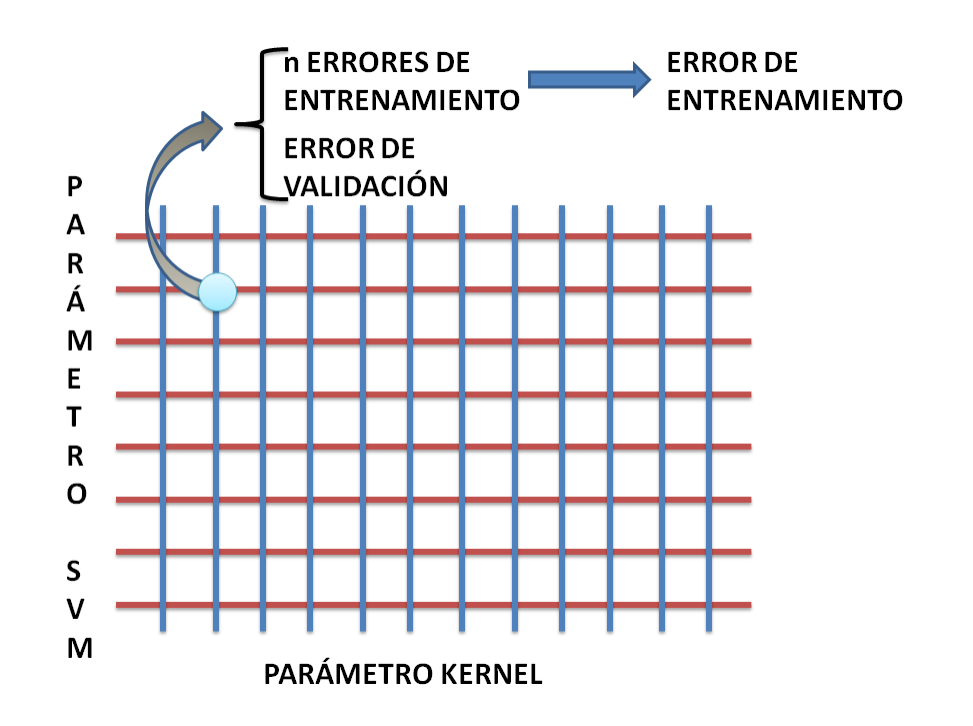

#### FIGURA C.1 BÚSQUEDA EN MALLA